# TARTU ÜLIKOOL Arvutiteaduse instituut

Eero Vainikko

# Fortran95 ja MPI

Tartu 2004

Selle õppevahendi koostamist toetas Eesti Infotehnoloogia Sihtasutus Tiigriülikooli projekti raames.

Toimetaja: Jaanus Pöial

c Eero Vainikko 2004

ISBN 9985-56-849-4

Tartu Ülikooli Kirjastus www.tyk.ut.ee Tellimus nr. 142

## Sisukord

## <span id="page-2-0"></span>[Sissejuhatus](#page-2-0) 5 [I Programmeerimine keeles Fortran95](#page-6-0) 7 1 Fortrani põhijooned 9 [1.1 Programmeerimiskeele FORTRAN ajalugu](#page-10-0) . . . . . . . . . . . . . . . . . . 11 [1.2 Fortran77 puudusi](#page-11-0) . . . . . . . . . . . . . . . . . . . . . . . . . . . . . . . 12 1.3 Mida uut on Fortran9x keeles võrreldes Fortran77-ga? . . . . . . . . . . . . 14 [2 Fortran9x ja objekt-orienteeritus](#page-16-0) 17 [2.1 Andmetu¨ubid](#page-17-0) . . . . . . . . . . . . . . . . . . . . . . . . . . . . . . . . . . ¨ 18 [2.1.1 P˜ohitu¨ubid](#page-17-1) . . . . . . . . . . . . . . . . . . . . . . . . . . . . . . . ¨ 18 2.1.2 Konstantide defineerimine; esimene näiteprogramm . . . . . . . . . 19 2.1.3 Kasutaja poolt defineeritavad e. tuletatud tüübid . . . . . . . . . . 20 2.1.4 Abstraktsed andmetüübid ja klassid  $\ldots$ . . . . . . . . . . . . . . . 21 2.1.5 Polümorfism OO programmeerimise kontseptsioonis . . . . . . . . . 25 [2.1.6 Liidesedirektiiv](#page-30-0) . . . . . . . . . . . . . . . . . . . . . . . . . . . . . 31 [3 Keele Fortran9x elemendid](#page-34-0) 35 [3.1 Kommentaaride lisamine l¨ahteteksti ridadele](#page-34-1) . . . . . . . . . . . . . . . . . 35 [3.2 Muutujate p˜ohitu¨ubid](#page-34-2) . . . . . . . . . . . . . . . . . . . . . . . . . . . . . ¨ 35 [3.3 Aritmeetilised operaatorid](#page-35-0) . . . . . . . . . . . . . . . . . . . . . . . . . . . 36 [3.4 V˜ordlusoperaatorid](#page-36-0) . . . . . . . . . . . . . . . . . . . . . . . . . . . . . . . 37 [3.5 Stringit¨o¨otlus](#page-37-0) . . . . . . . . . . . . . . . . . . . . . . . . . . . . . . . . . . 38 [3.6 Fortran95 viidad \(](#page-39-0)pointers) . . . . . . . . . . . . . . . . . . . . . . . . . . 40 [4 Massiivid ja operatsioonid nendega](#page-42-0) 43 [4.1 Fortran90 massiivide omadused](#page-42-1) . . . . . . . . . . . . . . . . . . . . . . . . 43 [4.2 Elemantaaroperatsioonid massiividega](#page-43-0) . . . . . . . . . . . . . . . . . . . . 44 [4.3 Massiivide sektorid ja konstruktorid](#page-43-1) . . . . . . . . . . . . . . . . . . . . . 44 [4.4 Reserveeritava m¨aluga massiivid](#page-45-0) . . . . . . . . . . . . . . . . . . . . . . . . 46 [4.5 Automaatsed massiivid](#page-46-0) . . . . . . . . . . . . . . . . . . . . . . . . . . . . . 47 [4.6 Fiktiivsete argumentide deklareerimine](#page-46-1) . . . . . . . . . . . . . . . . . . . . 47

[4.7 Standardfunktsioone massiividega](#page-47-0) . . . . . . . . . . . . . . . . . . . . . . . 48

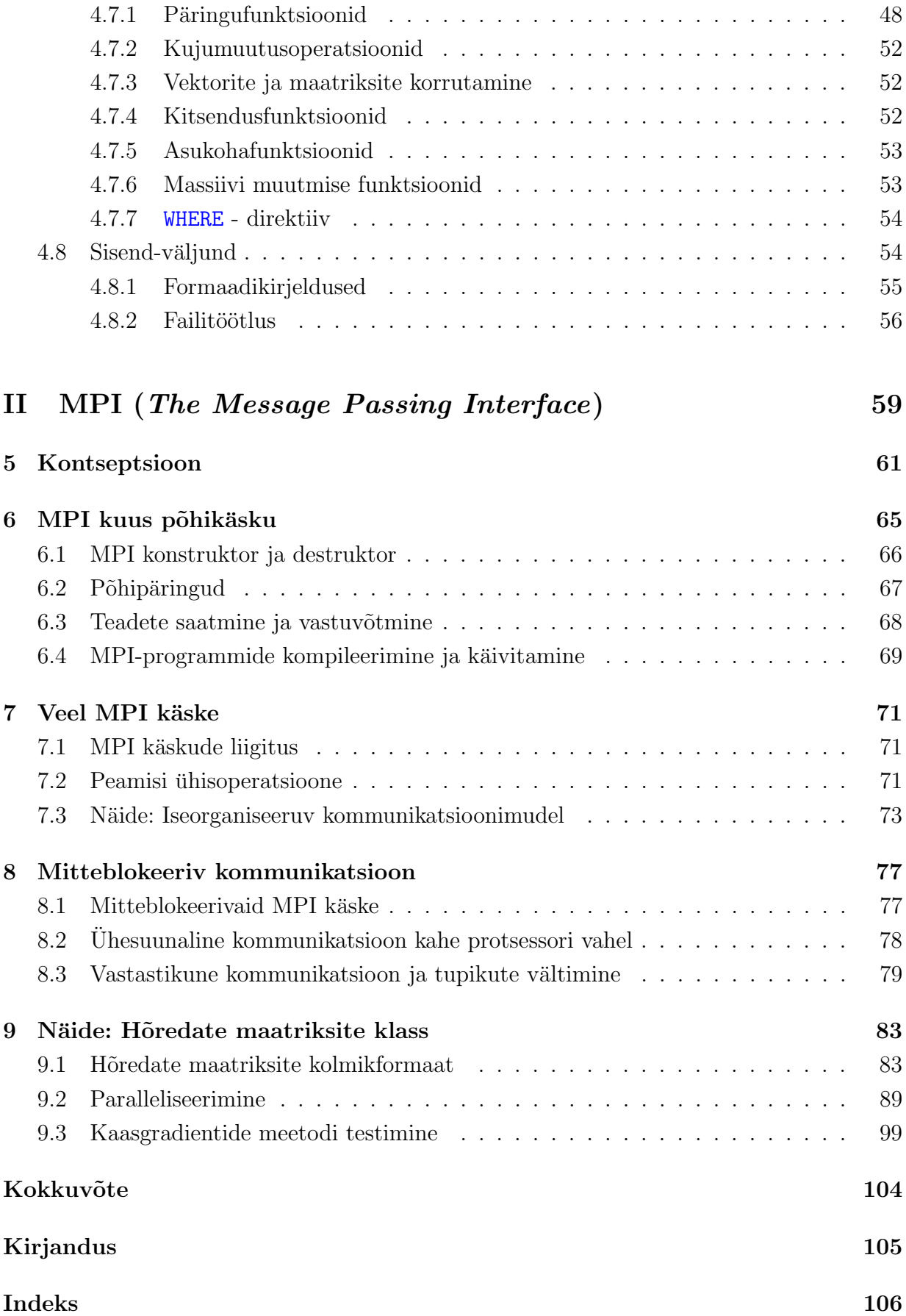

## Sissejuhatus

Käesolev õppematerjal on mõeldud abivahendiks programmeerijale, kes vajab kõrgetasemelisi keelelisi vahendeid suuremahuliste ülesannete lahendamiseks, kus üheks oluliseks näitajaks on programmi tööaeg. Materjalid on kokku pandud Tartu Ülikooli Arvutiteaduse Instituudis autori poolt 2003. a. sügissemestril loetud erikursuse "Teadusarvutused" käigus, kuid on mõeldud laiemaks kasutamiseks nii teistel õppekursustel (nagu näiteks TÜ ATI erikursus "Paralleelarvutused") kui ka sõltumatuks kasutamiseks kõigile huvitatutele.

Me eeldame, et lugeja on tuttav programmeerimisega vähemalt ühes kõrgetasemelises keeles (nagu näiteks Java, C, C++, Pascal, MATLAB jne.) Materjali esitus baseerub suuresti näidetel ning süntaksivõrdlusel eri keelte vahel. Soovitav oleks et lugeja kasutaks käsikäes õppematerjaliga arvutit, kus on olemas Fortran $90/95$  kompilaator<sup>[1](#page-4-0)</sup> ning installeeritud teateedastusteek MPI[2](#page-4-1) .

Kõik lähtetekstidena toodud programminäited on kättesaadaval internetiaadressilt http://www.ut.ee/~eero/F95jaMPI/Kood/. Näiteprogrammide koostamisel olid inspiratsiooniks mitmed nii autori enda kui ka õpilaste, kolleegide kui ka kirjanduses toodud näited. Kõik teiste poolt kirjutatud näiteprogrammid on autori poolt vähemal või rohkemal määral ümber kirjutatud ning modifitseeritud ja seetõttu oleks liiga keerukas viidata iga programmi kohta eraldi algtekstide komponentallikaid. Näidete valikul sai proovitud, kus vähegi võimalik, koostada täielikult töötavad programmid, mida lugeja saaks proovida ise kompileerida, käivitada, muuta, täiustada lähtetekste, eksperimenteerida. Julgustame siin seda aktiivselt tegema, kuna parim õppimisviis käib omarada läbi isikliku kogemuse!

Oppematerjali esimene osa on pühendatud programmeerimiskeelele Fortran.

Esimeses peatukis kirjeldame programmeerimiskeele valikukriteeriume, kirjeldame For- ¨ trani eeliseid teiste levinud keelte seas ning anname lühikese ülevaate keele ajaloost. Ka kirjeldame lühidalt, mida uut tõi Fortran90/95 võrreldes eekäijatega.

Teises peatükis alustame keele detailsemat kirjeldamist, lähtudes eesmärgist kirjutada programme objekt-orienteeritud lähenemisviisil. Räägime andmete põhitüüpidest, kasutaja poolt defineeritavatest tüüpidest, abstraktsetest tüüpidest, klasside defineerimisest ning polümorfismist keeles Fortran $90/95$ .

Kolmas peatükk tutvustab keele elemente. Toome mõningaid võrdlevaid tabeleid eri keelte sarnaste konstruktsioonide süntaksist. Räägime muuhulgas ka sõnetöötlusest Fortranis ja viidakäsitluse eripärast.

Neljas peatükk on pühendatud Fortran90/95 massiivitöötlusele. Kirjeldame massiivi-

<span id="page-4-0"></span> $10$ ppematerjali kirjutamise ajal on näiteks Linux-tööjaamadele individuaalseks kasutamiseks tasuta litsentsiga saadaval Intel Fortrani kompilaator, vt. lähemalt http://www.intel.com .

<span id="page-4-1"></span> $2Vt$  näiteks http://www-unix.mcs.anl.gov/mpi/mpich/ või http://www.lam-mpi.org/

süntaksit, massiiviobjekte ning võimalikke operatsioone nendega, mõningaid käepäraseid eeldefineeritud funktsioone massiividega. Peatüki lõpetame Fortrani sisendi- ja väljundioperatsioonide kirjeldusega.

Antud õppematerjali teine osa on pühendatud teateedastusmeetodi standardile MPI (the **M** essage **P** assing **I** nterface).

Viies peatükk kirjeldab lühidalt teateedastusmeetodite üldist kontseptsiooni ja metoodikat nii MPI kui ka teiste teateedastusteekide puhul.

Kuuendas peatükis kirjeldame MPI kuut põhikäsku. Seitsmendas peatükis täiendame toodud käskudepagasit veel mõningate vajalike käskudega ühiskommunikatsiooni ja kahe protsessi vahelise suhtluse teostamiseks. Toome näite, kuidas kirjutada iseorganiseeruva kommunikatsiooniga programme.

Kaheksanda peatüki eesmärgiks on kirjeldada mitteblokeerivate kommunikatsioonikäskude kasutamist ning võimalusi tupikute vältimiseks paralleelprogrammides.

Viimases, üheksandas peatükis toome ühe reaalse näite paralleelprogrammeerimisest, kus demonstreerime Fortrani ja MPI kasutamist hõredate maatriksitega lineaarvõrrandite süsteemide lahendamisel kaasgradientide meetodil.

Mainime veel, et toodud materjal ei kata sugugi kogu Fortran95 ja MPI temaatikat ning seetõttu tuleks antud õppevahendisse suhtuda kui sissejuhatavasse materjali ning vajaduse korral pöörduda muu kirjanduse poole. Küll aga loodame, et käesoleva töö ilmumine eestikeelsena lihtsustab tunduvalt antud temaatika omandamist.

Autor on tänulik Merik Meristele antud õppematerjali käsikirjaga tutvumise, mitmete vigade paranduste ning kasulike soovituste eest, mis aitasid materialiesitust täiustada.

Eero.Vainikko@ut.ee

# Osa I

# <span id="page-6-0"></span>Programmeerimine keeles Fortran95

## <span id="page-8-0"></span>Peatükk 1

## Fortrani põhijooned

Oletame, et meil on vaja sooritada suuremahulisi arvutusi näiteks teaduslikel eesmärkidel, modelleerimisel vms. Selleks tuleb meil leida sobiv riist- ja tarkvarast koosnev töökeskkond. Vaja on leida antud ülesande lahendamiseks sobiv riistvara piisavalt kiire protsessoriga, piisava mäluhulgaga jne. Ilmne küsimus on aga ka: millist programmeerimiskeelt ja muud abitarkvara kasutada? Keelevalikul suurte arvutusmahukate ülesannete lahendamiseks tuleks otsuse tegemisel esitada järgnevaid, omavahel paljuski seotud küsimusi:

### A. Kui hästi üks või teine programmeerimiskeel saab hakkama ujukoma arvutustega?

Ujukomaoperatsioonide kiirus sõltub eelkõige ka arvuti protsessori arhitektuurist (n¨aiteks, kui palju on konkreetsel protsessoril ujukoma-registreid ja konveiereid ujukomaarvudega operatsioonide teostamiseks), kuid paraku ka keele enda omapäradest. Näiteks tihti läheb (insener)arvutustes tarvis kompleksarvulisi muutujaid. On hea kui kompleksarvu-tüüp on keeleliselt toetatud, st. et tüüp kompleksarv on keeles olemas.

Nagu me näeme alapunktis [1.1,](#page-10-0) loodigi keel Fortran algselt silmas pidades vajadust efektiivselt ning lihtsalt sooritada suurel hulgal operatsioone ujukomaarvudega. Erinevalt näiteks C-keelte perekonnast, (keel C loodi tegelikult eelkõige süsteemprogrammeerimiseks), on kompleksarvu-tüüp Fortanis keele elemendiks.

#### B. Kuidas on realiseeritud massiivioperatsioonid?

Suurte andmehulkade töötlemisel organiseerime me andmeid enamasti massiividesse. Hea on, kui massiivid on keelde "sisse ehitatud" konstruktsioonid ehk andmeobjektid. See tagab nii programmitekstide lühiduse kui ka algoritmide realisatsiooni kompaktsuse. Lisaks on sellel suur mõju kompilaatori optimeerimisvõimele.

Fortran95-s on massiivid keele üheks lahutamatuks osaks. Võib öelda et massiivid on keelde sisseehitatud andmeobjektid. Programmeerimist lihtsustab massiivisuntaks ¨ keelelisel tasemel, see võimaldab üheselt määrata ära näiteks maatriksite ja vektorite vahelisi operatsioone ning kompilaator ise valib optimaalse realisatsiooni antud olukorrast lähtudes nende realiseerimiseks. Kuigi on võimalik ka näiteks  $C_{++}$  keelt täiendada massiivioperatsioonidega, ei saa me öelda, et see oleks antud keele algosa. Java-keeles on ujukomaarvude massiivid aga juba keele standardis defineeritud paraku kujul, mis teeb raskeks optimeerimise.

#### C. Millisel tasemel on kompilaatori optimeerimisvõime?

Kuigi on olemas teatud reeglid, mida optimaalsel programmeerimisel arvestada, jääb suur osa programmikoodi optimeerimistööst kompilaatori kanda. Ilmne reegel on: mida keerulisem keel, seda raskem on kompilaatoril teha ˜oigeid optimeerimisotsuseid. Näiteks, keeles Fortran<sup>77</sup> kirjutatud programmi on tunduvalt lihtsam optimeerida kui keeles  $C_{++}$ , põhjuseks Fortran<sup>77</sup> programmide staatiline mäluhaldus.

Fortran95 täiendab Fortran77 standardit moodsate keeleliste vahenditega, arvestades seejuures, et optimeeritavus säiliks niipalju kui võimalik. Objekt-orienteeritud kontseptsioonist rakendatakse vaid teatud kitsam osa, mis ei kahjusta programmikoodi optimeeritavust arvutuskiiruse mõttes.

#### D. Kas ja kuidas on realiseeritud objekt-orienteeritus?

Kuigi objekt-orienteeritud keelte eeliste detailsem väljatoomine ei mahu antud kirjutise raamidesse, mainime vaid, et mida keerulisemaks muutub kirjutatav programm, seda suurem on vajadus objekt-orienteeritud lähenemise võimaluste järele. Samas jällegi, mida keerulisemad ja võimalusterohkemad on objektid vaadeldavas keeles, seda raskem on kompilaatoril tagada optimaalsust.

Keeles Fortran95 on objekt-orienteeritus realiseeritud moodulite näol. Üks moodul võib sisaldada endas ühte või tervet hulka andmestruktuure, millel on defineeritud teatud operatsioonid. Samas võib öelda, et ka massiivid on keeles justkui omaette sisseehitatud klassid koos nendel defineeritud operatsioonidega.

#### E. Kuivõrd kõrgetasemeline on antud programmeerimiskeel?

Selge see, et C++ on kõrgetasemelisem kui C ning annab palju uusi võimalusi. Sarnaselt on Fortran95 kõrgematasemelisem keel kui Fortran77 ning muudab märksa lihtsamaks näiteks mäluhalduse ning massiividega opereerimise.

Kuigi ka Fortran95 keeles leidub igandeid, mis võimaldavad kirjutada halbu programme, on selles keeles kirjutatud arvutusliku iseloomuga programmid märksa lihtsamad ning kergemini loetavamad kui m˜ones muus programmeerimiskeeles. Seda just tänu hästiarendatud massiivisüntaksi ja -operatsioonide toele.

Fortran95 kasuks räägib muuhulgas ka võimalus teha nn. massiivide indeksikontrolli, mis muudab programmide silumise ning muidu raskestiavastatavate vigade leidmise kergemaks. Tavaliselt on vaja programmi kompileerimisel anda kompilaatorile lisaparameeter -C mille tulemusena kompilaator genereerib ca 10 korda aeglasema programmi, kuid käivitamisel teostatakse reaalset massiiviindeksi piiride kontrolli (ja tihti ka näiteks mäluhalduse vigade otsingut) ning väljastatakse vastav veateade probleemide avastamisel.

Lisaks soovitaks lugeda artiklit aadressil http://www.lahey.com/PRENTICE.HTM, mis annab kujukaid fakte, mis demonstreerivad keelevaliku olulisust üht või teist sorti ülesande korral.

### <span id="page-10-0"></span>1.1 Programmeerimiskeele FORTRAN ajalugu

Programmeerimiskeele FORTRAN nimi on pärit IBM-lt, keele kompilaator Mathematical FORmula TRAN slation System loodi 1950-ndate aastate lõpus. Antud keel oli mõeldud eelk˜oige matemaatiliste avaldiste ja arvutuste lihtsamaks programmeerimiseks sarnanemaks rohkem tegelikele matemaatilistele tekstidele. Eesmärgiks oli luua keel, mida oleks lihtne ˜oppida, kuid mis oleks oma optimaalsuselt siiski suuteline v˜oistlema assemblerkeelega. Enne seda kasutati programmeerimiseks masinkeelele sarnaseid programmikoode, programmeerija pidi muuhulgas hästi tundma konkreetse arvuti arhitektuuri, registrite arvu, masinkäskusid jne. Oma eesmärgi see üks esimesi kõrgtasemekeeli saavutas, võimaldades kiiremini programmeerida vaid väikese arvutuste efektiivsuskaoga: Fortran muutus kiiresti populaarseks. Aastaks 1963 oli loodud juba 40 erinevat kompilaatorit. Sisuliselt tekkis hulganisti erinevaid keele dialekte, mis t˜oi kaasa vajaduse keel standardiseerida.

Fortani versioonide ajalugu illustreerib kokkuvõtvalt järgmine graaf:

### Fortran66  $\mapsto$  Fortran77  $\mapsto$  (Fortran8x) $\mapsto$ Fortran90  $\mapsto$  Fortran95  $\mapsto$

### (Fortran200x).

Kirjeldame seda arengut järgnevas veidi lähemalt.

- Aastal 1966, peale 4 aastast tööd, valmis kõige esimene programmeerimiskeele standard üldse – Fortran66. Standard sisaldas kõigi dialektide ühisosa. Seega, selleks et kirjutada programme, mis töötaksid kõigil arvutitel, oli mõttekas järgida standardit. Standard pani aluse Fortrani järgnevale tuntusele – arvutitootjad varustasid oma tooted reeglina ka Fortrani kompilaatoriga. Samas jätkus keele täiustamine, kusjuures iga tootja tegi oma laiendusi, mis väljusid standardi raamest. Programmide lähtetekstide ühelt arvutilt teisele kohandamine muutus jälle keerukaks, kuna eri tootjad kasutasid erinevaid täiendusi, et kasvavate vajadustega kaasas käia. Ühilduvuseks võeti kasutusele nn. eeltöötluskäsud (sarnast tehnikat võime tihti kohata näiteks C koodides), mis halvendas aga programmide loetavust. See kõik ning lisaks ka paljude vahendite puudumine keeles lõi vajaduse täiustada standardit.
- Aastal 1978 loodi Fortran77 standard (USAs, 1980 ISO standardina). Fortran77, sisuliselt järjekordne dialekt, on tänapäevastes normides endiselt vanamoodne ning väheste võimalustega keel. Näiteks puudub selles rekursioon, dünaamiline mäluhaldus jms., peatume nendel lähemalt järgmises osas. Tänu keele suurele populaarsusele programmeerijate seas neil aastail ning lihtsusele, mida kujutas Fortran66 keeles kirjutatud programmide t˜olkimine Fortran77 keelde, leidub tohutul hulgal endiselt kasutuses olevat tarkvara Fortran77-s.
- 1980 algul algas uue standardi loomine eelkõige põhjusel, et tekkinud olid uued keeled uute v˜oimalustega ning paljud uued rakendused kirjutati juba muudes keeltes. Teadusarvutusteks, tehnilisteks ning numbrilisteks arvutusteks on aga Fortran alati parem olnud ning vaja oli keel kaasajastada. Uut standardit nimetati luues Fortran8xks kuid valmides sai sellest Fortran90. See on moodne Fortran77 täiendus, mis lisab mitmeid uusi võimalusi, samas on säilinud ühilduvus f77 standardiga ja keeles on

endiselt igandeid ehk vanamoodsaid keelekonstruktsioone, mis võimaldavad "kehvasti programmeerida". Ühilduvust oli vaja eelkõige selleks, et kergendada üleminekut uuele standardile ning et oleks v˜oimalik kasutada tohutut hulka insenertehnilist ning teadusarvutuslikku tarkvarakogumit, mis selleks ajaks oli jõutud kirjutada.

• Järgnes Fortran95, hüpe ei ole siiski enam nii suur kui eelmise standardi loomisel. Hetkel töötatakse Fortran200x standardi kallal.

Ka keelel Fortran90/95 (ehk Fortran9x) on mitmeid täiendusi/modifikatsioone. Näiteks keel  $F$ , mille nime on inspireerinud keele C nime lühidus. Ka on keel ise Fortran90 lühendatud variant visates välja kõik igandid, mis keeles endiselt olemas selleks, et saaks kasutada Fortran<sup>77</sup> programme. Iseenesest väga hea samm, kuid paraku tundub, et F ei ole võitnud piisavalt popolaarsust. Keel F on uhilduv Fortran90/95-ga, aga mitte vastupidi. Ka on ¨ olemas F tasuta LINUXi versioon.

Teiseks tuntuimaks modifikatsiooniks on HPF – High Performance Fortran, mõeldud paralleelprogrammeerimiseks. Sisuliselt täiendab see Fortran9x keelt spetsiaalsete makrodega, mis programmitekstis esituvad eriliste kommentaaridena kompilaatorile andmete paralleelse esituse ning töötluse kohta.

### <span id="page-11-0"></span>1.2 Fortran77 puudusi

Loetleme siin mõningaid standardse Fortran<sup>77</sup> puudusi. Kuna Fortran<sup>77</sup> lähtetekste on siiski võimalik kompileerida ka Fortran90 kompilaatoriga, siis on hea neid teada.

#### 1. Lähteteksti fikseeritud formaat (fixed source format)

Uks kõige ebamugavamaid omadusi Fortran77-s. Päritud Fortran66-st, st. ajast kui programmeerimise osaks oli veel lähtetekstide käsitsi spetsiaalsesse vormi kirjutamine, mis pidi lihtsustama perforaatori tööd, kes iga käsurea kohta spetsiaalse masinaga perfokaardi mulgustas. Fikseeritud nõuded aga ise on järgmised:

- (a) 5 esimest positsiooni real on reserveeritud reanumbritele, uhes reas tohib olla ¨ kuni 72 sümbolit.
- (b) 6-s positsioon on rea jätkusümboli koht. Kui käsurida või avaldis on nii pikk, et ületab 72 sümboli piiri, saab rida jätkata, pannes 6-ndale positsioonile tühikust erineva sümboli. Tavaliselt peab seal olema aga tühik.
- $(c)$  Kommentaare saab lisada vaid eraldi reana, pannes esimeseks sümboliks  $C$  või \$. Seega, standardi järgi kommentaari rea lõppu lisada ei ole võimalik. Kommentaari saab siiski alustada suvalisest kohast real kasutades sümbolit "!", seda lubab enamus kompilaatoreid.
- (d) Standardis kasutatakse vaid suurtähti. Tegelikult enamus kompilaatoreid lubab kasutada ka väikeseid tähti, keel on tõstetundetu, st. et näiteks kirjed "END", "End" ja "end" on samatähenduslikud.

#### 1.2. FORTRAN77 PUUDUSI 13

- (e) Identifikaatori maksimaalseks pikkuseks on 6 sümbolit. Tänapäevaste keeltega võrreldes on see muidugi väga ebamugav piirang, mis sunnib programmeerijat kulutama täiendavat aega sobivate lühendite väljamõtlemisele, muudab programmitekstide loetavuse halvemaks ning on vigade allikaks. Enamus hetkel kasutatavaid Fortran77 kompilaatoreid on sellest n˜oudest loobunud hoolimata standardist.
- 2. Sisseehitatud paralleelsuse puudumine. Näiteks massiiivitöötlusel tuleb Fortran77 korral iga massiivi elementi eraldi käsitleda, mis ei anna kompilaatorile piisavalt vabadust, juhul, kui on tegu näiteks mitmeprotsessorilise masinaga, et seda tööd protsessorite vahel jagada.
- 3. Dünaamilise mäluhalduse puudumine. Kogu kasutatav mälu tuleb standardi järgi ära määrata kompileerimise ajal. See on ühest küljest väga hea kompilaatorile endale – nii saab see teostada agressiivsemat optimeerimisstrateegiat. Samas on see aga ka väga piirav programmeerijale kuna tihti ei ole ette teada, kui suurt osa mälu ühel või teisel hetkel vaja läheb erinevate massiivide tarbeks. (Üsna tavaline praktika oli näiteks kirjutada omaenda ALLOCATE, ja DEALLOCATE-tüüpi käsud kus eraldati eri massiividele ühe suure algselt selleks etteantud massiivi osi vastavalt vajadusele programmi töö käigus. Vahel kutsuti aga isegi välja näiteks hoopis C-keele mäluhalduse operatsioone kui miski muu ei aidanud!) M˜onedel kompilaatoritel (n¨aiteks SUNi f77) on aga mäluhalduse käsud standardiväliselt ka olemas.
- 4. Kehv ühilduvus eri arhitektuuridel. Seda just tänu erinevatele täiendustele eri tootjate poolt. See tekitas järjekordselt vajaduse uue standardi järele.
- 5. Tuletatavate andmetüüpide *(ik. user-defined data types)* puudumine, rääkimata objekt-orienteerituse kontseptsiooni olemasolust. Juhul, kui on tegemist suurema programmi või projektiga, mille kallal töötab mitu inimest või inimgruppi, siis on hästidefineeritud andmestruktuuride olemasolu ning objektorienteeritud lähenemisviis projekti edukuse üks eeltingimusi. Ilma kindla struktuurita programmi puhul tekib teatud piirist olukord, kus uht viga parandades tekib ¨ kümme viga juurde kuskil mujal programmmis.
- 6. Rekursiooni puudumine. Paljud algoritmid kasutavad rekursiooni. Optimeerimine läheb küll kompilaatoril rekursiooni puhul raskemaks, kuid rekursiooni võlu algoritmides on kirjutatud programmi lihtsuses ja lühiduses.
- 7. Kõrvalefektide tekkimine ühisväljade jms. mäluoperatsioonide (nagu COMMON, EQUIVALENCE) kasutamisel. Selliste keelekonstruktsioonide olemasolu muudab programmi muuhulgas raskesti loetavaks – ei ole võimalik nii lihtsalt aru saada, kus ja kas üks või teine teatud mäluaadressil paiknev muutuja oma väärtuse saab. See omakorda suurendab raskestiavastatavate vigade tõenäosust programmis.

Nagu nägime, on palju põhjusi Fortrani standardi kaasajastamiseks ning see standard on uuendamisel ka praegu. Vaatleme nüüd lähemalt uuendusi, mis Fortran $90/95$  tõid.

## <span id="page-13-0"></span>1.3 Mida uut on Fortran9x keeles võrreldes Fortran77-ga?

- 1. Kasutusel on uus, vähemate piirangutega lähteteksti formaat. Lühidalt võiks lähteteksti formaati kirjeldada järgmiselt:
	- (a) Tegemist on nn. **vaba lähteteksti formaadiga** *(free source format)*, ükski positsioon ei ole eritähenduslik. Avaldise või käsu jätkamiseks uuelt realt kasutatakse sümbolit " $x$ " jätkatava rea lõpus;
	- $(b)$  lubatud on kuni 132 sümbolit ühes reas;
	- (c) lubatud on rohkem kui üks käsk samal real, käsud tuleb eraldada sel juhul semikooloniga;
	- (d) on lubatud kirjutada kommentaare programmi l¨ahtetekstiga samale reale, kommentaari algussümboliks on hüüumärk "!";
	- (e) lubatud on nii suured- kui ka väikesed tähed (keel tõstetundetu);
	- (f) identifikaatorid võivad olla kuni 31 sümbolit pikad, lubatud kasutada allkriipssümbolit " $\overline{\ }$ " eraldajana identifikaatori siseselt – see annab võimaluse paremini ja loetavalt programmeerida.
- 2. Paralleelsust saab väljendada massiivioperatsioonides ja näiteks, WHEREkonstruktsiooniga. Kui teostatakse massiivioperatsioone kasutades massiivino-tatsiooni (vt. peatükk [4\)](#page-42-0), saab kompilaator lisainformatsiooni massiivi elementide omavahelise s˜oltumatuse kohta antud operatsioonis ning teab, et antud operatsiooni on võimalik teostada paralleelselt, näiteks erinevatel konveieritel või protsessoritel.
- 3. Dünaamilise mäluhalduse käskude olemasolu. Lisatud on käsud ALLOCATE ja DEALLOCATE massiividele mälu eraldamiseks (vt. alapunkti [4.4\)](#page-45-0). Ilma mälureserveerimise võimaluseta ei kujuta me tänapäeval ühtegi keelt ettegi.
- 4. Eri arhitektuuridel ühilduvuseks on olemas konstruktsioon KIND. Selliselt saab näiteks ära määrata konkreetsele muutujale määratud bittide arvu mis ei sõltu kasutatavast arhitektuurist (vt. alapunkti [2.1.1\)](#page-17-1).
- 5. Tuletatavad tüübid (*User-defined types*.) Nii saab defineerida loogiliselt kokkusobivaid andmestruktuure, mis lihtsustab programmide loetavust ning programmeerimist üldse. Lähemalt teeme kasutaja poolt defineeritavatest tüüpidest e. tuletatud tüüpidest juttu alapunktis [2.1.3.](#page-19-0)
- 6. Rekursioon on lubatud. Fortran $90/95$  tuleb aga kompilaatorile öelda, kui tegemist on rekursiivse protseduuriga, vt. lähemalt alapunkti [2.1.5.](#page-26-0)
- 7. Objektid, protseduurid, tüübid, gobaalsed ja lokaalsed definitsioonid saab pakkida kokku moodulitesse (vt. Peatükki [2\)](#page-16-0), s.o. objekt-orienteeritus on rakendatud koolokonstruktsiooni module abil
- Massiivide kujumuutuse operatsioonid (reshaping and retyping) võimal-davad vältida Fortran77 staatilist EQUIVALENCE käsku (vt. alapunkti [4.7.2\)](#page-51-0).
- Protseduurliideste määramise võimalus (konstruktsioon INTERFACE), mis muuhulgas aitab kompilaatoril programmi optimeerida ning täpsustada semantikat teekide puhul. Teatud juhtudel on liides isegi kohustuslik (vt. alapunkti [2.1.6\)](#page-30-0).
- Võrreldes Fortran77-ga on järgnevad juhtimiskäsud uudsed:
	- DO...ENDDO-tsukkel; ¨
	- DO...WHILE-tsukkel; ¨
	- $-$  EXIT tsüklist väljumine;
	- $-$  CYCLE hupe ts ükli uuele ringile;
	- SELECT CASE konstruktsioon.
- Saab kasutada kapseldamist *(ik. encapsulation)*. Seesmised *(ehk privaatsed)* protseduurid või muutujad saab teha kättesaadavaks vaid lokaalselt antud moodulis.
- On olemas võimalus operaatorite üledefineerimiseks. Operaatorite üledefineerimine võimaldab lihtsustada programme keeruliste andmestruktuuride korral, muuta programmi loetavamaks ning lisada soovitud definitsioone ka moodulitele.

Märkus. Enamasti, soovist toetada täielikult ka Fortran77 standardit, leidub keeles Fortran90 mitmeid igandeid, mis on pärit juba Fortran66-st! Need on standardis varustatud märkega "obsolescent". Selliste struktuuride hulka kuuluvad näiteks aritmeetiline IF-direktiiv, ASSIGN, ASSIGN-märgistatud GOTO-käsk, FORMAT-direktiiv, PAUSE-käsk, mitme DO-tsükli lõpetamine ühel märgendatud real. Enamikku neist Fortran95 standardis niikuinii enam ei eksisteeri. Standardis on veel ka konstruktsioone, mis on ilma "obsolescent" märgendita, kuid mida siiski ei soovitata kasutada. Nende hulka kuuluvad sellised konstruktsioonid nagu fikseeritud lähteteksti kuju (st. nagu Fortran77 korral); kaudselt defineeritud muutujad (soovitav on kasutada alati IMPLICIT NONE käsku!); COMMON-blokk; EQUIVALENCEkäsk (– tuleks kasutada TRANSFER-käsku tüübi muutusteks, võtmesõna POINTER muutujate aliaste defineerimiseks ning ALLOCATABLE atribuuti ajutise mäluruumi haldamiseks); ENTRY-käsk (mis lubab funktsiooni või alamprogrammi täitmist alustada mujalt kui esimeselt direktiivilt).

### 16 PEATÜKK 1. FORTRANI PÕHIJOONED

## <span id="page-16-0"></span>Peatükk 2

## Fortran9x ja objekt-orienteeritus

Programmeerimiskeele Fortran77 puhul on tegemist protseduurkeelega, s.t. kasutaja programm koosneb üldjuhul järjestikusest protseduuride (funktsioonide, alamprogrammide) kogumist, mis üksteist välja kutsuvad ning peale töö lõppu juhtimise oma väljakutsujaprotseduurile tagasi annavad. Andmete uleandmine ¨ uhelt protseduurilt teisele toimub kas ¨ parameetrite abil või kasutades globaalseid mäluaadresse (COMMON, EQUIVALENT-käsud). Protseduurkeelte "hädad" suurte programmipakettide kirjutamisel on üldteada (näiteks, piisavalt suure projekti korral, parandades programmi mingis osas uhe vea on kerge tekitada ¨ mitu uut juurde mingis teises kohas) ning soovitav on kasutada objekt-orienteeritud lähenemisviisi. Eelnevalt nägime, et Fortran90 standard toetab endiselt ka Fortran77 protseduurlähenemisviisi, seega võimaldab kirjutada vanamoodsaid programme. Siin me püüame anda ulevaate, kuidas programmeerida objekt-orienteeritult Fortran9x keeles. ¨

Kokkuvõtvalt võib öelda:

Objekt-orienteeritus (OO) on keeles Fortran90 realiseeritud moodulites; moodulid kätkevad endas klasse ning globaalseid andmestruktuure. OO paradigmast realiseerib Fortran9x vaid selle osa, mis tagab programmikoodi hea optimiseeritavuse.

Loetleme siin lühidalt OO paradigma elemendid, mis on Fortran9x-s realiseeritud:

- andmetüüpide abstraktsioon saab defineerida tuletatud tüüpe ehk kasutajaandmetüüpe (lähemalt vt. alapunkti  $2.1.3$ );
- andmete nähtavuspiirkondade juhtimine PRIVATE ja PUBLIC atribuudid;
- kapseldamine andmestruktuure ning meetodeid saab organiseerida moodulitesse ning saab kasutada eelmainitud andmete peitmise vahendeid;
- and metallieus in meet online partitavus ja laiendatavus supertuubid, operaatorite üledefineerimine;
- taaskasutatavus moodulid;
- polümorfism  $(\text{polymorphism})$  eri klassid ja objektid omavad sama funktsionaalsust. Saab kasutada programmikoodis, mis vajab seda funktsionaalsust s˜oltumata sellest, millise klassi või objektiga on tegu.

J¨argnevalt k¨asitleme eeltoodud omaduste realisatsiooni keeles Fortran9x t¨apsemalt.

### <span id="page-17-0"></span>2.1 Andmetiiubid

Fortran9x andmetüüpide käsitlemisel lähtume järgnevast skeemist:

Põhitüübid  $\rightarrow$  tuletatud tüübid  $\rightarrow$  abstraktsed tüübid  $\rightarrow$  klassid

Toodud skeem illustreerib OO kontseptsioonile tuginedes klasside kujunemist l¨ahtudes põhitüüpide organisatsioonist tuletatud tüüpidesse lisades vajalikud abstraktsioonid.

### <span id="page-17-1"></span>2.1.1 Põhitüübid

<span id="page-17-2"></span>Fortran9x põhitüübid (ingllise k. intrinsic types) võib jagada kolme klassi: sümboltüüp  $(character)$ , loogiline  $(logical)$  ja numbrilised tüübid (vt. joonist [2.1\)](#page-17-2).

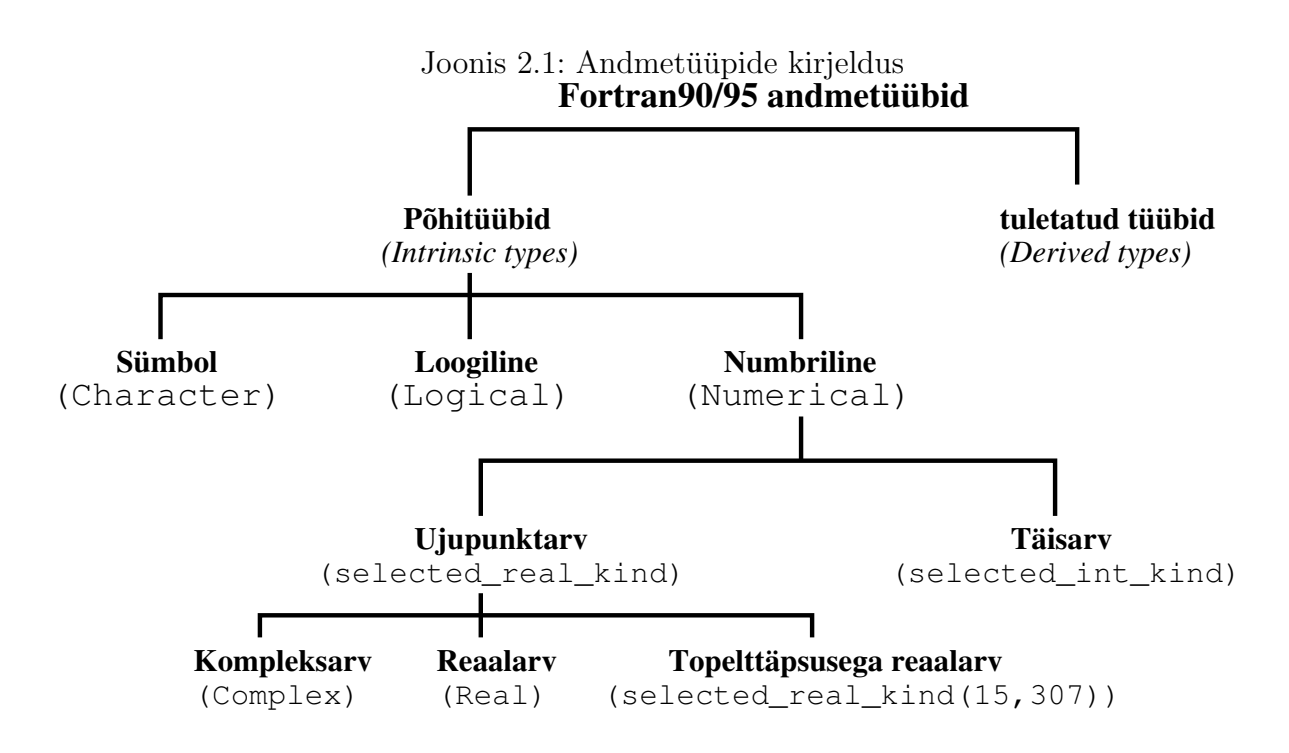

Sümboltüüp on analoogiliselt teiste keeltega mõeldud positiivsete täisarvuliste väärtuste ehk ASCII-koodi elementide määranguks; loogilise tüübi puhul on võimalikud 2 väärtust: kas tõene (.true.) või väär (.false.). Numbrilised ehk arvutüübid jagunevad täisarvudeks ning ujukomaarvudeks. Arvutüübid 32-bitisel protsessoril on järgmised:

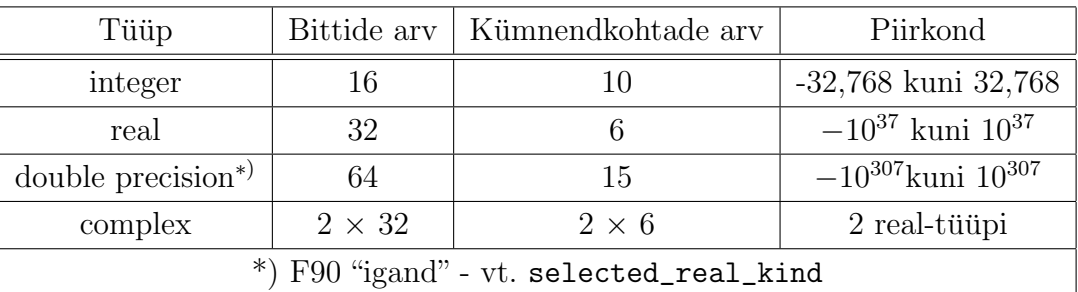

Kuna erinevatel arvutiarhitektuuridel võivad standardse täisarvu või ujukomaarvu pikkused olla erinevad, siis ühilduvuse huvides on defineeritud käsud selected\_int\_kind ja selected\_real\_kind. Näiteks,

✝

<span id="page-18-4"></span><span id="page-18-2"></span>✝

```
long = selected\_int\_kind(9)topelt = selected\_real\_kind(15,307)kvadraat = selected_{real_kind}(18,4932)
```
määrab täisarvutüübi <mark>10ng</mark> piirkonnaga  $-10^9$  kuni 10<sup>9</sup>, ujukomaarvutüübi tope1t 15 kümnendkohaga ja eksponendiga vahemikus  $\pm 307$  ning kvadraat 18 kümnendkohaga ja eksponendi piirkonnaga  $\pm 307$ . Juhul kui antud protsessor toetab toodud arvutuüpe, siis  $integer(long), real(topelt)$  ja real(kvadraat) vastavad  $C++$  tüüpidele long int, double ja long double. Juhul kui protsessor mõnda neist ei toeta, väljastatakse kindmuutuja väärtuseks negatiivne arv. Antud juhul võiks kasutada real(topelt) asemel ka Fortran77-st pärit DOUBLE PRECISION kuid seda peetakse Fortran9x igandiks.

 $\sqrt{2}$ 

### <span id="page-18-0"></span>2.1.2 Konstantide defineerimine; esimene näiteprogramm

Meie "hello-world"-programmiks on [2.1,](#page-18-1) kus on toodud näide konstantide defineerimisest ning nende organiseerimisest eraldi moodulisse. Mooduli kasutamiseks on use-käsk real number [17.](#page-18-2)

Lähtetekst 2.1: Matemaatiliste konstantide defineerimine

```
fail: Konstandid. f90! Moodul mis defineerib topelttäpsusega matem. konstante
3 module Konstandid ! Mooduli nimi
    implicit none ! Identifikaatoritüübi vaikeväärtusi pole vaja
    line <i>degree</i>, parameter :: dp = selected_{\text{1}} + real\_kind(15,307)integer , parameter :: dp = kind(1.d0) ! Alternatiivne kuju
    real (dp), parameter :: e_Vaartus = 2.71828182845904523560287_dp
    real(dp), parameter :: pi_N Vaartus = 3.141592653589793238462643_dp
9 \text{ real (dp)}, parameter :: pi Ruudus = 9.869604401089358618834491_dp
10 real (dp), parameter :: pi_Ruutjuur = 1.772453850905516027298167_dp
\text{real}(\text{dp}), parameter :: Ruutjuur 2st = 1.4142135623730950488 dp
12 ! kind-atribuudi alternatiivne süntaks: real(kind=dp) ...
\text{real} (kind=dp), parameter :: Ruutjuur 3st = 1.7320508075688772935 dp
14 end module Konstandid
15
16 program Test ! p\tilde{o}hiprogrammi algus
17 use Konstandid ! Kasuta defineeritud konstante
18 implicit none ! Identifikaatoritüübi vaikeväärtusi pole vaja
19 real :: pi 10 l 10 l 10 l 10 l 10 l 10 l 10 l 10 l 10 l 10 l 10 l 10 l 10 l 10 l 10 l 10 l 10 l 10 l 10 l 10 l 10 l 10 l 10 l 10 l 10 l 10 l 10 l 10 l 10 l 120 print *, 'pi Vaartus on: ', pi Vaartus ! Kuva konstant
21 pi = pi_Vaartus ; print *, 'pi_=_', pi ! Esita madalama täpsusega
22 end program Test
23 ! Programmi väljund (Intel Fortran Compiler) :
_{24} ! pi Vaartus on: 3.14159265358979
25 ! pi = 3.141593
```
Märgime veel, et käsk implicit none (programmiridadel [4](#page-18-3) ja [18\)](#page-18-4) ütleb kompilaatorile, et ühelegi identifikaatorile antud blokis vaikimisi tüüpi ei määrata. Nii peab iga muutuja tüüp olema määratud, vastasel juhul genereeritakse kompileerimisel vastav viga. Juhul, kui

implicit none ära jätta, saavad kõik muutujad, mis algavad sümboliga i,j,k,l,m või n automaatselt tüübiks integer, kõik ülejäänud aga tüübi real. Sellisel kompilaatori käitumisel ei oleks tegelikult midagi viga juhul, kui programmeerija suudab olla järjekindel, nimetades kõiki muutujaid vastavalt või defineerides tüübi vastasel juhul. Tõeline probleem võib aga tekkida juhul, kui kogemata teha mõne muutuja kirjapildis trükiviga. Tulemusena võib selline viga olla üliraskelt avastatav. Kuigi, ka siin on abi enamasti olemas: kompilaatoritel on parameeter (-u nii Inteli kui ka SUNi kompilaatori puhul), mis lisab implicit none vaikimisi justkui igale poole.

### <span id="page-19-0"></span>2.1.3 Kasutaja poolt defineeritavad e. tuletatud tüübid

Tuletatud tüüpide (*user-defined types*) loomisega tutvume järgneva näite varal:

```
\overline{a}fail: \tyy biloome.f902 program tyybiloome
       implicit none
       type keemiline_element ! Tuletatud andmetüüp
          character(len=2) :: symbol\mathfrak{g} integer : aatomnumber
 \mathbf{r} real : aatommass
 8 end type
 | \cdot | type (keemiline element) : argoon, sysinik, neoon ! elemendid
_{10} type (keemiline element) :: Mendelejevi Tabel(109) ! massiiv
\begin{array}{l} \text{11} \quad \text{real} \quad \text{12} \quad \text{13} \quad \text{14} \quad \text{15} \quad \text{16} \quad \text{17} \quad \text{18} \quad \text{19} \quad \text{19} \quad \text{19} \quad \text{10} \quad \text{10} \quad \text{11} \quad \text{12} \quad \text{16} \quad \text{17} \quad \text{18} \quad \text{19} \quad \text{19} \quad \text{10} \quad \text{10} \quad \text{11} \quad \text{12} \quad \text{13} \quad \text{16}12
\text{13} sysinik%aatommass = 12.010 ! komponendi väärtuste
<sup>14</sup> sysinik%aatomnumber = 6 ! omistamised<br>sysinik%symbol = "C" !
\begin{array}{rcl} \text{15} & \text{sysinik}\% \text{symbol} & = & \text{"C"} & \text{?} \end{array}_{16} argoon = keemiline element ("Ar", 18, 26.98) ! elemendi loomine
\begin{array}{lll} \text{read } * \text{,neoon} & & & & \text{.} & \text{if} & \text{if} & \text{\begin{array}{rcl} \text{18} \end{array} Mendelejevi_Tabel(5) = argoon
19 Mendelejevi_Tabel(17) = sysinik \blacksquare! elemendi lisamine massiivi
|20| Mendelejevi_Tabel(55) = neoon ! elemendi lisamine massiivi
|z_1| mass = Mendelejevi_Tabel(5)%aatommass ! komponendi väärtus
22 print ∗, mass 1 annab 26.98000
23 print ∗, neoon ! annab Ne 10 20.18300
24 print *, Mendelejevi_Tabel(17)! annab C 6 12.01000
_{25} end program tyybiloome
  ✝
```
Lähtetekst 2.2: Tuletatud tüüpide defineerimine

<span id="page-19-10"></span><span id="page-19-9"></span><span id="page-19-8"></span><span id="page-19-7"></span>Programmis [2.2](#page-19-1) defineeritakse ridadel [4-](#page-19-2)[8](#page-19-3) tüüp keemiline\_element ning ridadel [9-](#page-19-4)[10](#page-19-5) on näide loodud tüübi kasutamisest. Nagu näeme, kasutatakse individuaalkomponentide eral-dajana märki "%" (nagu näiteks ridadel [13-](#page-19-6)[15\)](#page-19-7); uuele tüübimuutujale väärtustekomplekti omistamiseks v˜oib kasutada konstruktsiooni:

<tüübimuutuja>=<tüüp>(<kompon.1\_väärtus>,<kompon.2\_väärtus>,...)

nagu on toodud real number [16.](#page-19-8) Märkame ka, et näiteks sisestus- ja väljastusoperatsioone võib teostada tüübimuutuja kui tervikuga (ridadel [17](#page-19-9) ja [23\)](#page-19-10).

Loomulikult võib tuletatud tüübis kasutada ka juba olemasolevaid tuletatud tüüpe.

### 2.1. ANDMETUÜBID  $\qquad \qquad \qquad 21$

Järgnev programm demonstreerib eeltoodud näites defineeritud tüübi keemiline\_element kasutamist tuletatud tüübis ajalugu:

Lähtetekst 2.3: Varemdefineeritud tuletatud tüübi kasutamine tuletatud tüübis

```
fail: ty \psi y \psi is . f902 program tyyptyybis
<sup>3</sup> implicit none
     type keemiline_element ! Tuletatud andmetüüp
        character (len=2) : : symbol
        integer : : aatomnumber
        real : : : : : aatommass
     end type
9 type ajalugu ! teine tüüp
_{10} character (len=31) : elemendi nimi
11 integer : avastamise_aasta
_{12} type (keemiline element) : keemia
_{13} end type ajalugu
\begin{array}{ccc} \text{type}(\text{keemiline-element}) & \text{::} & \text{hapnik} \ \text{type}(\text{keemiline-element}) & \text{::} & \text{argon, sysinik, neoon} \end{array} ! element\text{type} (keemiline element) : argoon sysinik neoon
\mathbf{16} type (keemiline element) :: Mendelejevi Tabel (109) ! massiv
17 real :: mass ! standardpikkusega ujupunktarv
18 type (ajalugu) :: Joseph_Priestley ! A \textit{vastaja}19
\begin{array}{rcl} \mathbf{20} & \mathbf{sysinik}\% \mathbf{a} & \mathbf{atommass} & = & 12.010 \ \mathbf{21} & \mathbf{sysinik}\% \mathbf{a} & \mathbf{atomnumber} & = & 6 \end{array} ! \begin{array}{rcl} komponendi & \mathbf{v} & \mathbf{a} & \mathbf{a} & \mathbf{r} & \mathbf{t} & \mathbf{u} & \mathbf{s} & \mathbf{r} & \mathbf{v} & \mathbf{r} & \mathbf{r} & \mathbf{r} & \mathbf{r} & \mathbf{r} & \mathbf{r} & \mathbf{r}21 sysinik%aatomnumber = 6<br>sysinik%symbol = "C"
|22| sysinik%symbol
\begin{array}{l} \text{argoon} \end{array} = keemiline_element ("Ar", 18, 26.98) ! elemendi loomine
_{24}| hapnik = keemiline_element ("O", 76, 190.2) ! elemendi loomine
\begin{array}{ccccccc} 25 & \textbf{read} & \textbf{*} & \textbf{neoon} \\ 25 & 23 & 33 & 53 & 53 & 53 \\ 36 & 37 & 37 & 38 & 53 & 53 \\ 37 & 38 & 39 & 39 & 39 & 53 \\ 38 & 39 & 39 & 39 & 39 & 53 \\ 39 & 39 & 39 & 39 & 39 & 53 \\ 30 & 39 & 39 & 39 & 39 & 53 \\ 30 & 39 & 39 & 39 & 39 & 53 \\ 30 & 39 & 39 & 39 & 3926 Mendelejevi_Tabel( 5) = argoon ! elemendi lisamine massiivi
27 Mendelejevi_Tabel(17) = sysinik \qquad elemendi lisamine massiivi
28 Mendelejevi_Tabel(55) = neoon \ell elemendi lisamine massiivi
29 mass = Mendelejevi_Tabel(5)% aatommass ! komponendi väärtus
30 print ∗, mass 1 annab 26.98000
31 print *, neoon ! annab Ne 10 20.18300
32 print \ast, Mendelejevi_Tabel(17)! annab C 6 12.01000
33 Joseph Priestley = ajalugu ("Hapnik", 1774, hapnik) ! loomine
_{34} print \ast, Joseph Priestley ! annab: (Intel Fortran)
35 ! Hapnik 1774 O 76 190 .2000
36 end program tyyptyybis
```
### <span id="page-20-0"></span> $2.1.4$  Abstraktsed andmetuübid ja klassid

Anname siin lühikese kirjelduse abstraktsetest andmetüüpidest ning sellest, millised vahendid leiduvad Fortran9x-s nende realiseerimiseks. Võib öelda et **abstraktne andmetüüp** (Abstract Data Type (ADT))

• väljendab andmetüübi põhiomadusi,

✝

- on defineeritud programmeerimiskeelest sõltumatul kujul,
- defineeritakse eelkõige lähtudes käitumisest ning tegelik realisatsioon on teisejärguline.

Toodud ADT omadused on Fortran9x keeles väljendatavad tuletatud tüüpide abil. Lisaks määrab ADT ära ka

- meetodid mis seotud antud andmetüübiga ja
- andmete ning meetodite nähtavuse.

Viimane omadus annab võimaluse peita ADT kasutaja eest ebaolulisi rakendusega seotud detaile. Me soovime et ADT kasutaja saaks ligipääsu vaid kasutajale olulistele komponentidele ning meetoditele ning ei vaeva teda uksikasjadega, kuidas miski realiseeritud on. ¨ Fortran9x annab selleks PUBLIC ja PRIVATE atribuutide lisamise võimaluse ADT eri komponentidele (nii muutujatele kui ka meetoditele).

Klass on sisuliselt vaid paar sammu edasi ADT-st. Klass on ADT laiendatuna kahe spetsiaalse meetodiga: konstruktor ja destruktor. Konstruktor on meetod, mis kutsutakse välja objekti loomisel – reserveeritakse mälu, algväärtustatakse muutujad. Destruktor aga vastupidi, teostab operatsioonid, mis on vajalikud objekti eksistentsi l˜opetamisel: vabastab mälu jms.

Fortrang<sub>5</sub>-s on automaatne mäluvabastus (Fortrango-s veel mitte). Automaatse mäluvabastuse korral tühistatakse mälueraldused automaatselt juhul, kui objekt ei ole enam aktiivne. Siiski on soovitav organiseerida mäluvabastust ise. Programmi paremaks tööks ja paremaks optimeerimisvõimeks soovitatakse lisaks vabastada mälu vastupidises järjekorras reserveerimisele, kui muidugi võimalik. See vähendab mälu fragmenteeritust ning parandab töökiirust.

Märkus. Fortran9x võimaldab ühte moodulisse koguda rohkem kui ühe tuletatud tüübi koos vastavate meetoditega. Lisaks saab moodulis defineerida ka globaalsed muutujad ja konstandid. Sellisena on defineeritav moodul mõnevõrra erinev klassikalise objektorienteeritud kontseptsiooni tavadest, v˜oimaldades tegelikult teha rohkem kui "puhas" objekt-orienteeritud kontseptsioon lubaks.

#### Näide: Abstraktne andmetüüp ja klass

Järgnev näide illustreerib, kuidas defineerida abstraktseid andmetüüpe ning klasse.

**Fibonacci arvudeks** nimetatakse naturaalarvude jada  $\{F_n\}$ , kus  $F_0 = F_1 = 1$  ja  $n \geq 2$  korral

$$
F_n = F_{n-1} + F_{n-2},
$$

st. 1, 2, 3, 5, 8, 13, 21, ...

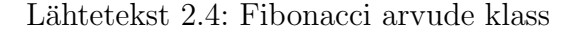

```
! Fail: Fibonacci_arvud.f90module klass_Fibonacci_arv
3
        \label{thm:edge} k\,\tilde{o}\,i\,g\,e\,p\,e\,a\,l\,t\quad and mestruktu\,uri\,d\,\colon\frac{1}{4} (Aamen kirikus:
```
✝

```
6 public : : Liida , Valjasta ! mee tod id k a s u t a j a l e
     type Fibonacci_arv ! tuletatud tüüp
8 private ! p r i v a a t s e d muutu jad :
|\cdot| integer :: alumine ylemine piir
10 end type Fibonacci_arv
11
\lvert 12 contains ! see järel meetodid antud klassis
13
_{14} function uus Fibonacci arv (max) result (num) ! is etehtud konstruktor
_{15} implicit none
_{16} integer optional : max
|17| type (Fibonacci_arv) :: num
\begin{array}{lll} \text{num} = \text{Fibonacci} \text{arv} & (0, 1, 0) & \text{ } \end{array} sisseehitatud konstruktor
\begin{array}{c} \textbf{19} \end{array} if (present(max)) then ! juhul kui piir oli antud:
20 num = Fibonacci arv (0, 1, \text{max}) ! sissee hit at u d k on struktor
_{21} end if
_{22} end function uus Fibonacci arv
23
_{24} function Liida (farv) result (summa)
_{25} implicit none
26 type (Fibonacci_arv), intent (in) :: farv ! sisendparam. - ei muuda
27 integer : summa
|28| summa = farv%alumine + farv%ylemine ! liida komponendid
29 end function Liida
30
31 subroutine Valjasta (num)
_{32} implicit none
\text{type (Fibonacci} \text{arv} \text{), intent (inout)} :: \text{num} ! (muudab argumenti)
34 integer :: j,summa
\frac{3}{35} if (num \frac{3}{2} if (num \frac{1}{2} return \frac{1}{2} ei ole midagi teha
\begin{array}{ccc} \text{36} & \text{print} * , & \text{`M}_{\!\dots\! \text{Fibonacci} \text{(M)} ' & & \text{?} & \text{peak} \text{iri} \end{array}37 do \mathbf{j} = 1, num\%piir states is the piirkon n and \mathbf{k} is the piirkon n and \mathbf{k}\begin{array}{lllll} \text{sum} & \text{sum} & \\lim_{39} num%alumine = num%ylemine ; num%ylemine = summa ! täiusta
_{40} end do
41 end subroutine Valjasta
42 end module klass_Fibonacci_arv
\begin{array}{cccc} \text{43} & ! & in \textit{clude} \end{array} ' Fibonacci_arv.f90' ! vajalik juhul kui moodul olnuks eraldi
<sup>44</sup> ' failis antud nimega
45 program Fibonacci \qquad Põhiprogramm
\begin{array}{ccc} 46 & \textbf{use klass} \textbf{Fibonacci} \textbf{arv} \end{array} ! pärib muutujad ja liikmed
47 implicit none
48 integer, parameter :: \text{lopp} = 8 ! etteantud piir
_{49} type (Fibonacci_arv) :: num
_{50} num = uus_Fibonacci_arv(lopp)! is etehtud konstruktor
51 call Valjasta (num) ! luua ja väljastada arvude jada
52 end program Fibonacci
\begin{array}{c} 53 \\ \end{array} : k \ddot{a} i \dot{v} i t \dot{a} m \dot{v} n e annab:
_{54} ! M Fibonacci(M)
_{55} ! 1 1
56 ! 2 2
_{57} ! 3 3
58 ! 4 5
59 \mid 15860 ! 6 13
_{61} ! 7 21
62 \mid 1 \mid 8 \mid 34
```
Fortran9x keeles on tuletatud tüüpide puhul olemas nn. sisseehitatud konstruktor. Sisseehitatud konstruktori nimeks on tuletatud tüübi nimi; parameetritena antakse ette kõik tuletatud tüübi moodustavate muutujate soovitavad väärtused. Toodud näites kasutatakse seda ridadel [18](#page-22-0) ja [20](#page-22-1) kasutaja poolt defineeritava konstruktori ehk manuaalse konstruktori (rida [14\)](#page-22-2) loomisel. Nii on tavaks defineerida konstruktoreid mille puhul puuduvate liikmete väärtused asendatakse vaikeväärtustega.

 $\tilde{A}$ sjatoodud näites kohtame ka direktiivi intent (ridadel [26](#page-22-3) ja [33\)](#page-22-4), mis on alati soovitatav lisada protseduuri argumentidele. See määrab ära antud funktsiooni või alamprogrammi kavatsuse antud argumendi suhtes. Võimalikud väärtused on:

- intent(in), mis tähendab, et antud parameeter on vaid sisendparameeter ning selle väärtus antud blokis ei muutu. See tähendab muuhulgas, et antud protseduuris väärtuse omistamine sellele genereerib kompileerimisvea.
- intent(out) tähendab, et tegemist on vaid väljundparameetriga. Enne sellele väärtuse omistamist avaldistes kasutamine genereerib vea.
- $\bullet$  intent(inout) nii sise- kui ka väljundparameeter; kitsendusi ei ole.

Parameetrite liik on soovitatav ära määrata selleks, et vähendada eksimisvõimalusi programmeerimisel, kuid ka põhjusel, et nii antakse kompilaatorile optimeerimiseks vajalikku lisainformatsiooni, mis lihtsustab protsessi ja muudab tulemuse efektiivsemaks.

Toome siin ka näite intent-atribuutide kasutamise kohta:

Lähtetekst 2.5: Parameetrite edastamine alamprogrammidele väärtuse ja viida abil.

```
1 Fail: intent\_tyybid. f90program main
    implicit none
    integer :: sisestus
    print *, "sisesta_täisarv :_"
    read ∗, sisestus; print *, "Sisestati..", sisestus
    ! Parameetri edastus väärtuse abil:
    call Ei Muuda( ( sisestus ) ) ! Parameetrit mitte muuta
\bullet print *, "Peale_Ei_Muuda()_on_ta_", sisestus
\begin{array}{ccc} 10 & . & Edastus & vii da & abi1 \end{array}11 call Muuda(sisestus) ! Kasuta ja muuda
_{12} print \ast, "Peale Muuda() on ta ", sisestus
13 end program
14
_{15} subroutine Muuda(Viit)
16 ! Muuda JUHUL KUI parameeter anti ette viidana
_{17} implicit none
_{18} integer , intent (inout) :: Viit
_{19} Viit = 100;
20 print *, "Alamprogrammis Muuda() sai ta väärtuseks ", Viit
_{21} end subroutine Muuda
_{22} subroutine Ei Muuda (Vaartus)
23 ! Mitte muuta JUHUL KUI parameeter anti ette väärtusena
_{24} implicit none
25 integer :: Vaartus
_{26} Vaartus = 100
27 print *, "Alamprogrammis_Ei_Muuda()_saab_ta_väärtuseks_", Vaartus
_{28} end subroutine Ei Muuda ! Käivitamine annab:
```

```
\begin{array}{c} 29 \mid ! \quad s \; i \; s \; e \, s \, t \, a \quad t \; \ddot{a} \; i \, s \, a \, r \, v: \quad 82 \end{array}30 \mid I \quad S i s e s t a t i 82
31 ! Alamprogrammis Ei Muuda ( ) saab t a v ¨a ¨a r t u s e k s 100
\begin{array}{l} \text{32} \mid ! \quad P \text{e} \, a \, l \quad E i \_Muuda \, ( \ ) \quad on \quad t \, a \end{array} 82
\begin{array}{l|ccc} \hbox{33} & I & Alamprogrammis & Muuda() & sai & ta & väärtuseks & 100 \ \hline \end{array}34 ! Peale Muuda () on ta 100✝
```
### <span id="page-24-0"></span>2.1.5 Polümorfism OO programmeerimise kontseptsioonis

Polümorfismiks (*polymorphism*) nimetatakse eri klasside ja objektide sarnase funktsionaalsuse ühendamist. Polümorfismi abil saab programmis ühendada sarnast funktsionaalsust eri klassides ja objektides üldisesse funktsiooni või alamprogrammi nii, et programmeerimisel ei pea mõtlema, mis tüüpi objektiga on parajasti tegu.

Fortran9x lubab eri moodulitesse kuuluvatel tuletatud tüüpidel defineeritud erinevaid funktsioone ehk meetodeid ühendada ühise funktsiooni või alamprogrammi nime alla käsu module procedure abil liidesedirektiivis. Toome siin järgneva näite:

#### Näide: Polümorfismi kasutamine

<span id="page-24-3"></span><span id="page-24-2"></span>d type Ring

<span id="page-24-4"></span>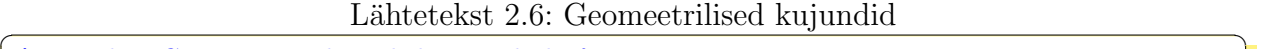

```
1 Fail: Geomeetrilised_kujundid.f90_2| module klass_Ristkylik ! defineerime objekti esimesest klassist
    implicit none ! ärme parem seda unusta
    type Ristkylik
      real : alus, korgus
6 end type Ristkylik
\tau contains ! Ristküliku pindala arvutamine
\vert s \vert function ristkyliku_pindala(r) result(pindala)
|\psi| type (Ristkylik), intent (in) :: r
|_{10}| real : pindala
11 pindala = r\%alus ∗r%korgus
|12| end function ristkyliku pindala
13
14 function loo_Ristkylik (kylg1, kylg2) result (nimi)
\begin{array}{ccc} 15 & . & . & . \end{array} Konstruktor tüübile Ristkülik
\begin{array}{rcl} \text{16} \end{array} real , optional , intent (in ) :: kylg1 , kylg2
17 type (Ristkylik) :: nimi
\text{18} nimi = Ristkylik (1., 1.) ! Vaikimisi ühikruut
_{19} if (present (kylg1)) nimi = Ristkylik (kylg1, kylg1)
_{20} if (present (kylg2)) then
_{21} nimi = Ristkylik (kylg1, kylg2)
_{22} end if
_{23} end function loo_Ristkylik
_{24} end module klass_Ristkylik
25
26 module klass_Ring \quad ! define the second object class
27 implicit none
|28| real :: pi = 3.1415926535897931d0 ! Konstant Pi
_{29} type Ring
30 rea l : : raadius
```

```
32 contains ! Ringi pindala arvutamine
33 function ringi_pindala(c) result (pindala)
_{34} type (Ring) , intent (in) :: c
35 real \qquad \qquad : pindala
_{36} pindala = pi\starc%raadius\ast\star2
37 end function ringipindala
_{38} end module klass_Ring
39
_{40} program geomeetrilised kujundid ! mõlemad tüübid ühises funktsioonis
_{41} use klass_Ring
_{42} use klass_Ristkylik
_{43} implicit none
44 ! Ühendav interface-käsk pindala arvutamiseks mõlema tüübi korral
45 interface arvuta pindala
46 module procedure ristkyliku_pindala, ringi_pindala
47 end interface
48 ! Deklareerime mõned geomeetrilised kujundid:
_{49} type (Ristkylik) :: neli_kylge, ruut, yhikruut
50 type (Ring) :: kaks_poolt ! sisemus, välimus
\begin{array}{llll}\n\text{51} & \text{real} \\
\text{52} & \text{real}\n\end{array} :: \text{pindala} = 0.0 ! \text{tulemus}52 ! Initsialiseeri ristkülik ja arvuta selle pindala
\begin{array}{llll} \text{J} & \text{neli_kylge} = \text{Riskylik} (2.1, 4.3) \end{array} ! sisseehitatud konstruktor
54 pindala = arvuta_pindala(neli_kylge) ! \ddot{u}ldfunktsioon
\text{t}<sub>55</sub> write (6, 100) neli_kylge, pindala \text{t} v \ddot{a}l jastatakse komponendid
\begin{bmatrix} 100 & \textbf{format} \end{bmatrix} ( \textbf{f3.1}, \text{``jkorda''}, \textbf{f3.1}, \text{``jrisküliku'pindala\_on''}, \textbf{f5.2})57 ! Initsialiseeri ring ja arvuta selle pindala
\text{58} kaks_poolt = Ring (5.4) \text{58} isseehitatud konstruktor
\text{59} pindala = arvuta_pindala (kaks_poolt) \text{l} \text{l} \text{l} \text{l} \text{l} \text{l} \text{l} \text{l} \text{l} \text{l} \text{l} \text{l} \text{l} \text{l} \text{l} \text{l} \text{l} \text{l} \text{l} \text{l} \text{l} \text{l} \text{l} \text{l} \text{l}_{60} write (6, 200) kaks_poolt, pindala
\sigma_{\text{min}} 200 format ("Ringi, mille raadius on", f3.1,", pindala on", f9.5)
62 ! Er i k o n s t r u k t o r i t e t e s t i m i n e :
63 neli_kylge = \text{loo}\text{-Riskylik}(2.1, 4.3) ! manuaalne konstruktor
\begin{array}{lllll} \mathfrak{g}_{\mathfrak{a}} & \text{pindala} = \text{arvuta\_pindala}(\text{neli\_kylge}) & \text{if } \text{üldfunktsioon} \end{array}\vert write (6, 100) neli_kylge, pindala
66
\sigma_{\text{eff}} ruut = loo_Ristkylik (2.1) ! manuaalne konstruktor 2
\begin{array}{lll} \text{68} & \text{pindala} = \text{arvuta\_pindala}(\text{rutt}) & \text{if } \text{if } \text{if } \text{if } \text{funktsio} \text{ on} \end{array}_{69} write (6,100) ruut pindala
70
\begin{array}{llll} \text{71} & \text{72} & \text{73} \\ \text{75} & \text{76} & \text{77} \\ \text{78} & \text{79} & \text{78} \\ \text{79} & \text{70} & \text{70} \\ \text{70} & \text{71} & \text{72} \\ \text{71} & \text{72} & \text{73} \\ \text{76} & \text{77} & \text{78} \\ \text{78} & \text{79} & \text{79} \\ \text{79} & \text{79} & \text{70} \\ \text{70} & \text{70} & \text{70} \\ \text\begin{array}{lll} \text{r}_2 & \text{pindala} = \text{arvuta\_pindala}(\text{yhikruut}) & \text{if } \text{üldfunktsioon} \end{array}\vert write (6, 100) yhikruut, pindala
74
75 \text{ end program geometrilised_kujundid} ! Käivitamine annab:
76 ! 2.1 korda 4.3 ristküliku pindala on 9.03
77 ! Ringi, mille raadius on 5.4, pindala on 91.60885\begin{array}{ccccccccc} \hbox{78} & I & 2.1 & korda & 4.3 & risk \ddot{u} liku & pindala & on & 9.03 \end{array}79 ! 2.1 korda 2.1 ristküliku pindala on 4.41\begin{array}{cc} \text{80} \end{array}! 1.0 korda 1.0 ristküliku pindala on 1.00
  ✝
```
Soovitav oleks uurida hoolega toodud programmi ja leida iseseisvalt vastused järgmistele küsimustele:

- Kuidas on rakendatud polümorfism? Milline osa programmist selle realiseerib (vt. ridu [45-](#page-25-0)[47\)](#page-25-1)?
- Kuidas kasutada sisseehitatud (implicit) konstruktoreid ja neid ise defineerida?

#### 2.1. ANDMETUÜBID  $27$

- Mida tähendab optional ehk suvandparameeter (vt. rida  $16$ )?
- Pöörata muuhulgas tähelepanu if-direktiivi erinevatele kujudele ridadel [19](#page-24-2) ja [20,](#page-24-3) (mõlemad on Fortran9x puhul lubatud)!

### Näide: OO programmeerimine (sealhulgas public, private atribuudid ja operaatorite üledefineerimine, rekursioon)

<span id="page-26-0"></span>Järgneva näite eesmärgiks on demonstreerida head programmeerimisstiili. Defineeritakse ratsionaalarvude klass, kusjuures tegelikud murdude liikmed ratsionaalarvudes on private-atribuudiga (vt. Programmi [2.7](#page-26-1) ridu [6-](#page-26-2)[9\)](#page-26-3). Selleks, et kasutajal siiski oleks ligipääs antud andmetele, lisatakse spetsiaalsed päringufunktsioonid (read [66](#page-27-0) ja [72](#page-27-1)). Tuleb võtta arvesse, et antud juhul väljaspool klassi enda meetodeid sisseehitatud konstruktorit ei saa kasutada ning tuleb hoolitseda ka selle eest, et klassi väljastpoolt kasutatavate meetodite hulgas leiduks vähemalt üks konstruktor vastavate õigustega (vt. ridu [101](#page-28-0) ja [120\)](#page-28-1).

<span id="page-26-1"></span>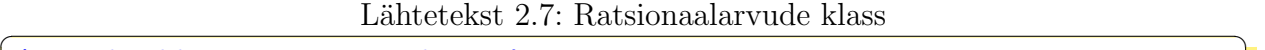

```
Fail: klass_R at sion a alarv. f902 module klass_Ratsionaalarv
    \mathbf{implicit} \ \mathbf{none} \ \textit{!} \ \textit{Onneks} \ \textit{ei} \ \textit{läinud} \ \textit{meelest} \ \textit{lisada} \ \text{...} \ \text{.} \ - \ \text{)}! kõik public-atribuudiga välja arvatud järgmised protseduurid:
    private : syt taanda
    type Ratsionaalarv
       private ! privaatsed komponendid lugeja ja nimetaja
       integer : lugeja, nimetaja
9 end type Ratsionaalarv
10 ! operaatorite üledefineerimine interface-käsuga:
|11| interface assignment (=)_{12} module procedure omista_taisarv
_{13} end interface
_{14} interface operator (+)15 module procedure liida_Ratsionaalarv
_{16} end interface
17 interface operator (*)18 module procedure korruta Ratsionaalarv
_{19} end interface
|20| interface operator (==)21 module procedure vordlus
_{22} end interface
\sum_{i=1}^{\infty} contains \sum_{i=1}^{\infty} funktsioonid mida vaja aritmeetikaks
24
25 function liida Ratsionaalarv(a, b) result(c) ! op. + üledefineerimine
\begin{array}{c} 26 \mid \text{  type (Ratsionaalarv ) }, \text{ intent (in ) } :: \text{ a, b} \end{array}|27| type (Ratsionaalarv) :: c
28 c%lugeja = a%lugeja * b%nimetaja + a%nimetaja * b%lugeja
29 c%nimetaja = a%nimetaja ∗ b%nimetaja
_{30} call taanda(c)
_{31} end function liida Ratsionaalarv
32
33 function konverteeri(nimi) result (value) ! ratsionaalarv reaalarvuks
\text{type}(\text{Ratsionaalarv}), intent (in) :: nimi
\begin{array}{lllll} \text{real} & \text{real} & \text{real} & \text{real} & \text{real} & \text{real} \end{array}|36| value = float (nimi%lugeja) / nimi%nimetaja
```

```
37 end function konverteeri
38
39 function kopeeri Ratsionaalarv (nimi) result (uus)
_{40} type (Ratsionaalarv), intent (in) :: nimi
\begin{array}{c|c}\n\text{41} & \text{type (Ratsionaalarv)} \\
\text{42.1:} & \text{thus}\n\end{array}_{42} uus%lugeja = nimi%lugeja
_{43} uus%nimetaja = nimi%nimetaja
44 end function kopeeri_Ratsionaalarv
45
46 subroutine kustuta Ratsionaalarv (nimi)
47 ! hõivatud ressursside vabastamine, siin lihtsalt nullimine
\begin{array}{rcl} \text{48} & \text{type}(\text{Ratsionaalarv})\text{ , intent}(\text{inout}) \text{ : : } \text{nimi} \end{array}_{49} nimi = Ratsionaalarv (0,1)
50 end subroutine kustuta Ratsionaalarv
51
S_2 subroutine omista_taisarv(uus, I) ! op. "=" üledef. täisarvu puhul
53 type (Ratsionaalarv), intent (out) :: uus ! operaatori vasak pool<br>integer, intent (in) :: I ! ia parem pool
\begin{array}{cccc} 54 \quad \text{integer}, \text{intent (in)} \quad \text{if} \quad l \quad \text{if} \quad \text{if} \quad \\vert<sub>55</sub> uus%lugeja = I ; uus%nimetaja = 1
<sub>56</sub> end subroutine omista_taisarv
57
[58] recursive function syt(j, k) result (s) ! Suurim ühistegur
[59] integer, intent (in) :: j, k ! lugeja, nimetaja
_{60} integer
\begin{array}{c} \text{61} \\ \text{63} \end{array} if ( \text{k} = 0 ) then ; \text{s} = \text{j}62 else ; s = syt (k, \text{modulo}(j, k)) ! rekursiivne käsk
_{63} end if
<sup>64</sup> end function syt
65
\begin{array}{cc} 66 \end{array} function anna Nimetaja(nimi) result (n) ! päringufunktsioon
\sigma_{67} type (Ratsionaalarv), intent (in) :: nimi
\begin{array}{ccc} 68 & \text{integer} \end{array} : n ! n integer
_{69} n = nimi%nimetaja
70 end function anna Nimetaja
71
72 function anna Lugeja (nimi) r esu lt (n) ! p ¨a r i n g u f u n k t s i o o n
\tau_3 type (Ratsionaalarv), intent (in) :: nimi
\begin{array}{ccc} \text{74} & \text{integer} \end{array} : n ! lugeja
\eta_5 n = nimi%lugeja
76 end function anna Lugeja
77
78 subroutine poora (nimi) 1 ratsionaalarvu pöördväärtus
\tau<sup>29</sup> type (Ratsionaalarv), intent (inout) :: nimi
80 integer : temp
\text{sgn} = \text{nimi}\%lugeja
|82| nimi%lugeja = nimi%nimetaja
|83| nimi%nimetaja = temp
84 end subroutine poora
85
|86| function vordlus (a_sisend, b_sisend) result (t_f) ! Vordlus ==
\langle s_7 | type (Ratsionaalarv), intent (in) : a_sisend, b_sisend ! vasak == parem
88 type (Ratsionaalarv) : a,b ! koopiad taandamiseks
\begin{array}{ccc} \text{89} & \text{logical} \\ \text{100} & \text{logical} \end{array} : t_f ! TRUE \tilde{v} \tilde{o} i FALSE
|90| a = kopeeri_Ratsionaalarv(a_sisend)
|91| b = kopeeri_Ratsionaalarv(b_sisend)
|92| call taanda(a) ; call taanda(b) ! taanda väikseimale kujule
|t_f| = (a\% \text{lugeja} = b\% \text{lugeja}) and (a\% \text{nimetaja} = b\% \text{nimetaja})94 end function vordlus
```
<span id="page-27-3"></span><span id="page-27-1"></span> $05$ 

```
96 subroutine valjasta (nimi) \qquad \qquad \qquad : murru väljastamiseks
\vert v_7 \vert type (Ratsionaalarv), intent (in) :: nimi
98 print ∗,nimi%lugeja, "/",nimi%nimetaja
99 end subroutine valjasta
100
101 function loo_Ratsionaalarv (lug, nim) result (nimi)
102 ! ratsionaalarvtüübi suvandkonstruktor
_{103} integer, optional, intent (in) :: lug, nim
_{104} type (Ratsionaalarv) : nimi
_{105} nimi = Ratsionaalarv (0,1) ! vaikeväärtused
_{106} if (present(lug)) nimi%lugeja = lug
_{107} if (present (nim)) nimi%nimetaja = nim
_{108} if (nimi%nimetaja = 0) nimi%nimetaja = 1
_{109} call taanda(nimi) ! lihtsusta
110 end function loo_Ratsionaalarv
111
112 function korruta Ratsionaalarv(a, b) result (c) ! Op. "*" üledefin.
113 type (Ratsionaalarv), intent (in) :: a, b
114 type (Ratsionaalarv) : c
115 c\%lugeja = a\%lugeja * b\%lugeja
116 c%nimetaja = a%nimetaja ∗ b%nimetaja
_{117} call taanda(c)
118 end function korruta Ratsionaalarv
119
_{120} function Ratsionaalarv<sub>-</sub>(lug, nim) result (nimi)
\begin{array}{cc} 1 & 1 & 1 \end{array} Public Konstruktor ratsionaalarvtüübile
_{122} integer, optional, intent (in) :: lug, nim
_{123} type (Ratsionaalarv) : nimi
_{124} if (nim==0) then ; nimi=Ratsionaalarv (lug, 1)
_{125} else; nimi = Ratsionaalarv (lug nim)
_{126} end if
127 end function Ratsionaalarv_
128
\begin{array}{c|c|c|c|c} \text{subroutine }{} \text{taanda}(\text{nimi}) & l & lihts aima & ratsionalarvkuju & leidmine} \end{array}_{130} type (Ratsionaalarv), intent (inout) :: nimi
\begin{array}{c|c|c|c|c} \text{integer} & \text{if} & \text{if} & \|g| = \mathrm{syt}(\mathrm{nimi}\% \mathrm{lugeja}, \mathrm{nimi}\% \mathrm{nim} \mathrm{taja})_{133} nimi%lugeja = nimi%lugeja/g
_{134} nimi%nimetaja = nimi%nimetaja/g
135 end subroutine taanda
136 end module k lass Rats ionaa larv
  ✝
```
<span id="page-28-4"></span><span id="page-28-3"></span><span id="page-28-1"></span>Toodud näites tuleks tähelepanu pöörata eelkõige järgnevale:

- Kuidas toimub operaatorite üledefineerimine? (Vaata ridu [11-](#page-26-4)[13,](#page-26-5) kus toimub omis-tamise üledefineerimine ning ridu [14-](#page-26-6)[22,](#page-26-7) kus näitena on defineeritud üle mõned aritmeetilised operaatorid.)
- Rekursiooni puhul tuleb kompilaatorile öelda eraldi, et tegu on rekursiivse protseduuriga (vt. rida [58\)](#page-27-2).
- Funktsioonides on soovitav kasutada result-atribuuti, nii nagu toodud näites igal pool ka on tehtud. Märgime siin siiski, et näiteks ridade [66-](#page-27-0)[70](#page-27-3) asemel võiks kasutada ka kuju

```
✞ ☎
66 integer function anna Nimetaja (nimi)
\sigma anna Nimetaja = nimi%nimetaja
68 end function anna Nimetaja
```
Siiski on result-atribuut alati kohustuslik rekursiivsete funktsioonide korral (read [58-](#page-27-2)[64\)](#page-27-4).

Järgneb näide klass\_Ratsionaalarv kasutamise kohta:

Lähtetekst 2.8: Ratsionaalarvude klassi kasutamine (põhiprogramm)

```
Fail: Ratsio naalarvu\_test.f90include 'klass_Ratsionaalarv.f90'
_3 program main
     use klass_Ratsionaalarv
      implicit none
     type(Ratsionaalarv) :: x, y, z7
8 ! −−− Saab kasutada vaid juhul kui Ratsionaalarv ei ole private: −−−
  \ell x = Rational(23, 7) ! sisseehitatud konstr. kui public-komponendid
\vert 10 \vert ! —
\begin{array}{lllll} \text{1} & \text{x} = \text{Ratsionaalarv} \_ (23,7) & & & \text{public} \text{--} \text{artibuudiga} & & \text{konstruktor} \end{array}\text{12}\vert\quad\text{write}\;\;(*\,,\textrm{''}Ratsionaalarv\llcornerx\llcorner\llcorner\equiv\urcorner\!\!'')',advance='no'); call valjasta(x)
_{13}| write (\ast, \, ' ("Kümnendkujul_{\sqcup\sqcup}x_{\sqcup\sqcup}=_{\sqcup}",_{\sqcup}g9.4)') konverteeri(x)
_{14} call poora(x)
15 write (*, '("pööratuna_u]/x_i = "), advance='no'); call valjasta(x)
\begin{array}{lll} \text{16} & \textbf{x}=\textbf{loo}\textbf{.} \textbf{Ratsionaalarv} \left( \right) & \textit{? } \textit{manuaalne} \textit{ konstruktor} \end{array}17 write ( ∗ , ' ( " te gime n u l l i l i s e x = ") ' ,advance=' no ' )
_{18} call valjasta(x)\mathbf{y} = 11 ! ratsionaalarv = taisarv üledefineeritud
_{20}\vert write \left(\ast\,,\,{}^{\rm !}({\rm ''t} \, {\rm asar} \, {\rm v}_{\rm \omega} {\rm y}_{\rm \omega \omega \omega} = {\rm ''})\,{}^{\rm '}, \, {\rm advance=~' no~' )} \, ; \, {\rm~call~~valjasta(y)}\left\{ \mathbf{z} = \mathbf{loo\_Ratsionaalarv}\left( 23\,,7 \right) \quad \textit{!} \quad \textit{manuaalne} \quad \textit{konstruktor} \right\}|22| write (*, ' ("tegime_r ratsionaalarvu_zz_{\cdots} = ") ', advance='no'')_{23} call valjasta(z)24 ! Päringufunktsioonide testid:
_{\rm 25}| write \left(\ast\,,\,{}^{\rm ,}\left( {}^{\rm ,}\mathrm{murru}\lrcorner\mathrm{z}\lrcorner\mathrm{peal}\lrcorner\mathrm{on}\lrcorner\right.,\lrcorner\mathrm{g4}\,.\mathrm{0})\,{}\,\right) anna_Lugeja(z)
_{26}| write (\ast, \, ' ( \, "{\rm murnu\_z\_all\_on\_}..", \, \_g4.0) \, ') anna_Nimetaja(z)
27 ! Mitmesuguste funktsioonide teste:
28 write (*, ' ("Teeme_ratsionaalarvu_xz_zz_20/192, '"), advance='no')
29 x = \text{loo\_Ratsionaalarv}(20, 192) ! manuaalne konstruktor
30 write (*, ' ("linksusatult_x = " ) ',advance='no'); call valjasta(x)
\text{write} \ (\ast, \cdot \ (\text{``x\_kopeerimine_y--sse\_annab}'')', \text{advance='no'})32 \mid y = kopeeri_Ratsionaalarv(x)33 write (*, ' (" peale<sub>~</sub> kopeerimits<sub>~</sub>, "y<sub>~</sub> = "')',<b>advance</b> in ');<b>call</b> valjasta(y)_{34} ! Üledefineeritud operaatorite testimine:
35 write (*, ' ("z \rightharpoonup x \rightharpoonup annab \rightharpoonup")', advance='no'); call valjasta (z*x)
36 write (*, ' ("z_+, ' _x _- ' annab'_'')', advance='no'); call valjasta(z+x)37 \mid y = z ! Üledfineeritud omistamine
38 write (*, ' ("y_1 = z_1 : annab, y_1 \text{väärtuseks"}), advance='no')
_{39} call valjasta(y)40 write (*,'("loogiline_y_==_x_annab_")',advance='no');    print *, y==x
41 | write (*,'("loogiline y_==_z_annab_")',advance='no');    print *, y==z
_{42} ! Destruktor:
43 call kustuta Ratsionaalarv(y)! tegelikult vaid nulli siin...
      write (x^{1}, y^{m}x) kustutamine annab y = y', advance='no')
```
✝

✝

```
_{45} call valjasta (y)
_{46} end program main ! Programm väljastab (SUN Fortran):
\vert 47 \vert ! Ratsionaalarv x = 23 / 7_{48} ! Kümnendkujul x = 3.286_{49} ! pööratuna 1/x = 7 / 23
\begin{array}{ccccc} \text{50} & ! & tegime & nullilise & x & = & 0 & / 1 \end{array}51 ! taisarv y = 11 / 1
\begin{array}{ccccc} \text{52} & t & \text{tegime} & \text{ratsionalarvu} & z & = & 23 \end{array}\begin{array}{cc} 53 \end{array} ! murru z peal on 23
\begin{array}{cc} 54 & I \ murru & z & all \quad on \end{array} 7
\begin{array}{l} \text{55} \mid ! \text{ \ \textit{Teeme} \ \textit{ratsionalarvu} \ \textit{x = } 20/192, \text{ \ \textit{lithtsusatult} \ \textit{x = } 5 \ \text{ \textit{ }48} \end{array}\begin{array}{cc} 56 \end{array}! x kopeerimine y-sse annab peale kopeerimist y = 5 / 48
57 ! z ∗ x annab 115 / 336
58 \mid l \; z \; + \; x \; \text{ annab} \; 1139 \; / \; 336\begin{array}{l} \text{59} \mid l \text{ } y = z \text{ } annab \text{ } y \text{ } v \ddot{a} \ddot{a} r \text{ } t \text{ } u \text{ } s \text{ } e \text{ } k \text{ } s \text{ } 2 \text{ } 3 \text{ } / \text{ } 7 \end{array}\begin{array}{cc} \text{60} \end{array} ! loogiline y == x annab F
\sigma_{61}! loogiline y == z annab T
\begin{array}{ccccc} \text{62} & l & y & kustutamine & annab & y = 0 \end{array} / 1
```
Nagu juba eelnevalt mainisime, ei saa (erinevalt l¨ahteteksti [2.7](#page-26-1) ridadega [49,](#page-27-5)[105,](#page-28-2)[124,](#page-28-3)[125\)](#page-28-4), programmis Ratsionaalarvu\_test.f90 (l¨ahteteksti [2.8](#page-29-0) ridadel [11,](#page-29-1)[16,](#page-29-2)[21,](#page-29-3)[29\)](#page-29-4) kasutada sisseehitatud konstruktorit. Põhjuseks on see, et tüübi Ratsionaalarv liikmed on private-atribuudiga ning kättesadavad vaid mooduli enda seest, use-käsk real [4](#page-29-5) selleks veel õigust ei anna.

Antud näites on destruktor (lähteteksti [2.7](#page-26-1) ridadel [46-](#page-27-6)[50\)](#page-27-7) vaid illustratiivne, kuna mälueraldust Ratsionaalarv-tüübis endas ei teostata. Vastasel korral oleks seal vaja kutsuda välja vastavad deallocate-käsud.

### <span id="page-30-0"></span>2.1.6 Liidesedirektiiv

Eelnevates näidetes esines juba interface-käsu erinevaid vorme (lähtetekst [2.6](#page-24-4) read [45](#page-25-0)[-47,](#page-25-1) lähtetekst  $2.7$  read  $11-22$ ), mis on seotud polümorfismi ja operaatorite üledefineerimisega. Interface-direktiivi üks põhilisi kasutuseesmärke tuleneb vajadusest anda kompilaatorile lisainformatsiooni välise funktsiooni või alamprogrammi parameetrite kohta. Millistel juhtudel on vaja kasutada interface-käsku?

Lihtne vastus oleks: siis kui kompilaator kurdab selle puudumise üle. Loetleme siin veel mõningaid juhtusid, kus interface-käsk peab kindlasti olema toodud:

- andes edasi alamprogrammi massiivi, millel on teada vaid järk (näiteks  $A(:,:)$ ,  $B(:);$
- kutsudes välja funktsioon mis tagastab:
	- teadmata suurusega massiivi;
	- $-$  sõne mille pikkus ei ole ette teada (vt. näiteks programmi [3.4](#page-38-0) read [5](#page-38-1)[-14\)](#page-38-2) või
	- viida;
- andes alamprogrammile parameetrina ette funktsiooni nime, mida välja kutsuda töö käigus. Selline praktika on üsna levinud Fortran77 puhul. Kuigi antud konstruktsiooni

väga ei julgustata Fortran9x puhul, toome siin näite, kuidas seda saab teha – kasutada tuleb interface-konstruktsiooni:

<span id="page-31-0"></span>Lähtetekst 2.9: Arvu  $\pi$  arvutamine kasutades Simpsoni valemit (põhiprogramm)

```
Fail: Pi/leiapi. f90_2 ! Programm mis arvutab Pi nii täpselt kui võimalik kasutamata
3! mingit eelteadmist pi kohta integreerides f(x) = sqrt(1-x**2)\frac{1}{4} ! lõigul \begin{bmatrix} 0 & 1/2 \end{bmatrix}5 ! Informatsiooniks Pi väärtus 25 tüvekohaga:
\begin{array}{ccccc} \text{6} & \text{7} & \text{4} & \text{7} & \text{7} & \text{8} & \text{7} \\ \text{8} & \text{9} & \text{10} & \text{10} & \text{10} & \text{11} \\ \text{10} & \text{11} & \text{12} & \text{13} & \text{15} & \text{17} \\ \text{11} & \text{12} & \text{13} & \text{14} & \text{16} & \text{17} \\ \text{12} & \text{13} & \text{14} & \text{15} & \text{17} & \text{18} \\ \text{17! parameter (PI25DT = 3.141592653589793238462643_rk)
 s program leiapi
9 use RealKind ! uju . arv−tüübi (rk) äramääramine moodulis RealKind
_{10} implicit none
\begin{array}{rcl} \text{11} & \text{real}(\text{kind}=rk) & \cdots & \text{alpha}, \text{beta} \end{array}\begin{array}{ll} \text{real}(\text{kind}=\text{rk}) & \cdots & \text{integral}, \text{diff}, \text{diff}\text{=elimine}, \text{theta}, \text{c} \end{array}_{13} real (kind=rk) : pi, pi_eelmine, err, err_eelmine
14 real (kind=rk) :: csimpson ! anname ette funktsiooni tüübi
_{15} integer :: i, n
_{16} interface
_{17} function func_pi(x) result (f)
18 use RealKind
_{19} real (kind=rk) :: f
\begin{array}{c|c} 20 & \textbf{real}(\textbf{kind}=\textbf{rk}), \textbf{ intent}(\textbf{in}) :: \textbf{x} \end{array}_{21} end function func_pi
_{22} end interface
|23| alpha = 0.0\,\mathrm{rk}_{24} beta = 0.5-rk
25 ! Lähendame in tegraali kasutades komposiit−Simpsoni valemit võttes
26 ! n = 2**i, kus i = 1, \ldots, 3027 integraal = csimpson(func_pi, alpha, beta, 2)
_{28} pi = 12.0_rk * (integraal – sqrt(3.0_rk)/8.0_rk)
_{29} diff eelmine = pi
_{30} pi_eelmine = pi
31 print*, 'i_n_PI_Väärtuse_muutumine'
_{32} print \ast , 1, 2, pi
33 do i = 2,30
|34| n = 2**i
35 integraal = csimpson(func_pi, alpha, beta, n)
_{36} pi = 12.0_rk * (integraal-sqrt (3.0 \text{ r})/8.0 \text{ r}k)
37 ! Leia e elneva ja praeguse lähendi erinevus,
38 : kui see enam ei vähene, lõpeta
39 diff = abs (pi-pi_eelmine)
_{40} if (diff_eelmine/diff <1.0_rk) exit
|41| print *, i, n, pi, diff
_{42} diff_eelmine = diff
|43| pi_eelmine = pi
44 end do
45 end program leiapi
\begin{bmatrix} 46 \end{bmatrix} ! Programmi väljund (SUN Fortran):
\begin{array}{cc} 47 \leq i \leq n \leq P I \end{array} Väärtuse_muutumine
48 ! 1 2 3 .1415454321631157
49 ! 2 4 3 .141589571116926 4 .413895381016886E−5
50 ! 3 8 3 .1415924586206944 2 .887503768533861E−6
51 ! 4 16 3 .141592641366758 1 .8274606361501355E−7
52 ! 5 32 3 .1415926528252624 1 .1458504367567457E−8
   <u>1</u> 6 61 9 111509659519000 7 16790556501918E−10
```

```
54 ! 7 128 3 .1415926535868043 4 .480238402493342E−11
55 ! 8 256 3 .1415926535896083 2 .8039792709932953E−12
56 ! 9 512 3 .141592653589785 1 .7674750552032492E−13
57 ! 10 1024 3 .1415926535897935 8 .43769498715119E−15
 ✝
```
Märgime siin, et programmi [2.9](#page-31-0) real [14](#page-31-1) toodud väljakutsutava funktsiooni tüübimäärang peab olema antud, kui me tahame antud funktsiooni välja kutsuda (ridadel [27](#page-31-2)[,35\)](#page-31-3), vastasel korral annab kompilaator vea. Samas, ilma interface-blokita (read [16](#page-31-4)[-22\)](#page-31-5) antud programmi vigadeta kompileerida ei ˜onnestuks. See on defineeritud ka integraali arvutavas funktsioonis, mis reaalselt antud funktsiooni kasutab:

Lähtetekst 2.10: Simpsoni valemi rakendamine integraali leidmiseks

```
Fail : Pi/c simpson. f90 −− Lihtne programm mis lähendab f.−i func
2 ! integraali lõigul [alpha, beta] kasutades Simpsoni valemit
_3 function csimpson(func, alpha, beta, n) result (integraal)
    use RealKind
    implicit none
    real (kind=rk) :: integraal
    real(kind=rk), intent(in) :: alpha, beta
    8 integer , intent (in ) : : n
9 ! Interface-blokk mis tagab et argumendid oleksid õiged
_{10} interface
11 function func(x) result (f)|12| use RealKind
_{13} real (kind=rk) :: f
\begin{array}{c|c} \text{14} \end{array} real (kind=rk), intent (in) :: x
<sup>15</sup> end function func
16 end interface
17 real (kind=rk) : f_vasak f_kesk f_parem, h
|18| integer :: i
\mathbf{h} = (\text{beta–alpha}) / \text{dble}(\mathbf{n}) ! dble() - topelt täpsusega uju. arvuks_{20} f_vasak = func (alpha)
_{21} integraal = 0.0\text{ rk}_{22} do i=1,n
\text{z}_3 f \text{z}_k = \text{func}(\text{alpha}+(i-0.5\text{r}k)*h)_{24} f_parem = func (alpha+i*h)
25 integraal = integraal+(h/6.0\text{ r}k) &
26 \star (f_vasak+4.0_rk*f_kesk+f_parem)
|27| f_vasak = f_parem
28 enddo
29 end function csimpson
 ✝
```
Järgnevas on realiseeritud funktsiooni  $\sqrt{1-x^2}$  arvutamine:

Lähtetekst 2.11: Funktsiooni rakendus  $\pi$  arvutamiseks.

```
Fail: Pi/func\_pi.f90_{2} function func_pi(x) result(f)
    use RealKind
    implicit none
    real(kind=rk) : : f
    real(kind=rk), intent(in) :: xif (abs(x) \le 1.0<sup>-rk</sup>) then
       f = \text{sort}(1 \ 0 \ \text{rk}=\text{rk} \ 2)
```

```
9 else
10 print *, 'Viga : ', x, ' ei ole func pi (x) määramispiirkonnas. '
_{11} stop
|12| end if
_{13} end function func<sub>-pi</sub>
 ✝
```
Ujukomaarvu tüübi määranguks on siin defineeritud moodul:

Lähtetekst 2.12: Moodul topelttäpsuse määranguks

```
! Fail: Pi/RealKind.f90 -- Moodul topelttäpsuse määratlemiseks
 Module RealKind
3 implicit none
    lineger, parameter :: rk = selected\_real\_kind(6,37) ! real
5 integer, parameter :: rk = selected\_real\_kind(15, 307) ! double
\begin{array}{llll} \text{6} & & \text{Interference} \\ \text{7} & & \text{interference} \\ \text{8} & & \text{interference} \end{array}7 end module RealKind
 ✝
```
Märgime, et toodud programminäites topelttäpsuse asendamiseks real-tüüpi ujuko-maarvudega piisab vaid muudatusest failis [2.12.](#page-33-0) Väljakommenteeritud 4-kordne täpsusaste  $(\text{rida } 6)$  $(\text{rida } 6)$  on paraku küll vähestel kompilaatoritel defineeritud (näiteks CRAY arhitektuuril).

## <span id="page-34-0"></span>Peatükk 3

## Keele Fortran9x elemendid

Järgnevas toome mõningaid võrdlevaid tabeleid erinevate keelte süntaksi kohta. Toodud valik ei pretendeeri täielikkusele, vaid on pigem illustratiivse iseloomuga, lihtsustamaks Fortran9x keelekonstruktsioonide mõistmist eelneva kogemuse baasil mõnest teisest keelest.

### <span id="page-34-1"></span>3.1 Kommentaaride lisamine lähteteksti ridadele

Kommentaari lisamiseks Fortran9x programmiteksti suvalisele reale piisab sümbolist !. Kommentaar kestab kuni reavahetuseni. See on üsna sarnane näiteks MATLABI puhul, kus kommentaari alustussümboliks on  $\%$  või C, C++ ja Java oma //-kommentaaridega. Järgnevas tabelis on toodud kokkuvõte eri keelte kommentaaride kujust:

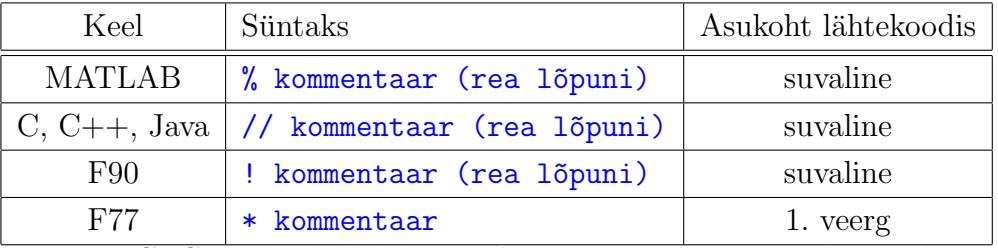

Märgime, et C, C++ ja Java /\*...\*/-kommentaarile sarnast konstruktsiooni, kus kommentaar võib jätkuda ka peale reavahetust, Fortran9x ei oma. Seega, juhul kui on näiteks vaja kommenteerida välja pikem programmilõik lähtetekstis, lisatakse kogu bloki iga rea ette sümbol !.

### <span id="page-34-2"></span>3.2 Muutujate põhitüübid

Järgnevas tabelis on toodud eri keelte põhiliste andmetüüpide võrdlus:

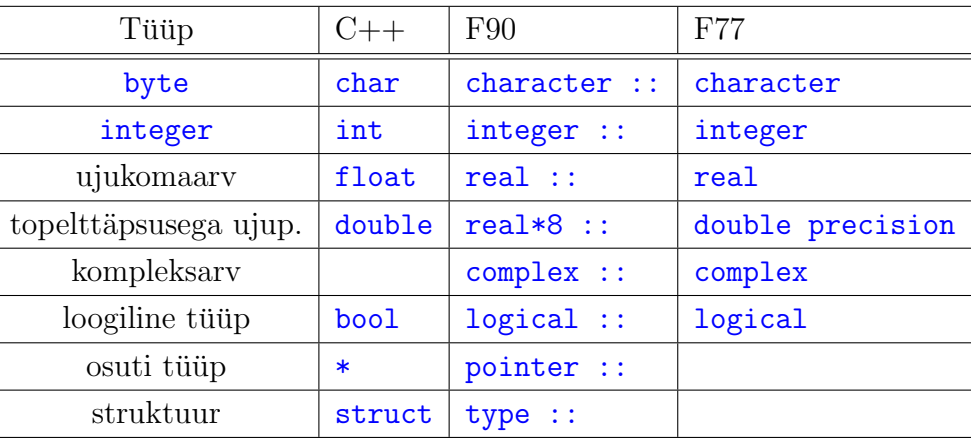

Märgime, et Fortrani keeles on muutujatel vaikimisi tüüp ette antud muutuja esitähe järgi. Antud käitumist on võimalik muuta implicit-käsu abil. Vaikeväärtused on näiteks defineeritavad järgnevate käskudega:

```
\sqrt{2} \sqrt{2} \sqrt{2} \sqrt{2} \sqrt{2} \sqrt{2} \sqrt{2} \sqrt{2} \sqrt{2} \sqrt{2} \sqrt{2} \sqrt{2} \sqrt{2} \sqrt{2} \sqrt{2} \sqrt{2} \sqrt{2} \sqrt{2} \sqrt{2} \sqrt{2} \sqrt{2} \sqrt{2} \sqrt{2} \sqrt{2} \sqrt{2} \sqrt{2} \sqrt{2} \sqrt{2IMPLICIT INTEGER ( I - N) ! F77 ja F90 vaikeväärtus
IMPLICIT REAL (A-H, O-Z) ! F77 ja F90 vaikeväärtus
✝
```
Käsuga implicit none saab aga automaatse tüübimäärangu üldse välja lülitada. Implicit-käsk tuleb kirjutada vahetult peale use-käskusid enne muutujate deklaratsioone.

### <span id="page-35-0"></span>3.3 Aritmeetilised operaatorid

Aritmeetilised operaatorid on enamasti usna standardsed eri keeltes. MATLABis on lisaks ¨ olemas elemendiviisilised aritmeetilised operatsioonid (sel juhul kirjutatakse operaatori ette ".", et eristada näiteks maatriksite korrutamist elementviisilisest korrutamisest).  $C++$ keelele omaseid "++"-tüüpi operaatoreid Fortranis ei leidu ning tuleks kasutada kuju muutuja = muutuja+1. Ka on Fortranis täisarvulisel jagamisel jäägi leidmiseks sisseehitatud funktsioon modulo(a,b), kus b on a jagaja.

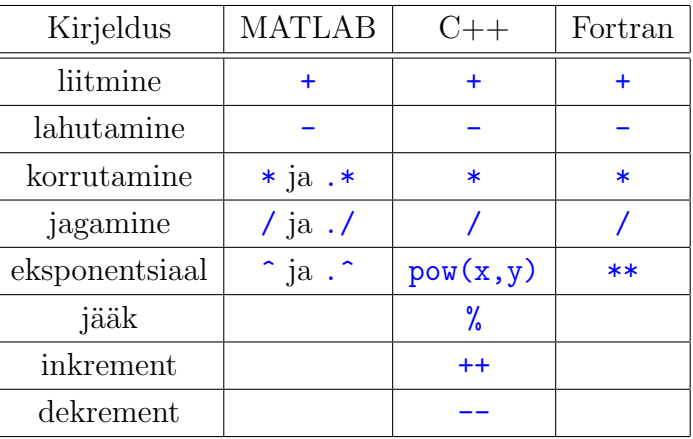
## 3.4 Võrdlusoperaatorid

Aritmeetiliste ja loogiliste operaatorite puhul võib öelda, et Fortran $9x$  on pooled  $C++$  keele operaatorite kujud omaks võtnud, samas kui loogilised operaatorid käivad endist viisi veel Fortran<sup>77</sup> stiilis. (Samas, näiteks, ka .eq. = asemel on lubatud.)

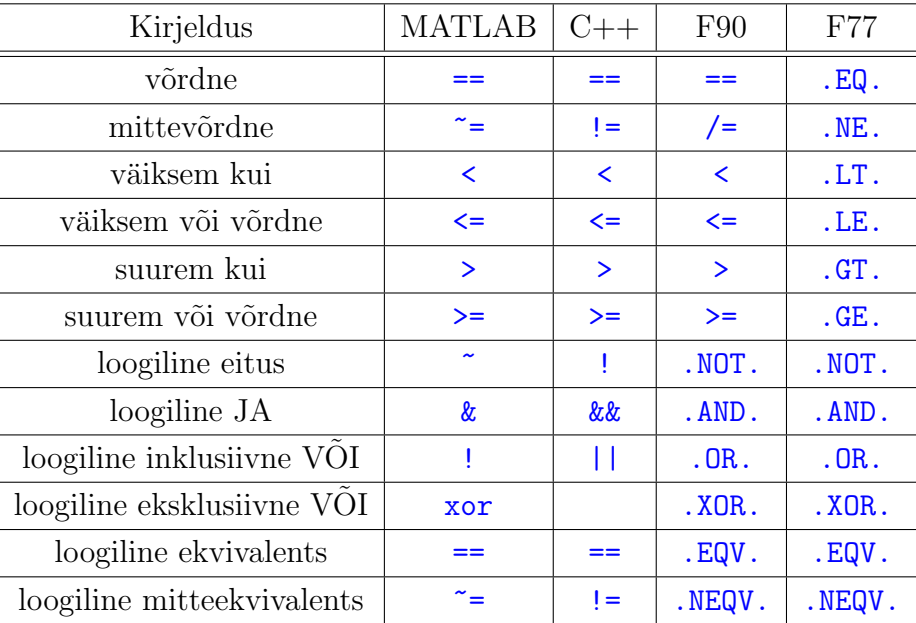

#### Näide. Select case süntaks

Järgnevas programmis on toodud näide, kuidas kasutatakse muutuja väärtusel põhinevat hargnemist:

Lähtetekst 3.1: Näide valikuoperaatori kasutamisest

```
program main
_{2} ! Näide valikuoperaatori select case süntaksi kasutamisest:
_3 implicit none
    integer :: taisarv ! kasutaja poolt sisestatav
\mathbf{s} print *, 'Sisesta_kas_0_või_1:'
\vert read *, taisarv
|7| select case (taisarv)
|s| case (0)|9| print *, 'Valisid 0'
\cos \theta (1)\text{11} print \ast, 'Valisid 1'
|12| case default
_{13} print \ast, 'Vale<sub>pvalik:<sub>p'</sub>', taisarv</sub>
_{14} end select
_{15} end program main
 ✝
```
### 3.5 Stringitöötlus

Stringi- ehk sõnetöötlusega tutvume järgneva kolme lihtsa näite varal.

```
Lähtetekst 3.2: Kahe stringi võrdlus, ühendamine ning pikkuse leidmine
```

```
Fail: stringide\_kasutamine.f90program stringide_kasutamine
     ! Kahe stringi võrdlus, ühendamine ning pikkuse leidmine
    implicit none
    character (len=10) : string1, string2
    character (len=20) : : string 3
    integer :: pikkus
    print ∗, 'Sisesta_esimene_string_(max_10_tähemärki):'
\mathsf{B} read '(a)', string1 ! etteantud formaadiga lugemine
10 print *, 'Sisesta_teine_string_(max_10_tähemärki): '
\begin{bmatrix} 11 \end{bmatrix} read '(a)', string2 ! etteantud formaadiga lugemine
\begin{array}{c|c} \text{12} & \text{if} \text{ (string1} \equiv \text{string2}) \text{ then } ! \text{ (} v \delta r d l u s) \end{array}_{13} print \ast, "On samad."
_{14} else
\| \cdot \| print *, "On erinevad."
_{16} end if
17 string3 = trim(string1)//trim(string2) ! Uhendamine
18 print *, 'Ühendatud string on: ', string3
_{19} pikkus = len_trim (string 3)
20 print *, 'Ühendatud stringi pikkus on: ', pikkus
_{21} end program stringide kasutamine
 ✝
```
Toodud programmis on trim() Fortran9x põhifunktsioon, mis väljastab stringi, milles on etteantud stringist lõputühikud tagant ära jäetud. Sarnaselt,

len\_trim() väljastab vastava stringi pikkuse.

Järgnevas näites demonstreeritakse, kuidas on võimalik teisendada stringi täisarvuks:

Lähtetekst 3.3: Stringi konverteerimine täisarvuks

|                  | $1$ ! Fail: $numberiline\_string.$ f90                                                                                                  |
|------------------|----------------------------------------------------------------------------------------------------|
|                  | $_2$ program numbriline_string                                                                                                    |
| 3                | ! Numbrilise stringi konverteerimine täisarvuks                                                                                         |
| $\left 4\right $ | implicit none                                                                                                    |
| $\mathbf{5}$     | character $(len=5) :: vanusestring$                                                                                                    |
| $6\vert$         | integer :: vanus                                                                                                    |
| $\mathbf{z}$     | $print *$ , "Sisesta <sub>m</sub> oma <sub>m</sub> vanus:                                                                               |
| $\vert$          | read *, vanusestring                                                                                                    |
| 9                | ! konverteerime kasutades isesfaili lugemist:                                                                                           |
| 10               | read (vanusestring, fmt='(i5)') vanus ! konverteeri täisarvuks                                                                          |
| 11               | print *, "Su <sub>r</sub> täisarvuline <sub>r</sub> vanus <sub>ron</sub> <sub>rin</sub> gion <sub>ring</sub> ", vanus                   |
| 12               | $\text{print}$ '(" <sub>L</sub> Su <sub>L</sub> binaarne <sub>L</sub> vanus <sub>L</sub> on <sub>Lubbub</sub> 2010-2020 (", b8)', vanus |
| 13               | print '("_Su_vanus_kuueteistkümnendsüsteemis_on_",_z8)', vanus                                                                          |
| 14               | print '("_Su_vanus_kaheksandsüsteemis____________",_08)', vanus                                                                         |
|                  | 15 end program numbriline_string                                                                                                    |
|                  |                                                                                                    |

 $\overline{a}$ 

#### 3.5. STRINGITÖÖTLUS

Lõpetuseks veel näide, kuidas saab muuta stringide sisu kas väikesteks tähtedeks või suurteks:

Lähtetekst 3.4: Tõste muutmine stringides

```
Fail: tosteteisendused.f90
  program tosteteisendused
 \overline{2}implicit none
\, 3 \,! Deklareerime funktsioonide interfeisid:
     interface ! vaikesteks and suurteks
\overline{5}function vaikesteks (string) result (uus_string)
 \ddot{\mathbf{6}}character(len=*) , intent(in) :: string! teadmata pikkus
          character (len=len (string)) :: uus_string ! sama pikkusega
 8
       end function vaikesteks
\overline{9}function suurteks (string) result (uus_string)
10character(len=*), intent(in) :: string\overline{11}! teadmata pikkus
          character (len=len (string)) :: uus_string ! sama pikkus
12
       end function suurteks
13
     end interface
14\label{thm:res} Test time \;\; t\,\tilde{o}\,s\,t\,e\,t\,e\,i\,s\,e\,n\,d\,u\,s\,i15\,character (len=34) :: test='Ahvidele võimalikult palju BANAANE'
16
     print *, "Algselt_string:_", test
\frac{17}{2}test = vaikesteks(test)18
     print *, "Peale_funktsiooni_vaikesteks:_", test
19
     test = suurteks(test)\overline{20}print *, "Peale funktsiooni suurteks: ", test
21end program tosteteisendused
2223
_{24} function vaikesteks (string) result (uus_string)
     implicit none
25character (len = \ast), intent (in) :: string
                                                              ! teadmata pikkus
26
                                         \cdots uus_string ! sama pikkuseqa
     character(len = len(string))27character(len=30), parameter
                                                               \&28
                                           \pm :
       \textbf{SURED} = \text{'ABCDEFGHJKLMNOPQRSTUVWOÄÖÜXYZ'} \text{, } \&29
       vaiksed = 'abcdefghijklmnopqrstuvwõäöüxyz'
\overline{30}integer : k / ts is ikliloendur
31
     integer :: pos ! positsioon alfabeedis
32
     \begin{array}{lll} \textbf{uus\_string} & = \textbf{string} & \textit{l} \quad kopeeri \; kogu \; string \\ \textbf{do k = 1 len (string)} & \textit{l} \quad t\ddot{a}htede \; mnutmine \end{array}^{\rm 33}! tähtede muutmine
     \bf{do} \ \bf{k} = 1, \bf{len}(\text{string})34pos = index(SUURED, string(k:k)) ! kas täht SUURED hulgas?
35
       if (pos/=0) uus_string(k:k) = vaiksed(pos:pos) ! muuda
36end do
37
  end function vaikesteks
38
39
40 function suurteks (string) result (uus_string)
     implicit none
4\sqrt{1}character (len=*), intent (in) :: string
                                                             ! teadmata pikkus
42
     character(len=len(string)) :: uus\_string! sama pikkusega
43character (\text{len}=30), parameter ::
44\phantom{.}&
       \textbf{SURED} = 'ABCDEFGHLIKLMNOPORSTUVWÕÄÖÜXYZ', &
45
       vaiksed = 'abcdefghijklmnopqrstuvwõäöüxyz'
46integer :: k / ts\ddot{u}kliloendur47
     integer :: pos ! positsioon alfabeedis
48
     uus\_string = string! kopeeri kogu string
49
                                     {!} \quad t\ddot{a} \,h\,t\,e\,d\,e\quad m\\ u\\u\\ t\\dot{m}\\i\\dot{m}\bf{do} \ \bf{k} = 1, \bf{len}(string)50pos = index(vaiksed, string(k:k)) ! kas täht vaiksed hulgas?
51if (pos/=0) uus_string(k:k) = SUURED(pos:pos) ! muuda
52nh hre
```
<sup>54</sup> end function suurteks  $\begin{array}{c} 55 \end{array}$  ! Programmm annab käivitamisel: 56 ! Algselt string: Ahvidele võimalikult palju BANAANE 57 ! Peale funktsiooni vaikesteks: ahvidele võimalikult palju banaane 58 ! Peale funktsiooni suurteks: AHVIDELE VÕIMALIKULT PALJU BANAANE

Toodud näiteks kasutatakse sisefunktsiooni index (rida [51\)](#page-38-0), mis väljastab alamstringi (teine parameeter) positsiooni etteantud stringis (esimene parameeter) v˜oi nulli, kui sellist alamstringi ei leidu.

## 3.6 Fortran95 viidad (pointers)

Andmed paiknevad arvuti mälus mingil kindlal mäluaadressil. Etteantud andmete mäluaadressi nimetatakse antud andmete **viidaks**, muutujat, mis võib antud aadressi hoida  $-$  viitmuutujaks. Fortran $9x$  viidad sarnanevad pigem  $C++$  viitadele, olles muutuja või massiivi osa aliaseks, samas võimaldamata näiteks mäluaadresside peenaritmeetikat nagu keeles C. Samas, erinevalt  $C_{++}$  keelest, on säilitatud viitade puhul hea optimeerimisvõime kompilaatorile.

Viida määranguks tuleb tüübidefinitsioonis lisada atribuut pointer. Viidale sihi (tarqet) omistamise operaatoriks on:  $\Rightarrow$ . Muutuja, millele tahame viidata, peab omama atribuuti target.

 $\overline{\phantom{a}}$ 

Uks Fortran9x sisefunktsioone on:

```
associated (viida_nimi, sihi_nimi)
```
mis väljastab .true. juhul kui antud viit on seotud valitud sihiga, vastasel juhul .false. Viida sihi tühistamine (ehk nullimine) toimub eri keeltes järgmiselt:

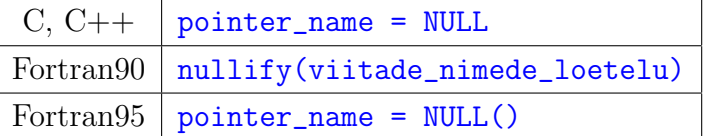

Tähtis reegel: kus iganes ka viit programmis ei esine, seostatakse seda alati vastava sihiga e. viidatava konstruktsiooniga. Antud omaduse esitab programminäide:

```
Lähtetekst 3.5: Avaldised viitadega
```

```
Fail: a valid is ed\_vii t a de a a . f90program avaldised_viitadega
  ! Näide viitade kasutamise kohta avaldistes
  implicit none
  integer, pointer :: p, q, r' ! viidadinteger, target :: i=1, j=2, k=3 ! s i h i dq \Rightarrow j ! q viitab täisarvule j
        \frac{1}{2} p \frac{1}{2} p \frac{1}{2} is \frac{1}{2} is a reveal \frac{1}{2}
```
✝

```
! Avaldis mis näeb küll välja justkui viidaaritmeetika asendab
       l viidad automaatselt sihiga:
10! tähendab: j = i + 2 = 1 + 2 = 3q = p+211print * , i , j , k ! väljasta sihtide väärtused: 1, 3, 3
12
                             \frac{1}{2} \frac{1}{p} \frac{1}{v} \frac{1}{v} \frac{1}{v} \frac{1}{v} \frac{1}{v} \frac{1}{v} \frac{1}{v} \frac{1}{v} \frac{1}{v} \frac{1}{v} \frac{1}{v}\mathbf{p} \Rightarrow \mathbf{k}13print *, (q-p) ! tähendab väljastada: j - k = 3 - 3 = 014
      ! kontrollime viidete seotust sihtidega:
15print *, associated (r)\int false
16
                                                    \int r \text{ } v i i t a b nüüd k-l er \Rightarrow k17!\, false
        print *, associated (p, i)18
        print *, associated (p, k)l true
19
        print *, associated (r, k)\frac{1}{2} true
20
   end program avaldised_viitadega
2\sqrt{1}! Väljund (Intel Fortran):
22
   \frac{1}{2}\boldsymbol{\mathit{1}}\mathcal{R}\mathcal{S}23
                       \theta\overline{\phantom{a}}24\frac{1}{F}25\frac{1}{F}26|_{27}| ! T
   \prime T
28
```
Järgnevas toome näite kuidas saab kasutada viiteid massiivi eri osadele osutamiseks:

Lähtetekst 3.6: Viitade kasutamine massiivi eri osadele osutamiseks

```
Fail: massiiviviid ad. f90program massiiviviidad
     ! Näiteid viitadest massiivi erinevatele osadele
     implicit none
     integer, parameter \therefore max = 5
                              : kesk, tsykliloendaja
     integer
                             \therefore massiiv (max) = (/10,20,30,40,50 /)
     integer, target
     integer, pointer :: esiosa(.), tagaosa(.), otsad(.)8
     \textbf{kesk} = \textbf{max}/2 ! jagame viideteks esiosa ja tagaosa
\overline{9}\text{esiosa} \Rightarrow \text{mass} \text{iv} (\cdot \text{kesk})10taga as \Rightarrow massily (kesk+1:)
11otsad \Rightarrow massiiv (1 \cdot max \cdot (max-1))12
     do tsykliloendaja = 1, max ! tsükkel üle massiivi pikkuse
13print *, 'massiiv(', tsykliloendaja, &
14
        \mathcal{L}) = ' massiiv (tsykliloendaja)
15end do
\overline{16}print *, 'Massiivi_esiosa_on:_', esiosa
17print *, 'Massiivi<sub>u</sub>tagaosa<sub>u</sub>on:<sub>u</sub>', tagaosa
18
     print *, 'Massiivi_otsad_on:_', otsad
1920 end program massiiviviidad
  ! Käivitamine annab (SUN):
21
_{22} ! massiv (1) = 10
_{23}! massiv(2)= 20
\begin{bmatrix} 24 \end{bmatrix} ! massiv (3) = 30
    \begin{array}{c} massiiv \ (-4) = 40 \\ massiiv \ (-5) = 50 \end{array}\sqrt{25}26! Massiivi esiosa on:10 20
27\begin{array}{ccccccccc} 28 & . & Massiivi & tagaosa & on: & 30 & 40 & 50 \end{array}! Massiivi otsad on:
                                10\quad 5029
```
Viimases näites kasutasime juba mitmeid konstruktsioone, mis on seotud Fortran9x massiividega. Vaatlemegi neid lähemalt järgnevas peatiikis.

## Peatükk 4

## Massiivid ja operatsioonid nendega

Massiivid ja nende käsitlus keeles Fortran9x teeb antud keele tõeliselt atraktiivseks programmeerijale, kel on vaja töödelda suurel hulgal andmekogumeid. Massiive võib vaadelda kui keelde sisseehitatud objekte, on olemas nii konstruktori-laadsed käsud kui ka destruktori tüüpi operatsioonid, lisaks suurel hulgal vajalikke meetodeid massiividega. Massiivitöötluse notatsioon on sarnane sellele, mis on kasutusel näiteks MATLAB-is. Kes on MATLAB-is (või sellele sarnanevas, tasuta litsentsiga interpretaatorikeeles SciLab) maatriksitega töötanud, oskab hinnata selle lihtsust ning väljenduslikkust.

## 4.1 Fortran90 massiivide omadused

Loetleme järgnevas põhilisi omadusi Fortran9x massiivide kohta:

- On olemas spetsiaalne massiivi-notatsioon, mis võimaldab lihtsasti töötada massiivi osadega ehk alammassiividega. Antud süntaks laieneb tegelikult kogu keelele. Näiteks on defineeritud k˜oik aritmeetilised operatsioonid ka massiivide puhul.
- Massiivid võivad olla nii funktsioonide või alamprogrammide parameetriteks kui ka funktsioonide poolt tagastatavateks väärtusteks.
- Massiivide tüübid seotuna mälueraldusviisiga võib jagada järgmisse kolme liiki:
	- etteantud kujuga (assumed-shape) massiivid,
	- $-$  reserveeritava mäluga (*allocatable*) massiivid ja
	- automaatsed (automatic) massiivid.
- Leiduvad spetsiaalsed operaatorid tööks massiividega, nagu näiteks WHERE-direktiiv.

Et järgnev oleks lihtsamini arusaadav, siis lepime kõigepealt kokku järgnevate terminite suhtes:

Massiivi järk  $(rank)$  – antud massiivi dimensioonide arv;

 $m$ assiivi ulatus (extent) – massiivi alumise raja ja ülemise raja vahe igas dimensioonis;

**massiivi kuju** (shape) – massiivi järk koos massiivi ulatusega;

**massiivi suurus** (size) – antud massiivi kõigi elementide arv.

### 4.2 Elemantaaroperatsioonid massiividega

Avaldistes v˜oib kasutada massiivi indekseerimata identifikaatorit. Sel juhul tehakse operatsioon kõigi massiivi elementidega. (Peab ainult hoolitsema selle eest, et kõigi avaldistes olevate massiivide kujud oleksid sarnased.) Toome siin lihtsa võrdleva näite Fortran77 ja Fortran90 massiivioperatsioonide kohta:

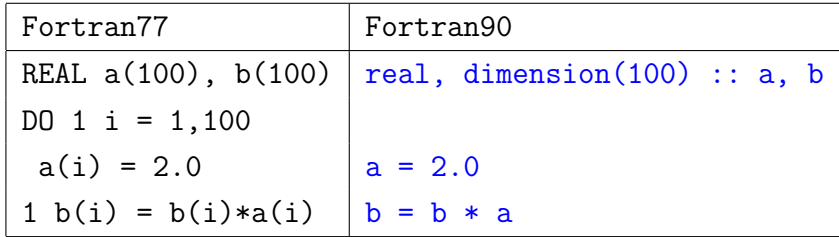

Märgime ühtlasi, et enamus standardfunktsioone (nagu näiteks SIN, ABS, DBLE jne.) töötavad ka massiivide korral:

```
\overline{\phantom{a}} \overline{\phantom{a}} \overline{\real dimension (2,3): h, f
 real : g=5f = 10.0h = sin(f){\bf g} = \sin(f(2,1))
```
Mõnedele standardfunktsioonidele saab lisada parameetri dim, mis näitab ära, millise dimensiooniga on tegu. Toome näiteks järgneva programmilõigu:

```
\overline{\phantom{a}} \overline{\phantom{a}} \overline{\integer : i j
 real dimension (2,3): g
      i = size(g) ! annab 6
      i = size(g, dim=1) ! annab esimese dimensiooni pikkuse, 2
      j = size(g, dim=2) ! annab teise dimensiooni pikkuse, 3
✝
```
Funktsioon shape annab maatriksi kuju, nagu on toodud järgnevas näitelõigus:

```
\overline{\phantom{a}} \overline{\phantom{a}} \overline{\integer, dimension (2,3) : s
        s = shape(g)! annab mõlemad dimensioonid, (2,3/2)
```
### 4.3 Massiivide sektorid ja konstruktorid

Juhul, kui on vaja teha mingit toimingut v˜oi operatsiooni teatud alammassiiviga etteantud massiivist, siis võib kasutada massiivide alamindeksite määratlemise kolmikut järgneval kujul:

algindeks : lõppindeks : samm

Toome järgnevas lihtsa võrdleva näite;

✝

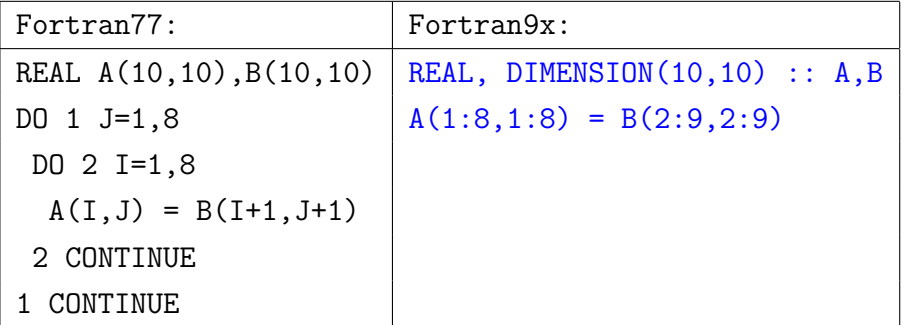

Juhul, kui kasutatavas kolmikus samm ära jätta, siis loetakse selle vaikeväärtuseks 1. Samas, juhul kui algindeks ja/või lõppindeks ära jätta, loetakse see vaikimisi väikseimaks või vastavalt suurimaks indeksiks antud massiivi dimensioonis. Seega näiteks

```
integer dimension(2,3): g
integer, dimension(2,3,3) :: f
g = f(:,(:,2)) ! tähendab sama mis g(1:2,1:3)=f(1:2,1:3,2)g = f(:,1,1:3) ! tähendab sama mis: g(1:2,1:3) = f(1:2,1,1:3)
```
Massiivkonstante (st. massiive, mille kõigil või teatud osal elementidel on üks konstantne väärtus), saab defineerida näiteks nii:

real dimension $(1024)$  : a  $a(1:1024) = 1.0$  ! sama mis:  $a = 1.0$  $a(.1024:2) = 2.0$  !  $a(1)=a(3)=...=-2.0$ 

Teiseks mugavaks võimaluseks on kasutada järgmist tüüpi massiivikonstruktorit:

 $a = ( / (i, i=1, 1024) / ) / (a (1) = 1, a (2) = 2, a (3) = 3, ...$  $a = ( / (i, i = 1,4096,4) )$  /  $a(1)=1, a(5)=5,...$ 

Massiivikonstruktor töötab vaid 1-dimensionaalse massiivi korral, kuid kui on vaja mitmemõõtmelisi massiive initsialiseerida, võib kasutada sisseehitatud funktsioone reshape ja shape nagu toodud järgnevas näites:

Lähtetekst 4.1: Reshape ja shape kasutamine massiivi kujumuutuseks

<span id="page-44-0"></span> $integer, dimension(2,3) :: g$  $g = \text{reshape}((1, 1, 2, 3, 4, 5, 6, 7), \text{shape}(g))$ 

Funktsioon reshape ütleb antud juhul, et lineaarset massiivi tuleb tegelikult interpreteerida 2-mõõtmelise massiivi  $g$  kujul.

Fortran interpreteerib mitmedimensionaalseid massiive kui ühedimensionaalseid, kusjuures esimene indeks varieerub kõige kiiremini. Oeldakse, et Fortranis salvestatakse maatrikseid veergude kaupa, erinevalt näiteks C keelest, kus salvestatakse ridade kaupa. Seega, massiivi gelementi indeksitega  $(i, j)$  interpreteeritakse tegelikkuses kui:

 $size(g,dim=1)*(j-1) + i$ 

Näiteks, massiiv:

 $g(1,1) = 1$ ;  $g(2,1) = 2$ .

 $g(1,2) = 3$ ;  $g(2,2) = 4$ .  $g(1,3) = 5$ ;  $g(2,3) = 6$ . ✝

on tegelikult salvestatud kujul (/ 1.,2.,3.,4.,5.,6. /).

Kordame veelkord, et Fortran9x massiiviavaldistes peavad massiivide kujud olema sarnased, st. dimensioonide arv ja ulatus igas dimensioonis peavad olema võrdsed. Kusjuures skalaare võib kasutada avaldistes koos mistahes kujul massiividega. Onneks suudab enamuse sellistest eksimustest avastada kompilaator lähteteksti töötluse käigus.

### 4.4 Reserveeritava mäluga massiivid

Fortran9x-s saab dünaamiliselt reserveeritava mäluga massiividele mälu eraldada käsuga ALLOCATE. Massiivikirjelduses peab aga esinema ALLOCATABLE atribuut, mis deklareerib, et tegu on reserveeritava mäluga massiiviga:

 $\overline{\phantom{a}}$   $\overline{\phantom{a}}$   $\overline{\$ 

```
program simulate
   implicit none
_3 integer \cdots n
   integer, dimension(:,:), allocatable :: a
✝
```
See defineerib massiivi nime ja järgu (e. dimensioonide arvu) kuid jätab massiivi ulatuse määratlemata kuni näiteks massiivi suurus selgub peale sisselugemist:

```
\overline{\phantom{a}} \overline{\phantom{a}} \overline{\print *, 'Sisesta n: '
         read ∗ n
         if ( NOT. allocated (a) ) allocate (a(n, 2*n))
```
Kui massiivi a enam vaja ei ole, tuleb anda käsk:  $\overline{\phantom{a}}$   $\overline{\phantom{a}}$   $\overline{\$ 

 $_{108}$  deallocate (a) <sup>109</sup> end program simulate ✝

✝

NB! Eksisteerib oht mälulekkeks programmis juhul, kui uuesti reserveerida mälu samale massiivile ilma, et eelnevalt oleks kutsutud välja vastav DEALLOCATE käsk!

Märkus. Praktikas kasutatakse atribuudi allocatable asemel tihti hoopis pointeratribuuti. Põhjuseks on asjaolu, et pointer-atribuudi puhul allocate-deallocate käsud töötavad samuti nagu allocatable-atribuudi puhul, kuid mälueralduse või -vabastuse võib sooritada ka näiteks alamprogrammis. Ka ei ole allocatable-tüüpi massiivid nähtavad mälu reserveerinud alamprogrammiblokist väljaspool! Muuhulgas, ka kompilaatorid võivad anda sellist laadi vigade korral üsna ebaadekvaatset informatsiooni, kui üldse.

✝

✝

#### 4.5 Automaatsed massiivid

Automaatseid massiive kasutatakse situatsioonides, kus alamprogramm või funktsioon vajab lokaalset massiivi, mille suurus sõltub sisendparameetritest. Seda saaks realiseerida näiteks nii:

```
\sqrt{2} \sqrt{2} \sqrt{2} \sqrt{2} \sqrt{2} \sqrt{2} \sqrt{2} \sqrt{2} \sqrt{2} \sqrt{2} \sqrt{2} \sqrt{2} \sqrt{2} \sqrt{2} \sqrt{2} \sqrt{2} \sqrt{2} \sqrt{2} \sqrt{2} \sqrt{2} \sqrt{2} \sqrt{2} \sqrt{2} \sqrt{2} \sqrt{2} \sqrt{2} \sqrt{2} \sqrt{2subroutine vanaviisi(a, n, m, lokaalne\_massiiv)
     implicit none
     integer \therefore n,mreal : a(n,m), lokaalne_massiiv(n,m)
```
eeldades, et lokaalne\_massiiv on saanud mälueralduse juba enne alamprogrammi vanaviisi() väljakutset. Juhul, kui lokaalne\_massiiv on vajalik vaid lokaalselt alamprogrammi sees, v˜oib kasutada automaatse massiivi konstruktsiooni. Sel juhul n¨aeb see välja järgnevalt:  $\overline{\phantom{a}}$   $\overline{\phantom{a}}$   $\overline{\$ 

```
subroutine automaatne(a, n, m)implicit none
_3 integer \therefore n,m
   real : a(n,m), lokaalne_massiiv(n,m)✝
```
Mälueraldus massiivile lokaalne\_massiiv toimub automaatselt alamprogrammi automaatne() sisenemisel ning mälu vabastatakse samuti automaatselt alamprogrammist väljumisel.

### 4.6 Fiktiivsete argumentide deklareerimine

Alamprogrammi parameetrites olevate massiivide korral on kasutajal teatud vabadus, millises suhtes alamprogrammi või funktsiooni tegelikud parameetriteks olevad massiivid on fiktiivsete parameetritega (st. vastavad parameetrid, mis on defineeritud alamprogrammi enda seesmiseks kasutamiseks). On kolm erinevat võimalust: **etteantud kujuga**, **eeldatud** suurusega ning eeldatud kujuga fiktiivsed massiivparameetrid.

A. Etteantud kujuga (explicit-shape) fiktiivsed massiivargumendid

Ka Fortran<sup>77</sup>-s võib alamprogrammile edasiantav massiiv olla ettemääratud kujuga (järgu ja ulatusega), kuid see etteantud kuju ei pea tingimata kokku langema massiiviga, mis on alamprogrammi tegelikuks parameetriks. Alamprogrammi selline deklaratsioon määrab vaid ära lokaalselt, kuidas antud massiivi interpreteeritakse. Masiivide ulatused võivad olla kas staatilised või häälestatavad (adjustable) alamprogrammi argumentidega. Näiteks:  $\overline{\phantom{a}}$   $\overline{\phantom{a}}$   $\overline{\$ 

subroutine  $s1(a, b, c, k, m, n)$  $\textbf{real}$  ::  $a(100,100)$  ! on staatiline massiiv  $|s|$  real ::  $\mathbf{b(m,n)}$  ! häälestatud real ::  $c(-10:20, k:n)$  ! häälestatud

B. Eeldatava suurusega (assumed-size) fiktiivsed massiivargumendid (vananenud, mittesoovitatav konstruktsioon)

FORTRAN 77 lubab ka nn. eeldatava suurusega massiive, kuid ainult viimases indeksis. Selleks asendatakse vastav raja sümboliga "\*". (Põhineb sellel, et massiivide tegelik salvestus mälus on lineaarne. Kuid selline mälumudel ei ole tegelikult hea näiteks hajussüsteemide korral ning on mittesoovitatav kuju.) Toome siin näite:

```
\overline{\phantom{a}} \overline{\phantom{a}} \overline{\subroutine s2(a, b, c, k, m, n)real : a(100, 100) ! staatiline
       \textbf{real} :: \textbf{b}(\textbf{m},*) ! eeldatava suurusega
       real :: c(-10:20, k(*) ! eeldatava suurusega
✝
```
#### C. Eeldatava kujuga (assumed-shape) fiktiivsed massiivargumendid

Sellisel juhul tuleb ette anda vaid massiivi järk. Ulatust ette ei määrata. Iga dimensiooni kohta on vaja anda kirjeldus kujul: [algindeks]: [lõppindeks]. Näiteks,

```
\overline{\phantom{a}} \overline{\phantom{a}} \overline{\subroutine s3(a, b, c, k)real :: a(100, 100) ! staatiline
       \textbf{real} :: \textbf{b}(:,:) ! eeldatava kujuqa
       real :: c(-10:20, k) ! häälestatud
✝
```
NB! Antud juhul peab seda alamprogrammi väljakutsuvas blokis olema defineeritud interface-liides.

Kokkuvõtvalt toome erinevad fiktiivsete massiivargumentide võimalused ära järgnevas näites alamprogrammi päisest:

```
✞ ☎
subroutine massiivityybid (f, g, nx, ny, nz)implicit none
  integer :: nx, ny, nzreal, dimension (2,3,4) : ff ! määratud kuju
  real, dimension(nx,ny,ny) :: f / e el data v | suurusreal, dimension (:,:) :: g ! eeldatav vorm
  real, dimension(size(g,1), size(g,2)) :: s ! automaatne
  real, dimension (:,:), allocatable :: t ! allokeeritav massiiv
  ! . . . . .
end subroutine
```
### 4.7 Standardfunktsioone massiividega

Vaatleme m˜oningaid Fortran90 sisseehitatud (ehk standard-)funktsioone massiivide kohta päringute tegemiseks. Need võimaldavad kirjutada üldisemaid protseduure, mis ei sõltu massiivi tüübist tegelikes argumentides:

#### 4.7.1 Päringufunktsioonid

Loetleme järgnevalt mõningaid päringufunktsioone massiivide kohta:

size(A[,dim]): Väljastab massiivi A suuruse, või juhul kui antud dim, siis antud mõõtme ulatuse.

 $shape(B)$ : Väljastab 1-mõõtmelise täisarvulise massiivi, mille elementideks on B iga mõõtme ulatus.

#### 4.7. STANDARDFUNKTSIOONE MASSIIVIDEGA 49

lbound(C[,dim]): Annab massiivi C iga m˜o˜otme kohta alumise indeksi, v˜oi siis vastava arvu dimensiooni dim olemasolu korral.

ubound(D[,dim]): Sarnane funktsiooniga 1bound, kuid väljastatakse ülemised indeksid. Illustreerime toodud funktsioone lihtsa näitega:

 $Fail:$   $\frac{p \, \textit{aring}}{p \, \textit{string}}$ program paring  $\text{integer}, \text{ dimension}(-30:-25, 12:18, 0:4, 5) :: a$  $\begin{equation} \mathbf{q} \quad \mathbf{print} \quad \ast \,, \, \cdot \,, \mathop{\square} \hspace{-0.2em}\text{size} \, \mathop{\square} \mathop{\square} \mathop{\square} \mathop{\square} \mathop{\square} \mathop{\square} \mathop{\square} \mathop{\square} \mathop{\square} \mathop{\square} \mathop{\square} \end{equation}$  $\mathbf{s}$  print  $*,$  ' $\Box$ size $(a,1):$ ', size $(\mathbf{a},1)$  $\mathfrak{g}$  print  $\ast$ , '<sub>---</sub>lbound(a): ',lbound(a)  $\text{print}$  \*, ' $\text{Ibound}(a, 2)$  : ', $\text{Ibound}(a, 2)$ **print**  $*$ , '<sub>uu</sub>ubound(a): ',ubound(a)  $\mathbf{p} = \mathbf{print} *$ , 'ubound  $(a, 3) : '$ , ubound  $(a, 3)$ 10 **print**  $*$ , ' $\Box$ shape(a): ',shape(a)  $_{11}$  end program paring  $\begin{bmatrix} 12 \end{bmatrix}$ ! Programmi väljund (Intel Fortrani kompil.)  $13$  !  $size (a): 1050$  $\begin{array}{cc} 14 \ 1 \ 1 \ 1 \end{array}$   $\begin{array}{cc} 1 \ 1 \ 1 \ 1 \end{array}$   $\begin{array}{cc} 14 \ 1 \ 1 \ 1 \end{array}$   $\begin{array}{cc} 1 \ 1 \ 1 \end{array}$   $\begin{array}{cc} 1 \ 1 \ 1 \end{array}$   $\begin{array}{cc} 1 \ 1 \end{array}$   $\begin{array}{cc} 0 \ 1 \end{array}$   $\begin{array}{cc} -90 \ 1 \end{array}$  $15 \mid l \quad \text{I} \text{bound} \ (\ a) : \quad -30 \quad \text{I} \ 2 \quad \text{I}$  $16 \mid l \; \; \textit{lbound}\; (a\,,2):$  12  $17 \mid l \quad \text{ubound}(a): \quad -25 \quad \text{18} \quad 4 \quad 5$  $18 \mid l \text{ubound}(a, 3) :$  4  $\begin{array}{ccc} \text{19} & \text{?} & \text{?} & \text{?} & \text{?} & \text{?} & \text{?} \end{array}$ ✝

Lähtetekst 4.2: Lihtne näide päringufunktsioonide kohta

Fortran9x massiive võib sisuliselt lugeda teatud spetsiaalseteks objektideks millel on olemas kindlaksmääratud omadused ja meetodid päringute sooritamiseks nende omaduste kohta. Järgnev näide demonstreerib muuhulgas, kuidas saab alamprogrammile anda ette parameetreid (rida [49\)](#page-49-0) olles kindel, et tegelik parameeter vastab õigele fiktiivsele parmeetrile:

```
Fail: test arr fun. f902 module vahetus
 3 contains
      subroutine vahetaja(a1, b1, a2, b2)implicit none
          integer, optional, dimension(:) :: al,b1integer, optional, dimension (:,:) : : a2, b2
|s| integer, dimension(size(a1)) :: work1
\mathcal{P} | integer, dimension (size (a2, 1), size (a2, 2) :: work2 ! if c annab
10^{10} \frac{1}{2} \frac{1}{2} \frac{1}{2} \frac{1}{2} \frac{1}{2} \frac{1}{2} \frac{1}{2} \frac{1}{2} \frac{1}{2} \frac{1}{2} \frac{1}{2} \frac{1}{2} \frac{1}{2} \frac{1}{2} \frac{1}{2} \frac{1}{2} \frac{1}{2} \frac{1}{2} \frac{1}{2} \frac{1}{2} \frac{1}{2} \\left| \begin{array}{c} 11 \\ 11 \end{array} \right| \qquad \qquad \qquad \qquad \qquad \qquad \qquad \qquad \qquad \qquad \qquad \qquad \qquad \qquad \qquad \qquad \qquad \qquad \qquad \qquad \qquad \qquad \qquad \qquad \qquad \qquad \qquad \qquad \qquad \qquad \qquad \qquad \begin{array}{ccc} 12 & 1 \end{array} -459085316 failed\text{integer}, \text{ dimension} ( : , : ), allocatable \text{:: work2}_{14} if (present(a1)) then
\text{15} work1=a1
_{16} a1=b1
_{17} b1=work1
|18| end if
_{19} if (present (a2)) then
20 | allocate (work2(size (a2,1), size (a2,2)))
```
Lähtetekst 4.3: Päringufunktsioonide kasutamine alamprogrammides

```
_{21} work2=a2
\vert_{22}\vert \hspace{1cm} a2 = b2_{23} b2=work2
_{24} deallocate (work2)
_{25} end if
26 end subroutine vahetaja
_{27} end module vahetus
_{28} program testarrfun
29 use vahetus
_{30} implicit none
31 integer, dimension (4) : a, b
32 integer, dimension (3,3) : aa, bb
33 integer, dimension (2), parameter : d=shape (bb)
34 integer : i
|35| {\bf a}=(/(i,j=1,size(a))/ )36 b=\frac{1}{i} (i, i=size (a), 1, -1) /
37 print \ast, a_{\text{u}} = \{a, a\}| print *, b_{\text{m}} =, b
39 aa=reshape (( / (i , i=1, size (aa) ) / ) , ( / 3 , 3 / ) )40 ! bb=re s h a p e ( ( / ( i , i=s i z e ( bb ) ,1 , −1) /) , ( / 3 , 3 / ) )
\begin{array}{lll} \text{41} & \text{bb=reshape} \left( \frac{1}{i}, \text{i}=size (bb), 1, -1 \right) / \left( \text{)}{, d} \right) & \text{7} & \text{7} & \text{7} & \text{8} & \text{8} & \text{8} \\ \end{array}|42| print *, 'aa \equiv', aa
_{43} print \ast, 'bb =', bb
_{44} call vahetaja(a, b)15 print *, '──────<sub>□</sub>Peale<sub>□</sub>vahetusi: −
|46| print \ast, 'a_{\text{max}} =', a
_{47} print \ast, 'b_{\text{m}} =', b
48 ! call vahetaja (a, b, aa, bb) ! aga a ja b juba vahetatud! :
_{49} call vahetaja (a2=aa, b2=bb)
_{50}\vert print \ast, '\mathrm{aa}\equiv', aa
_{51}\vert print \ast, 'bb\_=', bb
_{52} end program testarrfun
\begin{array}{cc} 53 & I \quad Programmi \quad v \ddot{a} l j \end{array} (Sun Fortran komp.) :
54 ! a = 123455 \begin{vmatrix} \cdot & b & = & 4 & 3 & 2 & 1 \end{vmatrix}56 ! aa = 1 2 3 4 5 6 7 8 9
57 \mid b\; b \; = \; 9 \;\; 8 \;\; 7 \;\; 6 \;\; 5 \;\; 4 \;\; 3 \;\; 2 \;\; 1\begin{array}{cccc} 58 & . & - & - & - & - & - & P e a l e & v a h e t u s i : & - \end{array}[59] \begin{array}{ccc} 1 & a & = & 4 & 3 & 2 & 1 \\ 1 & 1 & & 4 & 3 & 2 & 1 \\ 1 & 1 & & 1 & 2 & 3 & 2 \\ 1 & 1 & & 1 & 2 & 3 & 2 \\ 1 & 1 & & 1 & 2 & 3 & 2 \\ 1 & 1 & & 1 & 2 & 3 & 2 \\ 1 & 1 & & 1 & 2 & 3 & 2 \\ 1 & 1 & & 1 & 2 & 3 & 2 \\ 1 & 1 & & 1 & 2 & 3 & 2 \\ 1 & 1 & & 1 & 2 & 3 & 2 \\ 1 & 1 & & 1 & 2 & 3 &60 ! b = 1 2 3 461 ! aa = 98765432162 ! bb = 123456789✝
```
<span id="page-49-0"></span>Toome siin veel sellesama ulesande lahenduse, kuid kirjutatuna veidi erinevalt, arves- ¨ tades polümorfismi võimalusi Fortran9x keeles::

Lähtetekst 4.4: Eelnev programm kirjutatuna arvestades polümorfismi võimalusi  $Fortran 9x-s$ 

```
\therefore Fail: testarrfun2.f90
_2 module vahetus2
3 interface vahetaja
       4 module procedure vahetaja1 , vahetaja2
5 end interface
6 contains
    subroutine vahetaja1 (a1, b1)implicit none
       \frac{1}{2} \int_{0}^{\pi} \frac{1}{2} \sin \theta \cos \theta \cos \theta \sin \theta \sin \theta
```

```
_{10} integer, dimension(size(a1)) :: work1
|11| work1=a1
|12| a1=b1
_{13} b1=work1
14 end subroutine vahetaja1
_{15} subroutine vahetaja2(a2,b2)
_{16} implicit none
\vert n \vert integer, dimension (:,:) :: a2, b2
\begin{array}{rcl} \text{18} \end{array} integer, dimension (:,:), allocatable :: work2
\begin{array}{c} \text{allocate} \left( \text{work2} \left( \text{size} \left( \text{a2}, 1 \right), \text{size} \left( \text{a2}, 2 \right) \right) \right) \end{array}_{20} work2=a2
a_2 a 2 = b2|22| b2=work2
|_{23}| deallocate (work2)
24 end subroutine vahetaja2
\begin{array}{ccc} \text{25} & \text{?} & \text{Et} & \text{täiesti} & \text{universaalset} & \text{protseduuri} & \text{saada}, & \text{tuleks} & \text{jätkata}: \\ \end{array}\begin{array}{c|cc} 26 & & \text{if} & \text{if} & \text|27| |1 . . .
|28| ! jne. kuni vahetaja7
29 end module vahetus2
30
31 program testarrfun2
_{32} use vahetus2
_{33} implicit none
34 integer, dimension (4) : a, b
35 integer, dimension (3,3) : aa, bb
36 integer, dimension (2), parameter : d=shape (bb)
37 integer :: i
\mathbf{a} = \left( \frac{\sin(\mathbf{a})}{\sin(\mathbf{a})} \right)39 \mid \mathbf{b} = ( / (i, i = size(a), 1, -1) / )40 pr int ∗ , '−−−−−−−−−−−− M a s sii vi d a l g u l : −−−−−−−−−−−−−−'
_{41} print \ast, 'a_{\text{cm}} =', a
_{42} print \ast, 'b<sub>ul</sub> =', b
43 \overline{aa = \text{reshape}((/(i, i = 1, \text{size}(aa)) / ), d)}44 bb=reshape (( / (i, i=size (bb), 1, -1) / ),d)
_{45} print \ast, 'aa<sup>-</sup>', aa
_{46} print \ast, 'bb =', bb
_{47} call vahetaja(a, b)48 pr int ∗ , '−−−−−−−−−−−− Pe ale v a h e t u si : −−−−−−−−−−−−−−−−'
49 print *, 'a<sub>□□</sub>=', a
_{50} print \ast, 'b_{\text{u}} =', b
_{51} call vahetaja (aa, bb)
_{52} print \ast, 'aa<sup>-'</sup>, aa
_{53} print \ast, 'bb =', bb
_{54} end program testarrfun2
\vert 55 \vert ! Programm väljastab (SUN) :
56 \mid l \longrightarrow 4 Massiivial \;  align \;  \_57 ! a = 1 2 3 4|58| ! b = 4321\begin{array}{l} \text{59} \\ \text{100} \\ \text{211} \\ \text{331} \\ \text{452} \\ \text{563} \\ \text{573} \\ \text{584} \\ \text{695} \\ \text{7067} \\ \text{7078} \\ \text{897} \\ \text{7089} \\ \text{909} \\ \text{1000} \\ \text{1100} \\ \text{1200} \\ \text{1300} \\ \text{1400} \\ \text{1500} \\ \text{1600} \\ \text{1600} \\ \text{1700} \\ \text{1800} \\ \text{1900} \\60 ! bb = 98765432161 ! −−−−−−−−−−−− Pe ale v a h e t u s i : −−−−−−−−−−−−−−−−
a_0 | a_1 = 4 3 2 1
63 ! b = 1 2 3 4\begin{array}{ccccccc} 64 & 1 & aa & = & 9 & 8 & 7 & 6 & 5 & 4 & 3 & 2 & 1 \end{array}65 ! bb = 1 2 3 4 5 6 7 8 9
```
#### 4.7.2 Kujumuutusoperatsioonid

Eepooltoodud näites [4.1](#page-44-0) kasutasime juba sisefunktsiooni reshape, mis transformeerib massiivi ühest kujust teise. Sellised funktsioonid on veel:

Funktsioon spread $(A, dim, nt)$  tekitab massiivist A ntk koopiat suunas dim. Näiteks, juhul kui  $A=(7, 4/),$  siis

$$
spread(A,2,3) = \begin{pmatrix} 7 & 7 & 7 \\ 4 & 4 & 4 \end{pmatrix}; spred(A,1,3) = \begin{pmatrix} 7 & 4 \\ 7 & 4 \\ 7 & 4 \end{pmatrix}.
$$

Funktsioon pack(B,mask[,vektor]) pakib suvalise kujuga massiivi ühedimensionaalsesse massiivi kasutades loogilist massiivi mask. Juhul kui vektor on antud, siis tulemusvektori pikkuseks on vektor-i pikkus, vastasel juhul on pikkuseks väärtuste .true. arv massiivis mask. Näiteks, juhul kui

$$
\text{mask} = \left( \begin{array}{ccc} T & F & T \\ F & T & F \end{array} \right)
$$

ja

$$
\mathbf{A} = \left( \begin{array}{rrr} 1 & 2 & 3 \\ 4 & 5 & 6 \end{array} \right),
$$

siis  $pack(A, mask)$  on  $( /1,3,5/);$   $pack(A, mask, ( /7,8,9,10/))$  on  $(1,3,5,10)$ . Viimasel juhul võetakse tulemusvektoriks vektor, milles on esimesed kolm komponenti asendatud.

#### 4.7.3 Vektorite ja maatriksite korrutamine

Juhul kui meil on antud kaks sarnase kujuga massiivi  $\bf{A}$  ja  $\bf{B}$ , siis  $\bf{A} * \bf{B}$  tähendab nende elementviisilist korrutamist. Kui me tahame aga leida A ja B korrutist maatriksite korrutamise mõttes, siis on selleks olemas sisefunktsioon matmul. Näiteks,  $\overline{\phantom{a}}$ 

```
integer :: n, k, mreal : A(n, k), B(k, m), C(n, m)C = matmul(A, B) ! Realiseerib maatriksite korrutamise
✝
```
Tuleb vaid hoolt kanda, et tegurite kujud uhilduksid maatriksite korrutamiseks sobivalt. ¨

Sisefunktsioon dot\_product(A,B) realiseerib skalaarkorrutise, ehk matmul erijuhu juhul kui A oleks reavektor  $(A(1,n))$  ning B veeruvektor  $(B(n,1))$ . Dot\_product $(A,B)$  puhul peavad aga A ja B olema sama kujuga massiivid (näiteks  $A(n),B(n)$ ).

#### 4.7.4 Kitsendusfunktsioonid

Kitsendusfunktsioonid massiividega on näiteks sum, product, count, maxval, any, Toome siin vaid paar illustreerivat näidet:

 $\sqrt{2}$ real :  $a(1024), b(4, 1024)$ , skaalar  $skaalar = sum(a)$  !  $kõigi elementide summa$  $a = product(b, DIM=1)$  ! esimeses dimensioonis olevate elementide  $k$  or  $r$  ut is  $skaalar = count(a == 0)$  ! annab nulliliste elementide arvu  $skaalar = maxval(a, mask=a<0)$  !  $nulliidedaseim negatiivne element$ ✝

 $\sqrt{2}$   $\sqrt{2}$   $\sqrt{2$ 

On olemas loogilised kitsendusfunktsioonid nagu näiteks all ja any:

```
logical : a(n)real, dimension(n): b, c
if (all (a)) ... !, global ne .AND.if (all (b=c)) ... ! tõene juhul kui võrdus kehtib igal pool
if (\text{any}(\textbf{a})) ... \qquad ! globaalne .OR.
if (\text{any}(b<0.0)) ... ! tõene juhul kui suvaline element < 0.0
✝
```
#### 4.7.5 Asukohafunktsioonid

Asukohafunktsioonide abil saab leida massiivi teatud elemendi positsiooni.

Sisefunktsioonid maxloc ja minloc väljastavad vastavalt massiivi minimaalse või maksimaalse elemendi positsiooni.

Funktsioon  $maxloc(A[, mask])$  väljastab ühedimensionaalse massiivi, mille elementide arvuks on massiivi A dimensioonide arv. Selle väärtuseks on indeksite loetelu, mis määrab ära massiivi A maksimaalse elemendi asukoha (nende elementide hulgast kus mask väärtus on .true. juhul kui mask antud on). Funktsioon minloc leiab analoogselt minimaalse väärtuse

#### 4.7.6 Massiivi muutmise funktsioonid

Sellesse kategooriasse kuuluvad sisefunktsioonid cshift, eoshift ja transpose.

Funktsioon transpose(maatriks) tagastab 2-dimensionaalse massiivi maatriks transponeeritul, st. tulemuses on element  $(i, j)$  asendatud elemendiga  $(j, i)$ .

Funktsioon cshift(A,shift,dim) tagastab sama tüübi ja kujuga massiivi nagu A, kuid nihutab tsükliliselt maatriksit shift sammu suunas dim.

Funktsioon eoshift(A,shift,dim[,boundary]) töötab sarnaselt funktsiooniga cshift, kuid tsirkulatsiooni ei toimu. Tühjad kohad asendatakse nullilise väärtusega või parameetri boundary väärtusega selle olemasolu korral.

Funktsioonide chsift ja eoshift kasutamise kohta toome järgneva näite:

Lähtetekst 4.5: Sisefunktsioonide cshift ja eoshift kasutamine.

```
program cshift_test
  interface
     subroutine valjasta_maatriks(a)integer :: A(:,:)end subroutine valjasta_maatriks
  end interface
  integer, dimension(4, 5) :: G.Finteger :: i, jG = reshape ( / ( i , i = 1, size (G) ) / ) , shape (G) )\textbf{nrint} \cdot \cdot \text{matrix } G \text{ on } \cdot \cdot
```

```
_{11} call valjasta maatriks (G)
_{12} F = cshift (G, shift = -1,dim=1)
_{13} print *, 'maatriks cshift (G) on: '
_{14} call valjasta maatriks (F)
\text{I}_5 F = eoshift (G, shift = -2,dim=2, boundary=88)
_{16} print \ast, 'maatriks eoshift (G) on: '
17 call valjasta maatriks (F)_{18} end program cshift_test
19
_{20} subroutine valjasta maatriks (A)
_{21} integer :: A(:,:),i,j
_{22} do i=1, size (A, dim=1)
23 print \ast, (A(i, j), j=1, size (A, dim=2))24 enddo
_{25} end subroutine valjasta maatriks
_{26} ! Programm väljastab (Intel Fortran kompilaator):
|27|! maatriks G on:
28 \begin{array}{ccc} 1 & 5 & 9 & 13 \end{array}29 \mid l 2 6 10 14 18
\begin{array}{ccccc} 30 & .7 & .7 \end{array} 11 15 19
31 \mid l 4 8 12 16 20
\begin{array}{ll} \textbf{32} & I \quad \textbf{m}\ \textbf{a}\ \textbf{a}\ \textbf{t} \ \textbf{r} \ \textbf{i} \ \textbf{f} \ \textbf{s} & c\ \textbf{s}\ \textbf{h}\ \textbf{i}\ \textbf{f} \ \textbf{t} \ \textbf{(G)} & \textbf{on} \ \textbf{f} \end{array}\begin{array}{cccc} 33 & 1 & 33 \end{array} \begin{array}{cccc} 1 & 3 & 12 \end{array} \begin{array}{cccc} 16 & 20 \end{array}_34 \left| \begin{array}{ccc} 1 & 5 & 9 & 13 \end{array} \right|\begin{array}{ccc} 35 & 1 & 2 \\ 2 & 6 & 10 & 14 \end{array} 18
36 \begin{array}{ccccc} 3 & 3 & 7 & 11 & 15 & 19 \end{array}37 ! maatriks e o shift (G) on:
\begin{array}{ccc} 38 & .88 & .88 & .1 & .5 & .9 \end{array}39 \mid l 88 88 2 6 10
\begin{array}{ccc} 40 & l & 88 \\ 40 & 1 & 11 \end{array}\begin{array}{ccc} 41 & 1 \\ 41 & 8 \\ 12 & 88 \\ 12 & 12 \end{array}✝
```
#### 4.7.7 WHERE - direktiiv

Operatsioone saab kitsendada vaid teatud massiivi elementidele where-direktiiviga. See on ühetasemeline käsk, (uus where ei tohi välimises where-blokis esineda). Sisuliselt nagu if-käsk kus argumendiks on loogiline massiiv. Olemas on ka else where klausel:

```
\overline{\phantom{a}}real , dimension (7, 7) : a, b
! . . .
where (a/=0) b=1/a
! . . .
where (a>2.0)\mathbf{b} = \mathbf{a} * 9.0else where

end where
```
## 4.8 Sisend-väljund

✝

Anname siin vaid mõningaid kasulikke näpunäiteid Fortran9x sisendi- ja väljundioperatsioonide kohta. Detailsemaks tutvuseks soovitame lugeda Fortran9x kirjandust.

#### 4.8.1 Formaadikirjeldused

Sisestamiseks on käsk read, väljastamiseks käsud print ja write. Nagu eelpooltoodud näidetes näha võis, on kõige lihtsamaks väljastamismooduseks käsk print \*, sisestamiseks aga käsk read, näiteks:

 $\overline{\phantom{a}}$   $\overline{\phantom{a}}$   $\overline{\$ 

```
read ∗ ,muutuja
print \ast, 'muutuja=', muutuja [, 'muutuja2=' ][, muutuja2], ...
✝
```
Seejuures tähistab '\*' standardväljundit või -sisendit, mis üldjuhul on vastavalt arvutiekraan ja klaviatuur. Käsk print \* on tegelikult pärit Fortran77-st ning on ekvivalentne Fortran9x  $write(*,*)$ -käsuga (kirjutada standardväljundisse standardses formaadis iga trükitava välja kohta). Käsk read \* on samas ekvivalentne read $(*,*)$ -käsuga. Märgime siin, et see "standardne formaat" on paraku kompilaatoriti erinev. Sellepärast, saavutamaks kompilaatorist sõltumatut väljundikuju, tuleks kasutada formaadikirjeldust format.

Format-kirjeldusega saab ette anda read(\*,\*) ja write(\*,\*) käsule väljastatava või sisestatava väärtuse kuju asendades teise '\*' vastava kirjega. Format-kirje võib olla defineeritud neljal erineval viisil:

1. Parameetrina otse käsus endas, formaadikirje peab olema ümbritsetud sulgudega. Näiteks:

 $\sqrt{2}$   $\sqrt{2}$   $\sqrt{2$  $\textbf{write}(\ast, \cdot(\text{I5}, \text{F10.2})^\top)$  ... muutujad ...

2. Format-kirje võib olla defineeritud eraldi parameetrina:

 $\overline{\phantom{a}}$ character  $(len=*)$ , parameter :: FMT1 = "( $15$ , F10.2)"  $write (* , FMT1) ... mutual.$ ✝

3. Format-kirje saab defineerida ka string-muutujas:

character  $(\text{len}=20)$  :: FMT1 = " $(15, F10.2)$ "  $write (* , FMT1)$  . . muutujad . . . ✝

4. Võimalik on ka eraldiseisev format-direktiiv:

```
write (*,10) muutujad...
10 format (15, F10, 2)
```
Viimast kuju kasutatakse juhul, kui mitmes eri kohas on vaja samas formaadis midagi väljastada ning üldiselt keerukamatel juhtudel.

 $\sqrt{2}$   $\sqrt{2}$   $\sqrt{2$ 

 $\overline{\phantom{a}}$ 

Näide:

✝

```
Variant 1:character (len=∗), parameter :: fmt='(2i3, i9, A11)'
write (*,fmt) 1,2,3, '_{\text{un}}on numbrid'
\lq Variant 2:
write (*, '(2i3, i9, A11)')] 1, 2, 3, ' \dotson numbrid'
! Variant 3:write (*, '(2i3, i9, A)') 1, 2, 3, ' \dotson numbrid'
\frac{1}{4}:
write (*,10) 1,2,3
10 format (2i3, i9, '<sub>u</sub>on_numbrid')
! väljastavad kõik sama tulemuse:
    1 2 3 on numbrid
✝
```
Loetleme siin mõningate formaadisümbolite tähendusi:

Formaadisümbol i tähistab täisarvu. Sellele peab järgnema täisarvu kohtade arv, näiteks i4 tähendab, et tuleb trükkida täisarv nelja sümboli pikkusele väljale. Kui tegelik väljastatava arvu kohtade arv on väiksem kui 4, siis lisatakse ette tühikud.

 $\overline{a}$   $\overline{a}$   $\overline{$ 

Igale kirjeldusele võib ette kirjutada korduste arvu. Näiteks, 315 tähendab, et trükitakse 3 viiekohalist täisarvu.

Sümbol f on ujukomaarvu tähis. Kirje f10.2 tähendab, et trükitava arvu kogupikkus on maksimaalselt 10 ja 2 kohta on peale koma. NB! kui arv on negatiivne, siis ka miinusmärk võtab ühe koha (nii nagu ka ".").

Näiteks:

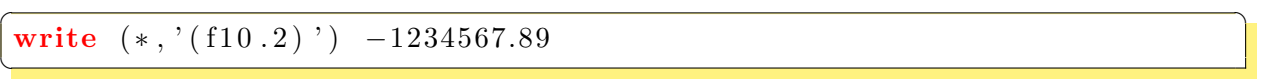

annab väljundis vea, selle asemel tuleks kirjutada:  $\overline{\phantom{a}}$ 

write  $(*, '(f11.2)')] -1234567.89$ ✝

Sümboliga e tähistatakse ujukomaarvu eksponentsiaalsel kujul, näiteks:  $\sqrt{2}$   $\sqrt{2}$   $\sqrt{2$ 

write  $(*, '(e10.2)')] -1234567.89$  ! annab:  $-0.12E+07$ ✝

Formaadisumbol **a** utleb, et tegemist on kirjega.

Juhul kui on vaja midagi lugeda või kirjutada ilma reavahetuseta, võib lisada atribuudi advance='no'. Näiteks:

```
\overline{\phantom{a}}do i=1,5write (*, '(A, I2), ADVANCE='NO') '<sub>-i-</sub>', i
enddo
write (*, ' (A) ') '<sub>u</sub>rea<sub>ul</sub> õpp.'
! v \ddot{a} \ddot{b} a s t a b :! i = 1 i = 2 i = 3 i = 4 i = 5 rea \tilde{1} \tilde{p} \tilde{p} p.
✝
```
#### 4.8.2 Failitöötlus

Seni oli toodud näidetes write käskudes esimeseks parameetriks (ehk välisseadme tunnuseks) olnud '\*' mis on vaikimisi number '6' ehk käsuaken. Selleks parameetriks saab võtta aga ka näiteks stringimuutuja. Näiteks:

```
\sqrt{2} \sqrt{2} \sqrt{2} \sqrt{2} \sqrt{2} \sqrt{2} \sqrt{2} \sqrt{2} \sqrt{2} \sqrt{2} \sqrt{2} \sqrt{2} \sqrt{2} \sqrt{2} \sqrt{2} \sqrt{2} \sqrt{2} \sqrt{2} \sqrt{2} \sqrt{2} \sqrt{2} \sqrt{2} \sqrt{2} \sqrt{2} \sqrt{2} \sqrt{2} \sqrt{2} \sqrt{2character(len=80) :: kirjewrite (kirje, '(e15.9)') -1234567.89)write (*,*) 'kirje on:', kirje
```
annab tulemuseks:

✝

✝

#### kirje on:-.123456787E+07

Välisseadmeks võib aga defineerida hoopis faili, avades selle eelnevalt open-käsuga, nagu näiteks:

```
\overline{a} \overline{b} \overline{a} \overline{b} \overline{c} \overline{d} \overline{d} \overline{d} \overline{d} \overline{d} \overline{d} \overline{d} \overline{d} \overline{d} \overline{d} \overline{d} \overline{d} \overline{d} \overline{d} \overline{d} \overline{d} \overline{d} \overline{d} \overline{d} \overline{open(2, file='failingiimin in.txt')write (2,*) ' Faili kirjutamine'
 close(2)✝
```
mis loob faili nimega failinimi.txt mille sisuks saab:

#### Faili kirjutamine

(NB! Juhul kui selline fail juba eksisteerib, kirjutatakse see ule (nii et parem on mitte ¨ võtta failinimeks minu\_dissertatsioon.doc, kui selline juhtub eksisteerima ja on ainus koopia).)

Failist lugemine toimub sarnaselt:

```
\overline{\phantom{a}} \overline{\phantom{a}} \overline{\open(3, FILE='failinimi.txt')read (3, ' (80A)') kirje
 close(3)✝
```
Käsul open on palju atribuute, millest vaid mõnda olulisemat siin lähemalt käsitleme (mõnda ülejäänut vaid mainime ning vajaduse korral tuleks manuaalidest ise täpsemalt nende kohta lugeda):

• Atribuut FORM. Väärtusteks kas FORMATTED (vaikeväärtus) või UNFORMATTED. FORMATTED tähendab, et faili puhul on tegemist tekstifailiga, UNFORMATTED puhul tehakse operatsioone binaarsel kujul, mis on uldjuhul palju kiirem. (Kui tegemist ¨ on binaarsete failidega, siis peab arvestama muuhulgas, et eri arvutiarhitektuurid salvestavad 4- või 8-baidilisi sõnu erinevalt. Enimlevinud on nn. *little endian* (näiteks Inteli protsessorid) ja big endian (näiteks SUN) formaadid. Seega, juhul kui fail on salvestatud binaarselt üht tüüpi arvutil, ei pruugi seda saada niisama lihtsalt sisse lugeda teist tüüpi arvutiarhitektuuril.)

Näide käsu open atribuudi FORM kasutamisest:

 $\overline{\phantom{a}}$   $\overline{\phantom{a}}$   $\overline{\$  $open( 3, FILE = 'failinim i . dat', FORNE'UNFORMATIVED')$ 

• Atribuut ACTION. Väärtusteks kas READWRITE (vaikimisi), READ, või WRITE. Väljendab eesmärki, mis antud failiga on plaanis peale avamist. Näiteks juhul, kui ACTION='READ' kuid proovida faili kirjutada, v¨aljastatakse viga.

- Atribuut STATUS. Väärtusteks kas OLD (fail peab avades juba eksisteerima), NEW (faili ei tohi avades eksisteerida), REPLACE (juhul kui avatav fail juba olemas, siis see asendatakse uuega), SCRATCH (fail säilitatakse vaid kuni vastava close käsuni või programmi töö lõppemiseni) või UNKNOWN (vaikeväärtus, tegelik käitumine sõltub arvutisüsteemist).
- Atribuut ACCESS määrab faili võimalike operatsioonide tüübid; väärtusteks kas SEQUENTIAL (vaikimisi) või DIRECT. (SEQUENTIAL puhul lubatud käsud BACKSPACE (tagasiliikumine), REWIND (algusse liikumine) ja ENDFILE (võimalus ise panna faililõ $p$ usumbol $)$ .)
- Atribuut POSITION määrab positsioni failitöötluse alghetkel. Väärtusteks ASIS (vaikeväärtus, juhul kui fail juba eksisteerib ja on avatud, siis positsiooni ei muudeta), REWIND (minnakse faili algusse) või APPEND (kui fail eksisteerib, siis asutakse selle lõppu).

Uks vajalikke atribuute, mis on lubatud kõigi, read, write, open, close korral on IOSTAT. Selle abil on võimalik veasituatsioone "kinni püüda". Demonstreerime seda järgneva programmilõigu abil:

```
\overline{\phantom{a}} \overline{\phantom{a}} \overline{\character(len=80) :: kirje, kirje2integer : ios
open(4, FILE='failin imi.txt', ACTION='READ', JOSTAT=ios)if (ios/=0) then
    write (*,*) 'faili_avamine_lugemiseks ebannestus'
else
    read (4, ' (80a)')] kirje
    write (*,*) '\text{kirje} on:', kirje
    read (4, '(80a)', JOSTAT=ios) kirje2
    if (ios/=0) then ! juhul kui failis pole rohkem ridu:
        print *, 'fail lpp!'
    else
        write (*,*) '2 kirje on:', kirje2
    end if
    close(4)end if
✝
```
## Osa II

# MPI (The Message Passing Interface)

## Peatükk 5

## Kontseptsioon

Paralleelprogrammeerimises on kasutusel kaks põhilist mudelit: jagatud mäluga multiprotsessori mudel ning teateedastusmudel. Antud õppematerjalis tutvustame lähemalt vaid teateedastusmudelit. Jagatava mälu (shared memory) mudeli puhul on eelduseks ühise mäluruumi olemasolu paralleelselt töötavatel protsessoritel; informatsiooni vahetamine eri protsessidel toimub selles hästiorganiseeritud mälupöördumiste kaudu. Enimkasutatavaks standardiks sedalaadi programmeerimisel on OpenMP standard, kuid rohkem me sellel siin ei peatu. Teateedastusmudeli eeliseks tuleb pidada võimalust realiseerida seda ka jagatava mäluga arhitektuuride korral, mis on seega universaalsem. Kirjutades paralleelprogrammi lähtekoodi teateeedastusmeetodil saab seda edukalt kasutada lisaks hajussüsteemidele ( $distributed\ systems$ ) ka jagatud mäluga multiprotsessor-arvutil.

Teateedastusmeetodil on mitmeid realisatsioone. Kaks tuntumat nendest on PVM (Parallel Virtual Machine) ja MPI (Message Passing Interface). Esimene neist, PVM, sai tuntuks veidi varem tänu tasuta kättesaadava PVM-teegi olemasolule. PVM on üks konkreetne projekt, samas usna edukas, nii et paljud kasutavad seda endiselt. MPI on aga vastukaaluks ¨ kujunenud tegelikult standardiks (MPI, nn MPI-1 standard aastast 1992, MPI-2 standard aastast 1998), millel leidub mitmeid realisatsioone. Populaarsemad realisatsioonidest on MPICH (MPI Chameleon Implementation) ja LAM-MPI, mis on mõlemad tasuta kopeeritava lähtekoodiga. Lisaks leidub mitmeid arhitektuuri-põhiseid kommertsiaalseid realisatsioone (SUN-MPI, SGI-MPI, Scali-MPI jne.) Märgime, et tegelikult saab MPI programme käivitada ka näiteks üheprotsessorilisel arvutil – käivitatakse mitu UNIXi protsessi samal masinal, mis omavahel suhtlevad MPI käskude abil sarnaselt mitmeprotsessorilise juhuga. Nii saab programme kirjutada ja siluda suvalisel arvutil, millel on MPI installeeritud.

MPI-s kasutatavat teateedastusmudelit võib lühidalt iseloomustada järgnevate omadustega:

- Kõik protsessid on omavahel sõltumatud üksteisest sõltumatu mäluga. Enamus MPI programme kasutab järgnevat struktuuri (kuigi ka mõned teised kujud, nagu näiteks klient-serveri mudel, on võimalikud):
	- $-$  Kõigi protsesside juhtimiseks kirjutatakse üks ja sama programm;
	- eri protsessidel on erinevad andmete alamhulgad.
- Kommunikatsioon ehk protsessidevaheline andmetevahetus toimub teadete saatmise ja vastuvõtmise teel.
- Teade sisaldab edastatavaid andmeid ning lisaks teatud informatsiooni:

```
dest - vastuvõtva protsessi ID
srce - saatja ID
tag - teate pealkiri
len - teate pikkus
comm - kommunikaator
type - teate<sub>t</sub>iibuffer - tegelikud andmed mida antud teatega edastatakse
```
Enne, kui saab ja on vajadust uldse mingeid teateid saata, tuleb moodustada paralleelsed ¨ andmestruktuurid. Toome näiteks programmilõigu kahe vektori (massiivi) summa arvu $t$ amiseks:

do  $i = 1$  n  $z(i) = x(i) + y(i)$ end do

✝

✝

Paralleliseerides selle kahel protsessoril, peame eelkõige otsustama, kuidas me soovime protsessorite vahel jagada ära andmed (antud juhul massiivi elemendid)? Oletame, et jagame massiivid pooleks, siis andmete paiknemine on järgmine:

 $\overline{a}$   $\overline{a}$   $\overline{$ Protsess 0 real, dimension  $(1:n/2)$  :  $x, y, z$ ✝  $\sqrt{2\pi}$ ! Protsess 1 real, dimension $(n/2+1:n)$  :  $x, y, z$ ✝

Paralleliseerides näeb eeltoodud programmilõigu tsükkel välja selline:

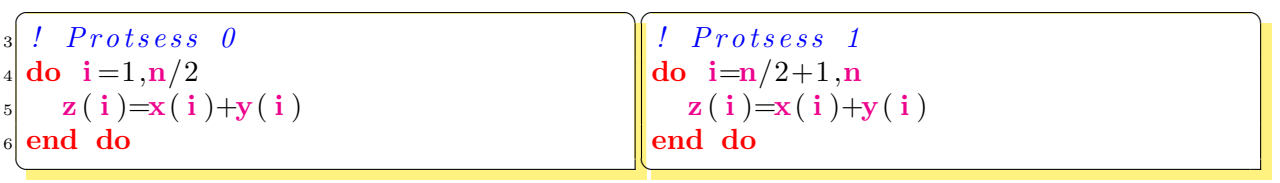

Näeme et antud juhul kommunikatsiooni vaja ei ole. Kui aga soovime paralleliseerida järgnevat programmilõiku:

```
real(kind=rk) : : a, x(n), y(n)_2 a=0.0_rk
_3 do i=1,n
   a=a+x(i) * y(i)5 end do
```
kahel protsessoril, saame analoogselt:

```
✞ ☎
    Protsess 0
\left| \mathbf{real}\left( \mathbf{rk}\right) \right. \; \mathbf{::} \; \left| \mathbf{a0} , \mathbf{x(n/2)}, \mathbf{y(n/2)} \right|a = 0.0 rk
 do i = 1, n/2a0=a0+x(i) * y(i)6 end do
 a = a0+a1✝
                                             \sqrt{2\pi}Protsess 1
                                              real(rk): : a1, x(n/2+1:n), y(n/2+1:n)a1=0.0 r kdo i=n/2+1, na1=a1+x(i) * y(i)end do
                                             a = a0+a1✝
```
<span id="page-62-0"></span>Näeme, et real number [7](#page-62-0) olevate omistamisoperatsioonide teostamiseks on tarvis kommunikatsiooni. Antud näidetes oli paralleelsete andmestruktuuride loomine lihtne. Praktikas ettetulevates ülesannetes moodustab paralleelsete andmestruktuuride ülesehitus tihti mahukaima osa. Me veendume selles ka ise käesoleva õppematerjali viimases peatükis esitatava veidi suurema, reaalsest elust toodud näite varal.

Järgnevalt vaatleme, kuidas protsessidevahelist kommunikatsiooni teostada kasutades MPI võimalusi.

PEATÜKK 5. KONTSEPTSIOON

## Peatükk 6

## MPI kuus põhikäsku

MPI koosneb spetsiaalsetest andmestruktuuridest (nagu näiteks tüübidefinitsioonid, kommunikaatorid (mis kujutavad endast teatud protsesside alamhulka), eeldefineeritud konstantidest jms.) ning MPI käskudest. Kui lugeda programmiteksti, mis kasutab MPI-d siis eristuvad MPI-ga seotud direktiivid tekstis eesliidese MPI\_ kasutamisega, mis tähendab, et tegu on MPI käsu või andmestruktuuriga.

Võib tunda huvi, kui suur on MPI standard? Esmapilgul tundubki ta üsna mahukas sisaldades päris suure arvu käskusid. Samas võib öelda, et MPI on lihtne ja väike, kuna piisab vaid mõne loetud põhikäsu teadmisest.

Selleks, et kirjutada valmis paralleelprogramm, piisab põhimõtteliselt vaid kuuest MPI käsust. Loetleme siin need käsud, (käskudest täpsemalt veidi hiljem):

- 1. MPI\_Init MPI andmestruktuuride initsialiseerimiskäsk. Alati esimene MPI-käsk suvalises MPI programmis.
- 2. MPI\_Comm\_Size Selle käsu abil saab teha päringu teiste protsesside arvu kohta antud paralleelprogrammis või protsesside alamhulgas...
- 3. MPI\_Comm\_Rank Päring, mille abil saab protsess teada oma järgu ehk ID antud grupis.
- 4. MPI\_Send Teate saatmine.
- 5. MPI\_Receive Teate vastuvõtmine.
- 6. MPI\_Finalize MPI andmestruktuuride destruktor, töö lõpetamine. Viimane MPIkäsk MPI-programmis.

Suur osa paralleelprogrammide funktsionaalsusest on toodud kuues käsus juba olemas. Paljud teised käsud baseeruvad nendel põhikäskudel või on nende modifikatsioonid.

<span id="page-64-0"></span>Järgnevalt meie "hello world" paralleelprogramm:

Lähtetekst 6.1: Lihtne MPI teatesaatmise -vastuvõtu programm

```
integer :: minuid, proarv / MinuID ja PROtsessideARVinteger :: pikkus ! teate pikkus
      parameter (pikkus=MPIMAXPROCESSORNAME+1) ! MPI eeldef .−d konst.
      character * (pikkus) :: nimi, charpuhver8 integer : stat (MPLSTATUS SIZE), ierr, i, dest, tag, tegpikk
9 ! −−−−−−−−−−−− E t t e v a l m i s t a v osa −−−−−−−−−−−−−
10 call MPI Init ( i err ) ! Initsialise erimne. Vea korral ierr 0-st erinev
\text{11} ! MPICOMMWORLD: Eeldefineeritud kommunikaator kuhu kuuluvad kõik
12 ! protsessid mis antud programmi käivitasid
13 call MPLComm size (MPICOMMWORLD, proarv, i err ) ! Protsesside arv?
\text{14} call MPLComm rank(MPICOMMWORLD, minuid, ierr) ! MinuID päring
\lfloor \theta \rfloor \lfloor \theta \rfloor 16 call MPI Get processor name (nimi, tegpikk, ierr) ! Protsessori
17 17 11 nimepäring (protsessori või tööjaama süsteemne nimi, kus
18 ! antud protsess jookseb (ebaolulisi MPI abikäske) )
19 ! −−−−−−−−−−−− E t t e v a lm i s t a v a osa l ˜o p p −−−−−−−−−−−−−
_{20} if (minuid/=0) then
|21| dest = 0 ! sihtprotsessi järk
|22| tag = minuid ! Teate
23 | Saata teade pealkirjaga "tag" protsessile järguga "dest"
\begin{array}{ccc} 24 & . & . & . & . & \end{array} : kommunikaatoris "MPICOMMUNORID", mille sisuks on andmed
\begin{array}{ccc} \textbf{25} & \textbf{1} & \textbf{1} & \text|26| call MPLSend(nimi, pikkus, MPICHARACTER, dest, tag, &
27 MPICOMMWORLD, ierr)
_{28} else
29 print ∗, '_Kokku_on_', proarv, 'paralleelset_protsessi'
30 print *, '_Põhiprotsess_', minuid, '_jookseb_protsessoril ... ', nimi
31 do i=1, proarv−1
32 : Võtta vastu teade mis saadetud teele käsuga MPLSend. Esimesed
33 : kolm argumenti määravad ära teate aadressi, pikkuse ja tüübi
\begin{array}{lllll} \text{34} & & \text{11} & \text{12} & \text{13} & \text{14} \\ \text{25} & & \text{26} & \text{27} & \text{28} & \text{28} & \text{29} & \text{20} \\ \text{27} & & \text{28} & \text{29} & \text{20} & \text{20} & \text{21} & \text{22} & \text{25} & \text{26} & \text{27} \\ \text{28} & & \text{29} & \text{20} & \text{27} & \text{28} & \text{29} & \text{20} & \text{235 | jokkerväärtused saatja-protsessi järgu ja teate TAGi jaoks.
\begin{array}{ccc} 36 \end{array} : (võiks asendada mõlemad arvuga i antud juhul)
37 ! Seitsmes argument "stat" on massiiv pikkusega MPLSTATUS SIZE
38 ! mille abil saab teha päringuid saabunud teate kohta.
39 call MPLRecv( charpuhver, pikkus, MPLCHARACTER, MPLANY SOURCE, &
MPLANY_TAG_MPICOMMWORID, stat, ierr)41 print ∗, '<sub>□</sub>Protsess<sub>□</sub>', stat (MPISOURCE), &
42 ' jookseb protsessoril ', charpuhver
_{43} end do
_{44} end if
45 ! −−−−−−−−−−−− Teade te l ˜o p p −−−−−−−−−−−−−
\begin{array}{l} \text{46} \end{array} call MPL Finalize (ierr) ! (Lõpetab MPI töö, vabastab mälu, tühistab
47 <sup>47</sup> saabumata teadete järjekorra jms.
48 stop
_{49} end program mpi_tervitus
  ✝
```
### <span id="page-65-0"></span>6.1 MPI konstruktor ja destruktor

Selleks, et programmis saaks kasutada MPI teegi käske, tuleb kompilaatorile kuidagi teatavaks teha, kust neid leida. Keele C korral on selleks käsk

#include "mpi.h"

Fortran77 korral saab MPI-teadlikkuse programmile lisada käsuga:

#### 6.2.  $\tilde{POMIPARINGUD}$  67

```
include 'mpif.h'
```
Keele Fortran9x jaoks on aga üldjuhul kõik MPI definitsioonid, konstandid, andmestruktuurid ja interfeisid antud moodulis nimega mpi mille kaasamiseks tuleb lisada rida:

use mpi

Kõige esimene MPI käsk, mis programmis on MPI\_Init, on defineeritud kujul:

 $\overline{\phantom{a}}$   $\overline{\phantom{a}}$   $\overline{\$  $subroutine MPLInit(ierr)$  $integer, intent(out) :: ierr$ ✝

MPI\_Init tuleb alati välja kutsuda enne kõiki teisi MPI käske, juhul kui MPI initsialiseerimine õnnestus, siis täisarvuline väljundparameeter ierr saab väärtuseks konstandi MPI\_SUCCESS, vastasel korral saab ierr väärtuseks veakoodi, mis on sõltuv realisatsioonist. (Praktiliselt k˜oikidel MPI k¨askudel on Fortrani puhul viimaseks parameetriks ierr. C-keele korral toimub aga MPI-käskude poole pöördumine sarnaselt käsuga: ierr=MPI\_Init().)

Vastupidiselt MPI\_Init käsule, peab käsk MPI\_Finalize defineerituna kujul  $\overline{\phantom{a}}$   $\overline{\phantom{a}}$   $\overline{\$ 

```
subroutine MPI_Finalize(ierr)
integer, intent (out) : ierr
✝
```
ilmuma peale kõiki teisi MPI käske; MPI\_Finalize lõpetab kõik pooleliolevad kommunikatsioonid, vabastab mälu jne. Seega võib seda nimetada MPI destruktoriks.

## <span id="page-66-0"></span>6.2 Põhipäringud

Käsk MPI\_Comm\_Rank kujul

```
\sqrt{2} \sqrt{2} \sqrt{2} \sqrt{2} \sqrt{2} \sqrt{2} \sqrt{2} \sqrt{2} \sqrt{2} \sqrt{2} \sqrt{2} \sqrt{2} \sqrt{2} \sqrt{2} \sqrt{2} \sqrt{2} \sqrt{2} \sqrt{2} \sqrt{2} \sqrt{2} \sqrt{2} \sqrt{2} \sqrt{2} \sqrt{2} \sqrt{2} \sqrt{2} \sqrt{2} \sqrt{2subroutine MPLComm_Rank(komm,jark,ierr)
integer, intent(in) : : komm ! näiteks MPICOMMWORLD
integer, intent (out) :: jark, ierr✝
```
tagastab muutujas rank väljakutsuva protsessi ID täisarvuna vahemikus 0 kuni proarv-1, kus proarv on protsesside arv antud kommunikaatoris. MPI kommunikaator on viide paralleelprogrammis osalevate protsesside teatud (alam)hulgale. Fortrani puhul on selleks viiteks teatud täisarvuline väärtus. Kommunikaator, millele viitab konstant MPI\_COMM\_WORLD uhendab endas kõiki protsesse, mis algselt käivitati ühtse MPI programmina.

Käsu MPI\_Comm\_Size abil saab teada protsesside koguarvu toodud kommunikaatoris; alamprogramm on kujul:

```
\overline{\phantom{a}}subroutine MPLComm.Size(komm.proarv, ierr)
integer, intent(in) :: kom 1näiteks MPICOMMINGRIDinteger, intent(out) :: proarv, ierr✝
```
### 6.3 Teadete saatmine ja vastuvõtmine

```
Teate saatmiseks on käsk MPI_Send:
```

```
\sqrt{2} \sqrt{2} \sqrt{2} \sqrt{2} \sqrt{2} \sqrt{2} \sqrt{2} \sqrt{2} \sqrt{2} \sqrt{2} \sqrt{2} \sqrt{2} \sqrt{2} \sqrt{2} \sqrt{2} \sqrt{2} \sqrt{2} \sqrt{2} \sqrt{2} \sqrt{2} \sqrt{2} \sqrt{2} \sqrt{2} \sqrt{2} \sqrt{2} \sqrt{2} \sqrt{2} \sqrt{2{\bf subroutine\,\,\, MPLSend}({\bf \, buffer\,}, {\bf len}, {\langle \bf \, MPLtype \rangle}, {\bf dest\,}, {\bf tag\,}, {\bf comm\,}, {\bf ierr\,})}integer, intent(in) :: len, <MPLtype>\langletype\rangle, intent (in ) : buffer (len)
integer, intent(in) :: dest, tag, comminteger, intent (out) :: ierr
```
Käsuga saadetakse teade protsessile järguga dest, mille sisuks on massiiv mälu algusaadressilt buffer andmetüübist  $\langle MPI_{\text{type}} \rangle$  elementide arvuga len. Juhul kui len=1, siis võib buffer olla ka lihtmuutuja tüübist  $\langle \text{type} \rangle$ . Teate identifitseerimiseks lisatakse sellele  $tag - positive$  taisarv.

Me kirjutame <MPI\_type> nurksulgudes <...> seetõttu, et see tuleb tegelikult asendada ühe täisarvulise MPI poolt eeldefineeritud tüübikonstandiga vastavalt tegelikule muutujatüübile või eritähendust omavaga MPI tüübikonstandiga. «MPI\_type> võib näiteks olla üks eeldefineeritud tüüpidest:

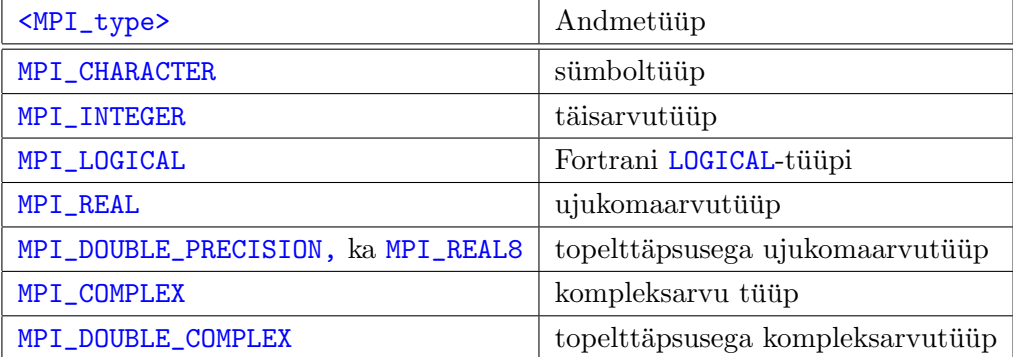

Lisaks on olemas ka mehhanism isedefineeritud tüüpide loomiseks, mis võimaldab luua struktuurseid andmekooslusi või kasutada tüüpi **MPI\_PACKED**, mille korral saab spetsiaalsete käskuda abil "pakkida" ka erinevat tüüpi muutujate või massiivide väärtusi kokku ühte teatesse.

Teate vastuvõtmiseks on käsk MPI\_Recv:

```
\overline{\phantom{a}}call MPLRecv(buffer, len,<MPLtype>, srce, tag, comm, status, ierr)
integer, intent(in) :: len, <MPLtypeinteger, intent(in) :: src, tag, comm<type>,intent (out) : buffer (len)
integer, intent(out) :: status (MPISTATUS SIZE)integer, intent (out) :: ierr✝
```
Siin on parameetrite buffer, len ja <MPI\_type> tähendus sama, mis käsu MPI\_Send korral eelpool. Sealjuures, teate saatja järguks on srce. Selleks võib kasutada ka nn. jokkerit MPI\_ANY\_SOURCE; sarnaselt võib tag olla MPI\_ANY\_TAG. Parameetri status (MPI\_STATUS\_SIZE) abil saab teha päringu saamaks teada saabunud teate tegeliku saatia, tag väärtuse, teate pikkuse (vt. programminäidet [6.1,](#page-64-0) rida [41\)](#page-65-0).

## 6.4 MPI-programmide kompileerimine ja käivitamine

Tavaliselt on MPI-programmide kompileerimiseks olemas vastav skript või programm, mis automaatselt annab põhikompilaatorile ette vajalikud teed päisefailidele ning teekide leidmiseks. Näiteks f95 programmide kompileerimiseks on olemas käsk mpif95 (mpf95 SUN arhitektuuril), C-keeles kirjutatud MPI programmide jaoks on vastavalt käsk mpicc (ja mpcc SUN arvutitel).

Programmi käivitamiseks näiteks 4 protsessoril tuleks anda käsk:

Linux: mpirun -np 4 a.out

või: mpirun -machinefile masinad -np 4 a.out (MPICH korral)

kus failis masinad on loetletud arvutite IP-aadressid millel tahetakse programmi käivitada.

 $SUN: mprun -np 4 a.out$ . (Kui on soov kasutada kõiki tööjaamu antud klastril, siis mprun -np 0 a.out.)

PEATÜKK 6. MPI KUUS PÕHIKÄSKU

# Peatükk 7 Veel MPI käske

Toodud kuue MPI käsu abil saab põhimõtteliselt paralleelprogrammi kirjutatud, kuid enamus MPI programme kasutavad siiski mõned korrad rohkemat arvu erinevaid MPI käske. Paljud neist muudavad protsessidevahelise kommunikatsiooni lihtsamaks ja mugavamks lähtuvalt konkreetsest situatsioonist ning eesmärkidest. Alljärgnevas esituses püüame lähtuda järgnevast MPI käskude liigitusest.

## 7.1 MPI käskude liigitus

MPI käsud võib jagada eri rühmadesse vastavalt sellele, kas need on **kahe protses**si vahelised (point2point) käsud, ühiskäsud ehk kollektiivkäsud; blokeerivad või mitteblokeerivad. Kui käsu väljakutse piirkond on terve kommunikaator, näiteks  $MPI_{\text{COMM\_WORLD}}$  (vt. alapunkti [6.2\)](#page-66-0), siis on tegemist uhiskommunikatsiooni (*collective com*munication) käsuga. Sellisel juhul peavad kõik protsessid antud kommunikaatoris selle käsu välja kutsuma. On olemas mehhanismid alamhulkade loomiseks etteantud kommunikaatoril, st., alamkommunikaatorite tekitamiseks, millel siis on võimalik ühiskäske täitvate protsesside hulka vajaduse järgi kujundada. Kõik ühiskommunikatsiooni käsud on **blokeerivad**. st., et ühegi teise protsessi töö ei saa jätkuda enne, kui kõik kommunikaatori protsessid on vastava käsuni jõudnud. Ka kahe protsessi vaheline kommunikatsioon võib olla blokeeriv, aga ka **mitteblokeeriv**. Näites [6.1](#page-64-0) toodud teate saatmise ja vastuvõtu käsud olid blokeerivad. Efektiivsema paralleelprogrammi saavutamiseks on aga tihti käepärasem ka-sutada mitteblokeerivat teate saatmist ja vastuvõtmist millel peatume lähemalt peatükis [8.](#page-76-0)

### 7.2 Peamisi ühisoperatsioone

Tihti esineb paralleelprogrammeerimisel situatsioone, kus on vaja k˜oigi kommunikaatori protsesside sunkronisatsiooni. Vajalik on see siis, kui peab olema kindel, et k˜oik protsessid ¨ on oma töö käigus jõudnud teatud kindla verstapostini. Selliseks käsuks on ✞ ☎

MPI\_Barrier (comm, ierr) ✝

Käsku MPI\_Barrier kasutatakse kõigi kommunikaatori comm protsesside sünkroniseerimi-

seks. Tegelikult on nii, et mida vähem sünkronisatsioonipunkte paralleelprogrammis leidub, seda efektiivsemaid programme saab kirjutada. Kuid alati ilma läbi ei saa, eriti programmide silumisel. Käsk MPI\_Barrier on aga kasulik vaid seal, kus mingit andmetevahetust vaja ei lähe ja tähtis on vaid sünkronisatsioon.

Käsuga

 $\overline{\phantom{a}}$   $\overline{\phantom{a}}$   $\overline{\$  $\operatorname{MPI\_Back}(\text{buffer}, \text{len}, \texttt{$ 

saadab protsess järguga root kõigile protsessidele kommunikaatoris comm andmed <MPI\_type>-tüüpi massiivist pikkusega len aadressilt buffer. Tegemist on blokeeriva käsuga!

Käsk

 $\sqrt{2}$   $\sqrt{2}$   $\sqrt{2$ MPLReduce(sndbuf,rcvbuf,len,<MPLtype>,<MPLop>,root,comm,ierr) ✝

kogub kõigi protsesside sndbuf-väärtused kokku protsessile root sooritades ühtlasi operatsiooni <op>. Sooritatavaks operatsiooniks <MPI op> võib olla:

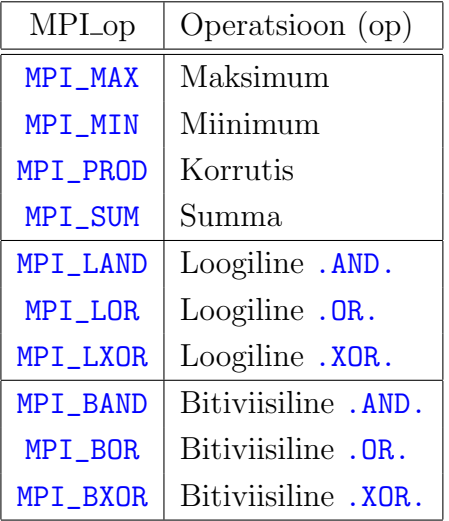

MPI standardis leidub mehhanism ka programmeerija enda poolt defineritavate operatsioonide lisamiseks. Siin sellel lähemalt ei peatu.

Erinevalt järgnevast käsust muutub käsu MPI\_Reduce korral rcvbuf väärtus vaid protsessil järguga root.

Käsk

 $\overline{\phantom{a}}$   $\overline{\phantom{a}}$   $\overline{\$ MPI Allreduce( sndbuf , rcvbuf , len ,<MPI type>,<MPI op>,comm, i e r r ) ✝

on täiesti sarnane eelmise käsuga selle vahega, et kõik protsessorid saavad tulemuse muutujasse või massiivi rcvbuf.

Ka läheb vahel vaja käske MPI\_Gather ja MPI\_Allgather, mis on mõeldud väärtuste kokkukorjamiseks eri protsessidelt ühte massiivi. Käsud on järgneva süntaksiga:  $\overline{\phantom{a}}$   $\overline{\phantom{a}}$   $\overline{\$ 

 $MPLGather(sndbuf,sndlen,, &$ rcvbuf, recvlen, <MPI\_recv\_type>, root, comm, ierr) ✝
<span id="page-72-0"></span>MPLAllgather (sndbuf, sndlen, <MPLsend\_type>, & rcvbuf, recvlen,<MPLrecv\_type>,comm, ierr)

Sarnaselt MPI (All) reduce käskudega, saab käsu MPI Allgather abil iga kommunikaatori liige omale tulemuse erinevalt käsust MPI\_Gather, kus tulemuse saab vaid protsessor järguga root=0:

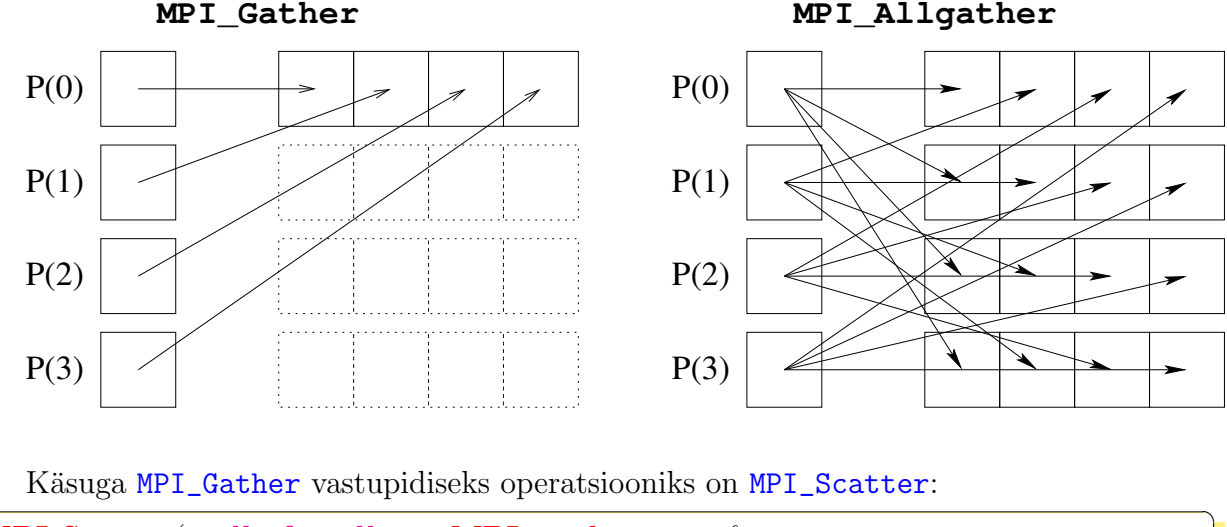

```
MPLScatter (sndbuf, sndlen, <MPLsend_type>, &
           rcvbuf, recvlen, <MPLrecv_type>, root, comm, ierr)
```
Selle abil saab igale protsessile saata erinevaid and meid protsessilt järguga root.

Lõpetuseks siin veel ühest käsust, mis ei ole ei blokeeriv ei ka kommunikatsiooni teostav, kuid on üsna käepärane mõõtmaks programmi tööaega:

```
real*8 :: t= \text{MPI-Wtime}()
```
on funktsioon mis annab süsteemse kella väärtuse topelttäpsusega ujukomaarvuna. Tihti annab see täpsema tulemuse kui funktsioon cpu\_time.

#### 7.3 Näide: Iseorganiseeruv kommunikatsioonimudel

Olgu meil vaja arvutada maatrikskorrutis  $C = A \times B$ , kus C on  $n \times m$ -maatriks, A on  $n \times k$ -maatriks ning B on  $k \times m$ -maatriks. Selleks leidub mitmeid rakendusvõimalusi. Näiteks võib jagada maatriksi A ridadekaupa P blokiks  $(n/P)$  rida blokis) ning B jagada veergudekaupa P blokiks  $(m/P$  veergu blokis), kus P on protsesside arv. Algselt saab iga protsess järguga i kummastki maatriksist i-nda bloki, arvutab alamblokkide korrutise ning kasutades ringkommunikatsiooni, saadab oma rea- või veerubloki naabrile  $i-1$  (kusjuures 0järku protsess saadab oma bloki protsessile järguga  $P-1$ ). Tulemuseks saame nii maatriksi

 $C$  hajutatud kujul vastavalt kas reablokkidena või veerublokkidena sõltuvalt sellest, kas saadeti edasi veeru- või reablokke.<br>C

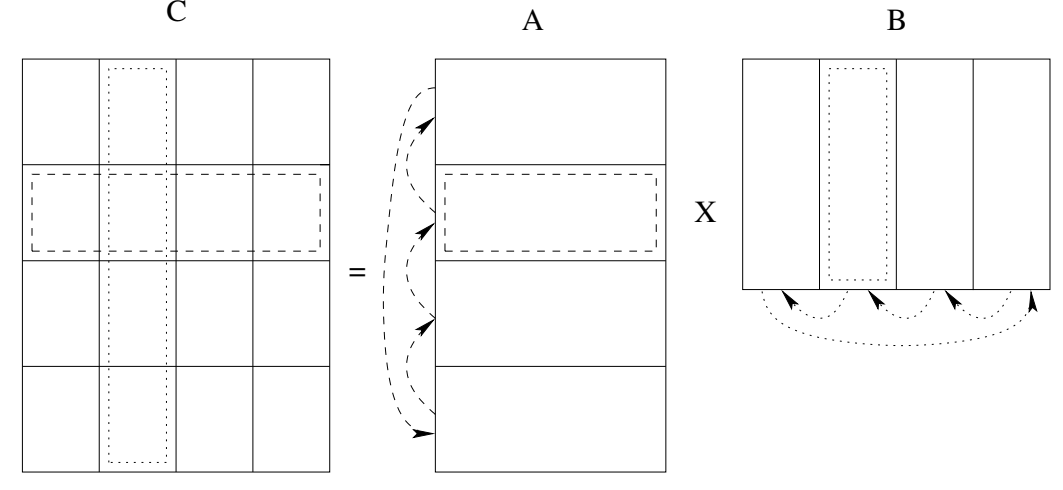

Selline lähenemine on põhimõtteliselt igati mõistlik, eriti juhul, kui kasutada mitteblokeerivat kommunikatsiooni nagu näeme järgnevas peatükis. Ainus probleem võib tekkida olukorras, kus protsessorite jõudlused ei ole mingil põhjusel võrdsed. Sellisel juhul võib kasutada hoopis iseorganiseeruvat kommunikatsioonimudelit, kus iga nn. tööprotsess  $(s \text{ (s} \text{ (s} \text{ is} \text{ is} \text{ (s} \text{ is} \text{ is} \text{ (s} \text{ is} \text{ is} \text{ (s} \text{ is} \text{ (s} \text{ is} \text{ is} \text{ (s} \text{ is} \text{ is} \text{ (s} \text{ is} \text{ is} \text{ (s} \text{ is} \text{ is} \text{ (s} \text{ is} \text{ is} \text{ (s} \text{ is} \text{ is} \text{ (s} \text{ is} \text{ is} \text{ (s} \text{ is} \text{ is} \text{ (s} \text{ is} \text{ is} \text{ (s} \text{ is$ valmis saanud.

Järgnevas näites saadetakse kõigile protsessidele algselt laiali terve maatriks  $B$  ning iga tööprotsess saab algselt ühe maatriksi  $\tilde{A}$  rea. Selline lähenemisviis erineb eeltoodud skeemist, kuid tagab protsessorite ühtlase tööjaotuse hoolimate igaühe jõudlusest konkreetsel ajahetkel.

Lähtetekst 7.1: Iseorganiseeruva kommunikatsiooniga maatriksite korrutamine

```
Fall: <i>mpi\_mat\_korda\_mat.f90</i>1 se organise eruva kommunikat sioonimudeliga näide kahe maatriksi
  1 maatrix skorrutise leidmise.
  4 program mpi mat korda mat
    use mpi
    use RealKind ! kind−parameetri rk definitsioon
    implicit none
    integer, parameter :: MAXARIDU=100, MAXAVEERGE=10000, MAXBVEERGE=100
9 real (kind=rk) :: A(MAXARIDU,MAXAVEERGE), B(MAXAVEERGE,MAXBVEERGE)
10 real (kind=rk) :: C(MAXARIDU,MAXBVEERGE)
11 real (kind=rk) :: buffer (MAXAVEERGE), vastus (MAXAVEERGE)
_{12} real (kind=rk) : t1, t2
13 integer :: minuid, master, parv, ierr, status (MPLSTATUS SIZE)
14 integer :: i,j, saadet, saatja, k
15 integer : : vastuse koht , rida , aridu , aveerge
16 integer :: bridu, bveerge, cridu, cveerge
17 integer :: MPLrk !Ei pruuqi ette teada, kas MPIREAL või MPIREAL8
\begin{array}{lll} \text{18} & \text{call} \text{ MPI} \text{INIT}(\text{ierr}) & \text{III} \text{5} \text{0} \text{0} \text{1} \end{array}19 call MPICOMMRANK(MPICOMMWORLD, minuid, ierr)
_{20} call MPLCOMMSIZE(MPLCOMMWORLD, parv, ierr)
|21| print *, "Protsess.", minuid, " koguarvust.", parv, " alustab"
|22| master = 0
|23| aridu = 100
|_{24}| aveerge = 10000
```

```
bveerge = 10026cridu
            = aridu
\overline{27}cveerge = bveerge28
     if (minuid eq. master) then
29
       print *, 'tüvekohtade_arv_(precision): ', precision (1.0_rk)
\overline{30}\textbf{print} *, 'eksponendi<sub>m</sub>ulatus<sub>m</sub>(range): ', range(1.0_rk)
31
       do i=1, aveerge ! Lihtsalt mingid väärtused testimiseks...
32
         \bf{do} j=1, aridu
33
           A(j, i)=i34
         enddo
35
       enddo
36
       \frac{1}{2} i=1, byeerge
37
         \bf{do} j=1, bridu
38
           B(j, i)=i39
         enddo
40^{\circ}enddo
41endif
42
     if (\text{precision}(1.0 \text{ rk}) \geq 15) then
43
       MPLrk=MPLDOUBLE PRECISION
44
45معام
       MPLrk=MPLREAL
46
     endif
47
     call MPLBARRIER(MPLCOMMWORLD, ierr)
48
     t1 = MPLWTime(ierr)49
     if (parv==1) then
50C = matmul(A, B)51
     else
52if (minuid eq master) then
53saadet=054
          ! saadame B kõigile ülejäänud protsessidele:
55
         \bf{do} i = 1, byeerge
56call MPLBCAST(B(1, i), bridu, MPLrk, master, \&57MPICOMMUNORID, ierr)
58
         enddo
59
         ! igale protsessile üks A rida; tag-iks reanumber:
60
         do i = 1, parv-1
61
            \bf{do} \bf{j} = 1, aveerge
62
              buffer(j) = A(i, j)63
            enddo
64
            call MPLSEND(buffer, aveerge, MPLrk, i, &
65
                             i ,MPLCOMMLWORLD, ierr)
66
            saadet = saadet + 167
         enddo
68
         \frac{1}{1} = 1. cridu
69
            call MPLRECV (vastus, cveerge, MPLrk, MPLANY SOURCE, &
70
                             MPLANY_TAG, MPLCOMM_WORLD, status, ierr)
71saatja
                            = status (MPLSOURCE)
72vastuse_koht = status(MPLTAG)73
74
            \frac{1}{1} = 1, cveerge
              C(vastuse_koht, j)=vastus(j)75
            enddo
76
            if (saadet<aridu) then
77\bf{do} \bf{j} = 1, aveerge
78
                 buffer (j) = A(sa \cdot t + 1, j)79
              enddo
80
              call MPLSEND(buffer, aveerge, MPLrk, &
81
                                saatja, saadet+1,MPICOMMWORLD, ierr)
82
              saadet = saadet + 183
            also I teade töö lõnetamiseks.
```

```
call MPLSEND(1.0, 1, \text{MPI_rk}, \text{saatja}, \&850, MPICOMMIWORID, ierr)
86
            endif
87
         enddo
88

89
         do i = 1, cridu; do j = 1, cveerge90
              print *, "C(", i, ",", j, ")<sub>-1</sub>'", C(i,j)
91
         enddo enddo
92
       else
93
         ! võtta vastu B, seejärel arvutada C ridu kuni lõputeade
94
         \frac{1}{1} i=1, byeerge
95
            call MPLBCAST(B(1,i)), bridu, MPLrk, &
96master MPICOMMUNORID, ierr)
97
         enddo
98
         call MPLRECV(buffer, aveerge, MPLrk, master, &
99
                         MPLANY_TAG_MPLCOMM_WORLD_status_ierr)
100do while (status(MPLTAG) \ne 0)101
            rida=status(MPLTAG)102
           \frac{1}{1} i=1, byeerge
103
              vastus (i)=0.0104
              \frac{1}{2} i=1, aveerge
105vastus(i)=vastus(i)+buffer(j)*B(j,i)
106
              enddo
107
           enddo
108
            call MPLSEND(vastus, byeerge, MPLrk, master, &
109
                           rida MPICOMMAWORLD ierr
110
            call MPIRECV(buffer, aveerge, MPIrk, master, &
111
                           MPLANY_TAG,MPLCOMM_WORLD, status, ierr)
112
         enddo
113
       endif
114
     endif
115
     call MPLBARRIER(MPLCOMMWORLD, ierr) ! veendumaks et kõik siin
116
     t2 = MPLWTime(ierr)117
     if (\text{minuid}.eq.0) then
118
       write (*,*) 'Ajakulu:', t2-t1119
     endif
120
     call MPLBARRIER (MPLCOMMUNORID ierr)
121
     call MPLFINALIZE(ierr) ! MPI lõpetamine
122
     stop
123
124 end program mpi_mat_korda_mat
_{125} ! Kompileerimiseks SUNil:
  l mpf95 -dalign -c RealKind.f90; mpf95 - dalign mpi_mat_korda_mat.f90 -126lmpi
```
# <span id="page-76-0"></span>Peatükk 8

# Mitteblokeeriv kommunikatsioon

Senivaadeldud MPI käsud olid blokeerivad, st. programm jääb käsku täites ootele kuni vastav MPI käsk on lõpetanud. Kuna kommunikatsioonioperatsioonid on üldjuhul palju aeganõudvamad kui näiteks mäloperatsioonid, siis tähendab see tihti tühja ootamist mõne teate saabumise või ärasaatmise taga selle asemel, et näiteks sooritada mõnda vajalikku arvutust. Sellepärast on olemes mitteblokeerivad MPI käsud.

### 8.1 Mitteblokeerivaid MPI käske

Tihti on paremaks paralleelsuseks vaja kommunikatsioonist tulenevaid ooteaegu täita kasulike arvutustega. Selline strateegia võimaldab kirjutada paremini skaleeruvaid paralleelprogramme. MPI standardis on olemas mitteblokeerivad kommunikatsioonik¨asud nagu näiteks mitteblokeeriv teate saatmisfunktsioon MPI Isend:

```
\sqrt{1 - \frac{1}{2}}{\bf subroutine\,\,\, MPLIsend}({\bf buffer\,}, {\bf len}, \texttt{<MPLtype>}}, {\bf dest\,}, {\bf tag\,}, {\bf comm, request\,}, {\bf ierr\,})}integer, intent(in) :: len, <MPLtype>\langletype\rangle, intent (in) :: buffer (len)
integer, intent(in) :: dest, tag, comminteger, intent (out) :: request, ierr✝
```
ja mitteblokeeriv teate vastuvõtmisfunktsioon MPI\_Irecv:  $\hat{a}$   $\hat{b}$   $\hat{c}$   $\hat{d}$   $\hat{d}$   $\hat{d}$   $\hat{d}$   $\hat{e}$   $\hat{d}$   $\hat{e}$   $\hat{d}$   $\hat{e}$   $\hat{d}$   $\hat{e}$   $\hat{d}$   $\hat{e}$   $\hat{e}$   $\hat{e}$   $\hat{e}$   $\hat{e}$   $\hat{e}$   $\hat{e}$   $\hat{e}$   $\hat{e}$   $\hat{e}$   $\hat{e}$   $\hat{e}$   $\hat{e$ 

```
call MPLIrecv(buffer, len,<MPLtype>, srce, tag, comm, request, ierr)
integer, intent(in) :: len, <MPLtypeinteger, intent(in) :: src, tag, comm\langle type>,intent (out) :: buffer (len)
integer, intent(out) :: status (MPISTATUS SIZE)integer, intent(out) :: request, ierr✝
```
Toodud käsud alustavad kommunikatsioonioperatsiooniga "tagaplaanil" andes juhtimise kohe üle vahetult järgnevale programmiblokile. Selleks, et nii oleks võimalik korrektselt programmeerida, peab leiduma mehhanism, kuidas kindlaks teha, kas üks või teine mitteblokeeriv kommunikatsioonioperatsioon on juba lõpetanud või mitte. Kõikidel mitteblokeerivatel käskudel on üks lisaparameeter **request**, mis on sisuliselt viit tagaplaanil <span id="page-77-0"></span>toimuva operatsiooniobjektile. Selle abil saab kontrollida teate staatust. Blokeerivalt saab sellist päringut teha käsuga MPI Wait:

```
\overline{\phantom{a}} , \overline{\phantom{a}} , \overline{\phantom{a}}call MPLWait(request, status, ierr)
 integer, intent(in) :: requestinteger, intent (out) :: status (MPISTATUS SIZE)integer, intent(out) :: ierr✝
```
Programmi töö ei jätku enne, kui vastav kommunikatsioonioperatsioon on lõppenud. Mitteblokeeriva päringu MPI Test korral aga kommunikatsioonioperatsiooni lõppemist ootama ei jääda:

```
\overline{\phantom{a}} \overline{\phantom{a}} \overline{\call MPLTest(request, flag, status, ierr)
 integer, intent(in) :: requestlogical, intent(out) : : flag
integer, intent(out) :: status (MPISTATUS SIZE)integer, intent(out) : : ierr
✝
```
Juhul, kui kommunikatsioonioperatsioon viidaga request on l˜oppenud, saab loogiline muutuja flag väärtuseks .true., vastasel korral on väärtus .false..

Mitteblokeerivad käsud on tihti kokkuvõttes kiiremad.

## 8.2 Uhesuunaline kommunikatsioon kahe protsessori vahel

Oletame, et meil on kaks protsessi järguga minuid=0 ja minuid=1 ning meil on vaja saata protsessilt järguga 0 mingi teade protsessile järguga 1. Seega on meil tegemist ühesuunalise kommunikatsiooniga nende protsesside vahel ning meil on põhimõtteliselt neli erinevat võimalust:

1. Blokeeriv send ja blokeeriv receive:

```
\overline{a} \overline{b} \overline{a} \overline{b} \overline{c} \overline{d} \overline{d} \overline{d} \overline{d} \overline{d} \overline{d} \overline{d} \overline{d} \overline{d} \overline{d} \overline{d} \overline{d} \overline{d} \overline{d} \overline{d} \overline{d} \overline{d} \overline{d} \overline{d} \overline{if (\text{minuid} == 0) then
     call MPLSend(sendbuf, len,<MPLtype>,1, tag, comm, ierr)
 else if (minimal==1) thencall MPLRecv( recvbuf, len, <MPLtype>, 0, tag, comm, status, ierr)
 end if
✝
```
2. Mitteblokeeriv send ja blokeeriv receive:  $\overline{\phantom{a}}$   $\overline{\phantom{a}}$   $\overline{\$ 

```
if (\text{minuid} == 0) then
  call MPI Isend(sendbuf, len, \langle MPLtype \rangle, 1, tag, comm, request, ierr)
  . . .
  call MPLWait(request, status, ierr)
elseif (minuid==1) then
  call MPLRecv(recvbuf, len, <MPLtype>, 0, tag, comm, status, ierr)
end if
```
3. Blokeeriv send ja mitteblokeeriv receive:

✝

```
\sqrt{2\pi r}if (\text{minuid} == 0) then
  call MPLSend(sendbuf, len, \langle MPLtype \rangle, 1, tag ,comm, ierr)
else if (minimal==1) thencall MPLIrecv(recvbuf, len,<MPLtype>,0, tag, comm, request, ierr)
  . . .
  call MPLWait(request, status, ierr)
end if
```
4. Mitteblokeeriv send ja mitteblokeeriv receive:

✝

```
✞ ☎
if (\text{minuid} == 0) then
  call MPI Isend(sendbuf, len, \langle MPLtype \rangle, 1, tag, comm, request, ierr)
  . . .
  call MPLWait(request, status, ierr)
else if (minimal==1) thencall MPI Irecv( recvbuf, len, \langle MPLtype \rangle, 0, tag, comm, request, ierr)
  . . .
  call MPLWait(request, status, ierr)
end if
✝
```
Käsu MPI\_Wait võib panna programmis suvalisse kohta peale vastavat mitteblokeerivat käsku, kuid enne sendbuf (või vastavalt recvbuf) järgmist kasutamist. Ühesuunaline kommunikatsioon on lihtne kuid siiski ka juba veaaldis – peab alati hoolt kandma, et igal receive-käsul oleks vastav send-käsk olemas ja vastupidi. Vastasel korral jääb üks protsessidest "lõpmatuseni" teadet ootama, juhul kui tegemist oli blokeeriva receive-käsuga; juhul, kui aga kasutada mitteblokeerivat receive-käsku, ei saa recvbuf oodatud väärtust iial kätte.

### 8.3 Vastastikune kommunikatsioon ja tupikute vältimine

Juhul, kui meil on tegu kahe protsessiga, mis mõlemad tahavad midagi üksteisele saata ja üksteiselt ka teadet samaaegselt vastu saada, on asi juba keerulisem. Järgnevalt demonstreerime erinevaid variante tupikute tekkimise võimaluse seisukohalt.

Tupik (deadlock) ehk nn. "surnud seis" on olukord, kus protsessorid jäävad üksteise järel ootama ilma, et ükski midagi kasulikku suudaks teha.

Tupikud võivad tekkida:

- send- ja receive-käsu valest järjekorrast tingituna
- $\bullet$  süsteemse teateedastuspuhvri ületäitumisest.

Kahesuunalise kommunikatsiooni puhul on kolm erinevat võimalust:

- 1. Mõlemad protsessorid alustavad send-käsuga ja seejärel tuleb receive-käsk.
- 2. Mõlemad protsessorid alustavad receive-käsuga ja seejärel send-käsk.

<span id="page-79-0"></span>3. Uks protsess alustab send-käsuga ja seejärel tuleb receive-käsk, teine protsess sooritab need käsud aga vastupidises järjekorras

Tupikute vältimiseks võib kasutada mitteblokeerivaid käske. Sõltuvalt blokeeringu olemasolust tuleneb siit eri v˜oimalusi.

1. Send-käsk kõigepealt, seejärel receive-käsk:

Vaatleme järgnevat programmilõiku, kus kasutame blokeerivaid kommunikatsioonioperatsioone:

```
\overline{a} \overline{b} \overline{a} \overline{b} \overline{c} \overline{d} \overline{d} \overline{d} \overline{d} \overline{d} \overline{d} \overline{d} \overline{d} \overline{d} \overline{d} \overline{d} \overline{d} \overline{d} \overline{d} \overline{d} \overline{d} \overline{d} \overline{d} \overline{d} \overline{if (\text{minuid} == 0) then
     call MPLSend(sendbuf, len, \langle MPLtype \rangle, 1, tag , comm, i err )
     call MPLRecv(recvbuf, len, <MPLtype>, 1, tag, comm, status, ierr)
 e \text{else if } (minuid==1) then
     call MPLSend(sendbuf, len, \langle MPLtype \rangle, 0, tag, comm, ierr)
     call MPLRecv(recvbuf, len, \langle MPLtype \rangle, 0, tag, comm, status, ierr)
end if
✝
```
See töötab probleemideta seni, kuni sendbuf pikkus len on väiksem kui süsteemi teateedastuspuhver. Vastasel juhul tekib tupik. Miks? Probleem on nimelt selles, et MPI\_Send-käsu korral kantakse sendbuf sisu esmalt eraldiseisvasse mäluregiooni, teateedastuspuhvrisse, kust siis seejärel tegelik andmete ülekanne toimub. Juhul, kui len on pikem kui see puhver, siis kantakse sendbuf sisu puhvrisse osade kaupa – peale seda, kui esimene osa puhvrist on teisele protsessile juba üle kantud, saab alles hakata sendbuf teise osa sisu puhvrisse kandma. Seega tekib mõlemal protsessil juba enne MPI\_Send-käsu lõppu vajadus, et teine protsess alustaks oma MPI\_Recv-käsuga, see pole aga võimalik, kuna MPI\_Send ei ole ka seal veel lõpetanud.

Antud olukorras saab toodud probleemi vältida kirjutades send-käsu mitteblokeerivana:  $\overline{a}$   $\overline{b}$   $\overline{a}$   $\overline{b}$   $\overline{c}$   $\overline{d}$   $\overline{d}$   $\overline{$ 

```
if (\text{minuid} == 0) then
  call MPLIsend(sendbuf, len, <MPLtype>, 1, tag, comm, request, ierr)
  call MPLRecv(recvbuf, len, \langle MPLtype \rangle, 1, tag, comm, status, ierr)
  call MPLWait(request, status, ierr)
e \text{else if } (minuid==1) then
  call MPLIsend(sendbuf, len, <MPLtype>, 0, tag, comm, request, ierr)
  call MPLRecv(recvbuf, len, <MPLtype>, 0, tag, comm, status, ierr)
  call MPLWait(request, status, ierr)
end if
```
Küsimus: Miks ei tohi kirjutada käsku MPI\_Wait kohe peale MPI\_Isend-käsku?

2. Receive kõigepealt, seejärel send.

Järgnev programmilõik, mis kasutab blokeerivaid käske, põhjustab tupiku sõltumatult süsteemse teateedastuspuhvri suurusest:  $\overline{\phantom{a}}$   $\overline{\phantom{a}}$   $\overline{\$ 

```
if (\text{minuid} == 0) then
  call MPLRecv(recvbuf, len, <MPLtype>, 1, tag, comm, status, ierr)
  call MPLSend(sendbuf, len, \langle MPLtype \rangle, 1, tag, comm, ierr)
elseif (minuid==1) then
  call MPLRecv(recvbuf, len, <MPLtype>, 0, tag, comm, status, ierr)
  call MPLSend(sendbuf, len, \langle MPLtype \rangle, 0, tag, comm, i err)
end if
```
✝

✝

Kasutades aga mitteblokeerivat MPI\_Irecv-käsku saame tupikuvaba lahenduse:

 $\sqrt{2\pi r}$ 

```
if (\text{minuid} == 0) then
   call MPI Irecv( recvbuf , len , \langle MPL type\rangle , 1, tag , comm, request , ierr )
   call MPLSend(sendbuf, len, \langle MPLtype \rangle, 1, tag, comm, ierr)
   call MPLWait(request, status, ierr)
e \text{else if } (minuid==1) then
   call MPI Irecv(recvbuf, len, \langle MPLtype \rangle, 0, tag, comm, request, ierr)
   call MPLSend(sendbuf, len, \langle MPLtype \rangle, 0, tag, comm, ierr)
end if
✝
```
Küsimus: Kas MPI Isend kasutamisest olnuks kasu?

3. Üks protsessidest alustab käsuga send teine aga käsuga receive.

Sõltumata sellest, kas kasutada MPI (I)Send või MPI (I)Recv, on järgnev lahendus tupikuvaba:  $\overline{a}$   $\overline{b}$   $\overline{c}$   $\overline{d}$   $\overline{d}$   $\overline{$ 

```
if (\text{minuid} == 0) then
   call MPLSend(sendbuf, len, \langle MPLtype \rangle, 1, tag, comm, i err)
   call MPLRecv(recvbuf, len, \langle MPLtype \rangle, 1, tag, comm, status, ierr)
elseif (minid==1) then
   call MPLRecv(recvbuf, len, \langle MPLtype \rangle, 0, tag, comm, status, ierr)
   call MPLSend(sendbuf, len, \langle MPLtype \rangle, 0, tag, comm, ierr)
end if
✝
```
Üldjuhul soovitatakse kasutada järgnevat mudelit:  $\overline{\phantom{a}}$   $\overline{\phantom{a}}$   $\overline{\$ 

```
if (\text{minuid} == 0) then
  call MPI Isend(sendbuf, len, \langle MPLtype \rangle, 1, tag, comm, request1, ierr)
  call MPI Irecv(recv \text{buf}, len, < MPLtype > 1, tag, comm, request2, ierr)
elseif (minuid==1) then
  call MPLIsend(sendbuf, len,<MPLtype>,0, tag, comm, request1, ierr)
  call MPLIrecv(recvbuf, len,<MPLtype>,0, tag, comm, request2, ierr)
end if
call MPLWait(request1, status1, ierr)
call MPLWait(request2 status2 ier))
✝
```
# <span id="page-82-0"></span>Peatükk 9

# Näide: Hõredate maatriksite klass

Antud õppematerjali lõpetuseks toome ühe veidi suuremahulisema näite Fortran95 ja MPI kasutamisest reaalse ülesande lahendamiseks. Püüame siin demonstreerida käsitletud programmeerimisvõtteid ja -vahendeid ning näeme, kuidas lihtsate vahenditega võib jõuda reaalsete tulemusteni.

## Näide: Kaasgradientide meetod hõredate maatriksitega süsteemide lahendamiseks.

### Andmestruktuurid h˜oredate maatriksite korral

Tihti on teadusarvutustes ja üldse matemaatilisel modelleerimisel kasutuses lõplike diferentside meetod (FDM, finite differences method), lõplike elementide meetod (FEM, finite element method) või lõplike mahtude meetod (FVM, finite volume method). Kõigi nende meetodite tulemuseks on hõredate maatriksitega lineaarvõrrandite süsteemid. Maatriksit loetakse hõredaks juhul, kui enamus maatriksi elementidest on nullid. Tavalise, kahemõõtmelise massiivina selliste maatriksite kujutamine arvutis oleks ebaefektiivne. Järgnevalt vaatleme üht lihtsat formaati hõredate maatriksite arvutis kujutamiseks.

### 9.1 H˜oredate maatriksite kolmikformaat

Kolmikformaadis (*triple storage format*) antakse maatriksi  $A$  iga nullist erinev element  $a_{ij}$ kolme arvu abil: täisarvulised indeksid i ja j ning (enamuses rakendustes) reaalarvuline maatriksi elemendi väärtus  $a_{ij}$ . Seega, saame maatriksi A kujutamiseks kolm massiivi:

```
\sqrt{1 - \frac{1}{2}}integer, dimension (1:nz) : indi, indj
real(kind=rk), dimension (1:nz) : vals
```
✝

<u>Üks enamlevinumaid praktilisi ülesandeid</u> on võrrandisüsteemi

$$
A\mathbf{x} = \mathbf{b} \tag{9.1}
$$

<span id="page-83-3"></span>lahendamine. H˜oredate maatriksite korral kasutatakse tihti iteratiivseid meetodeid. Juhul, kui  $N \times N$  maatriks A on lisaks veel ka sümmeetriline, siis üheks levinumaks lahendusalgoritmiks on kaasgradientide meetod. Meie eesmärk siin on luua üldine hõredate maatriksite klass, täiustada seda paralleeltöötluseks vajaminevate mehhanismidega ning rakendada seda ühe konkreetse ülesande – Poissoni ülesande lahendamiseks kasutades paralleliseeritud kaasgradientide meetodit.

Selleks, et oleks lihtne valida ujukomaarvude täpsusastet kogu programmis tervikuna vaid ühest kohast, defineerime sobiva mooduli

```
Lähtetekst 9.1: Moodul ujukomaarvude täpsuse etteandmiseks MPI programmidele.
```

```
IFail: mpi_{C}G/RealKind. f90! Moodul to pelttäpsuse määratlemiseks
3 module RealKind
    use mpi
    implicit none
               Tavaline ujukoma täpsus: (kommenteerida välja üks kahest)
     1 \; \; integer \;, parameter \; \; \ldots \; \; rk \; = \; selected\_real\_kind\;(\mathrm{6}\,,37)l integer, parameter :: MPIRK = MPIREAL
     \int To p el t t \ddot{a} p s u s \vdots\text{integer, parameter} :: \text{rk} = \text{selected\_real\_kind}(15,307)11 integer , parameter :: MPIRK = MPIDOUBLE PRECISION
12 end module RealKind
```
Toodud moodulis on rida [11](#page-83-0) vajalik MPI-käskudele õige täpsusastme määramiseks (lisaks sisefunktsiooni selected\_real\_kind kasutamisele kind-parameetri rk määramisele).

Järgnevalt defineerime mooduli hõredate maatriksite kujutamiseks kolmikformaadis koos konstruktori (rida [16\)](#page-83-1), destruktori (rida [32\)](#page-84-0) ja meie jaoks tähtsaima funktsiooni  $y = Ax$  operatsiooniga (rida [43\)](#page-84-1):

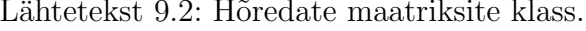

<span id="page-83-2"></span><span id="page-83-1"></span>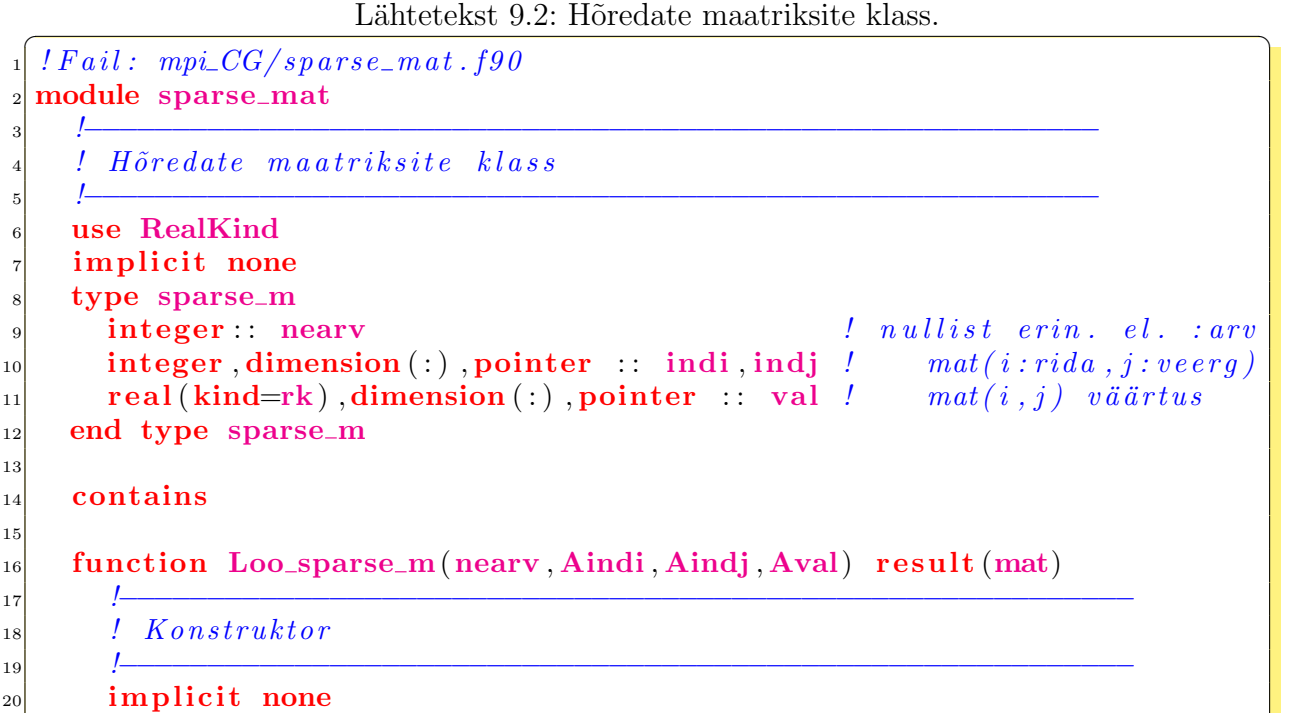

<span id="page-83-0"></span>✝

```
|21| type (sparse m) :: mat
|222| integer, intent (in) :: nearv
23 integer, \text{intent}(\text{in}), \text{dimension}(\text{nearv}), \text{optional} : : Aindi, Aindj
|24| real (kind=rk), intent (in), dimension (nearv), optional :: Aval
|_{25}| allocate (mat%indi (nearv), mat%indj (nearv), mat%val (nearv))
_{26} mat%nearv=nearv
27 if (present (Aindi)) mat%indi=Aindi
|28| if (present (Aindj)) mat%ind j=Aindj
_{29} if (present (Aval)) mat%val=Aval
30 end function Loo sparse m
31
32 subroutine Kustuta sparse m(mat)
33 !−−−−−−−−−−−−−−−−−−−−−−−−−−−−−−−−−−−−−−−−−−−−−−−−−−−−−−−−−−
\begin{array}{cc} 34 \end{array} ! Destruktor
35 !−−−−−−−−−−−−−−−−−−−−−−−−−−−−−−−−−−−−−−−−−−−−−−−−−−−−−−−−−−
_{36} implicit none
\vert<sub>37</sub> type (sparse_m), intent (in out) :: mat
\text{38} mat\%nearv=0
\left| \right| deallocate (mat%indi , mat%indj)
_{40} deallocate (mat%val)
41 end subroutine Kustuta_sparse_m
42
43 function sparse A x(A, x) result (y)44 !−−−−−−−−−−−−−−−−−−−−−−−−−−−−−−−−−−−−−−−−−−−−−−−−−−−−−−−−−−
\mu_{45} ! funktsioon y=Ax hõredate maatriksite korral
46 !−−−−−−−−−−−−−−−−−−−−−−−−−−−−−−−−−−−−−−−−−−−−−−−−−−−−−−−−−−
_{47} implicit none
\begin{array}{c} \text{48} \\ \text{49} \end{array} type (sparse_m), intent (in) :: A
\begin{array}{lll} \text{real} \left( \text{kind} = \text{rk} \right), \text{intent} \left( \text{in} \right), \text{dimension} \left( : \right) & : : \text{x} \end{array}\begin{array}{c|c|c|c|c} \text{50} & \text{real}(\text{kind}=\text{rk}) & \text{dimension}(\text{size}(\textbf{x})) & \text{if} & \text{if} & \text{if_{51} integer i j
52
S_3 y=0.0_rk ! nullime, kuna y automaatne massiiv
\mathbf{5}4 do j=1,A% nearv
\mathbf{i} = \mathbf{A} i=\mathbf{A} ind i ( j )
S_6 y(i)=y(i)+A%val(j)*x(A%indj(j))
57 end do
<sub>58</sub> end function sparse<sub>Ax</sub>
59
_{60} subroutine tryki_sparse_m(A)
61 !−−−−−−−−−−−−−−−−−−−−−−−−−−−−−−−−−−−−−−−−−−−−−−−−−−−−−−−−−−
\begin{array}{cc} \text{62} & \text{?} & \text{V\"aljatri} is the knowledge in the knowledge in the set of the set of the set of the set of the set of the set of the set of the set of the set of the set of the set of the set of the set of the set o
63 !−−−−−−−−−−−−−−−−−−−−−−−−−−−−−−−−−−−−−−−−−−−−−−−−−−−−−−−−−−
_{64} implicit none
\sigma_{\rm 65} type (sparse_m), intent (in) :: A
66 integer :: j
\sigma<sub>67</sub> do j=1,A% nearv
68 print *, 'sparse_m(',j,'):',A%indi(j),A%indj(j),A%val(j)
69 end do
|70| end subroutine tryki_sparse_m
71
\lceil 72 \rceil function Laplace M(N) result (mat)
73 !−−−−−−−−−−−−−−−−−−−−−−−−−−−−−−−−−−−−−−−−−−−−−−−−−−−−−−−−−−
74 ! Klassi sparse_m testimiseks: Funktsioon mis loob Laplace'i
75 | operaatori diskretisatsioonimaatriksi ühtlasel ruudukujulisel
76 | 2D-võrgul Dirichlet nulliliste rajatingimuste korral
77 !−−−−−−−−−−−−−−−−−−−−−−−−−−−−−−−−−−−−−−−−−−−−−−−−−−−−−−−−−−
\eta<sup>78</sup> implicit none
         t_{VDA} (sparse m) \cdots mat
```

```
\mathbf{S}^{[8]} integer, intent (in) \therefore N ! Laplace 'i maatriksi mõõtmed:
\begin{array}{ccc} 81 & & N^2 & N^2 \end{array}|82| integer : nearv, i, k
|83| integer :: el
\mathbf{B}_{84} nearv=N∗(N+2∗(N-1)) +2∗(N-1)*N ! Nullist erin. elem. arv
\text{B} mat=Loo_sparse_m(nearv) ! H\tilde{o}reda maatriksi konstruktor
|86| e l = 0
\vert s_7 \vert ! P \tilde{o} h i \, dia \, q \, o \, n \, a \, a \, l \, b \, l \, o \, k \, k88 ! elemendid põhidiagonaalil
|89| do i =1,N**2
_{90} e l=e l +1
_{91} mat%indi(el)=i
_{92} mat%indj(el)=i
93 mat%val(e1)=4.0_rk
94 end do
|_{95} ! elemendid kõrvaldiagonaalidel
\mathbf{a} do k=1,N ! tsükkel üle diagonaalblokkide
|97| el=el+1 ! iga diagonaalbloki teine nullist erin.el.:
98 mat%indi ( e1) = (k-1)*N+199 mat%indj(el)=(k−1)*\mathbf{N}+2
100 mat%val(e1)=-1.0_rk
|101| el=el+1 ! iga diagonaalbloki eelviimane nullist erin.el.:
\begin{array}{c|c} \text{102} & \text{mat}\% \text{ind} \, \text{i (e1)} = k * \text{N} \end{array}_{103} mat%ind j ( e l )=k*N-1
_{104} mat%val(e1)=-1.0_rk
105 do i=(k-1)*N+2, k*N-1_{106} el=el+1 ! alamdiagonaal :
\text{mat}\%indi\text{(el)}=i\text{mat}\% \text{indj}(\text{el}) = i - 1_{109} mat%val(e1)=-1.0_rk
_{110} el=el+1 ! \ddot{u}lemdiagonaal :
\text{mat}\%indi\text{( el )=i}\text{mat}\% \text{indj}(\text{el}) = i+1\text{mat}\% \text{val}(\text{el}) = -1.0 \text{rk}_{114} end do
115 end do
\begin{array}{ccc} 116 & & \end{array} Ulejäänud Laplace 'i maatriksi blokid:
117 do i=N+1,N**2−N ! teisest kuni eelviimase blokireani:
_{118} el=el+1 ! All−diagonaalblokid :
\text{mat}\% \text{ind} \, i \, (\text{el}) = i_{120} mat%indj(el)=i-N
\text{mat}\% \text{val}(\text{el}) = -1.0 \text{rk}_{122} el=el+1 ! Peal-diagonal blockid:
\text{mat}\% \text{ind} \, i \, (\text{el}) = i\text{mat}\% \text{ind} \text{j}(\text{el}) = \text{i} + \text{N}\text{mat}\%val(el)=-1.0_rk
_{126} end do
127 | Esimene peal-diagonaalblokk:
_{128} do i=1, N
|129| e l=e l+1
\text{mat}\% \text{ind } i \text{ (el)} = i\text{mat}\%indj\text{( el )=i+N}\text{mat}\%val(el)=-1.0_rk
_{133} end do
\begin{array}{c|c} 134 & \text{I} & \text{V} & \text{V} & \text{I} & \text{I} & \text135 do i=N∗∗2−N+1,N∗∗2
_{136} e l=e l+1
\text{mat}\% \text{ind} \, \text{(el)} = \text{i}
```

```
_{138} mat%indj(el)=i-N
139 mat%val(e1)=-1.0_rk
_{140} end do
\begin{array}{c|c} 141 & \text{I} & Kontt roll: \end{array}\left| \begin{array}{c} \text{if} \end{array} \right. \left( \text{el}/\text{=n} \text{eav} \right) \text{ print}*, \text{ "VIGA: "value\_n} \text{earv} !"143 end function Laplace_M
144 end module sparse mat
   ✝
```
Klassi sparse\_mat testimiseks on toodud alamprogramm Laplace\_M (Lähteteksti [9.2](#page-83-2) rida) Laplace'i maatriksite genereerimiseks. Laplace'i maatriks tekib näiteks Poissoni võrrandi

$$
u_{xx} + u_{yy} = f, \ \Omega = \{(x, y) : 0 \le x \le 1, \ 0 \le y \le 1\},\tag{9.2}
$$

diskretiseerimisel nulliliste Dirichlet' rajatingimuste korral. Kui diskretiseerimisvõrk on ühtlane ning koosneb  $n \times n$  sõlmest, siis näeb  $n^2 \times n^2$  Laplace'i maatriks välja järgmine:

$$
A = \begin{bmatrix} B & -I & 0 & \cdots & 0 \\ -I & B & -I & \ddots & \vdots \\ 0 & -I & B & \ddots & 0 \\ \vdots & \ddots & \ddots & \ddots & -I \\ 0 & \cdots & 0 & -I & B \end{bmatrix},
$$
(9.3)

kus  $n \times n$  maatriks B on kujul:

$$
B = \left[ \begin{array}{ccccc} 4 & -1 & 0 & \cdots & 0 \\ -1 & 4 & -1 & \ddots & \vdots \\ 0 & -1 & 4 & \ddots & 0 \\ \vdots & \ddots & \ddots & \ddots & -1 \\ 0 & \cdots & 0 & -1 & 4 \end{array} \right]
$$

ja I on ühikmaatriks. Funktsioon Laplace\_M saab ette vaid ühe parameetri –  $n - s$ õlmede arvu nii x kui ka y-telje suunas. Järgneval joonisel on toodud eeldatav (üks võimalikest) võrgusõlmede numeratsioon Laplace\_M juhul kui  $n = 9$ .

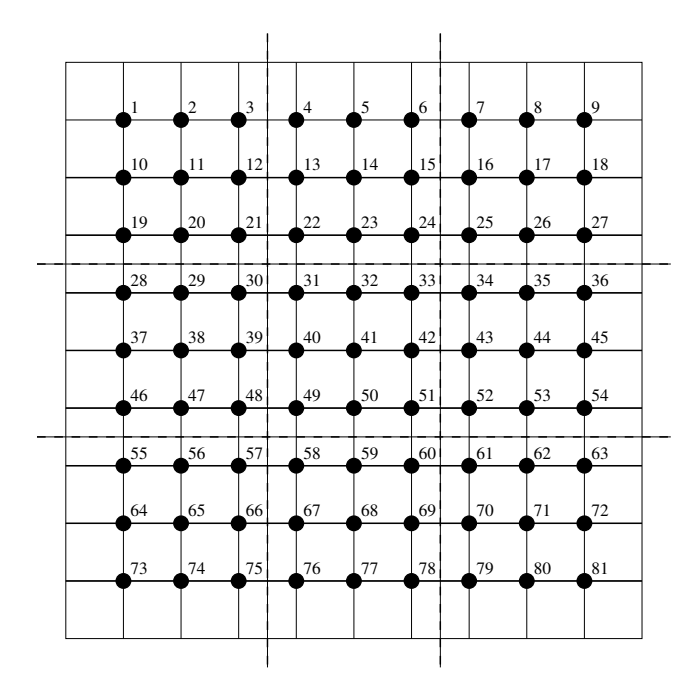

### 9.2 Paralleliseerimine

Paralleliseerimiseks jagame ülesande lahenduspiirkonna  $\Omega$  almpiirkondadeks. Lihtsuse mõttes teeme tükelduse  $p$ võrdseks osaks nii $\boldsymbol{x}$ kui ka  $\boldsymbol{y}\text{-suunas, saades }\boldsymbol{P} = p^2$ mittekattuvat alampiirkonda  $\Omega_k$ ,  $k = 0, ..., P - 1$ , kus P on etteantud protseside arv. Järgneval joonisel on toodud võimalik jaotus  $P = 9$  alampiirkonnaks  $p = 3$  korral:

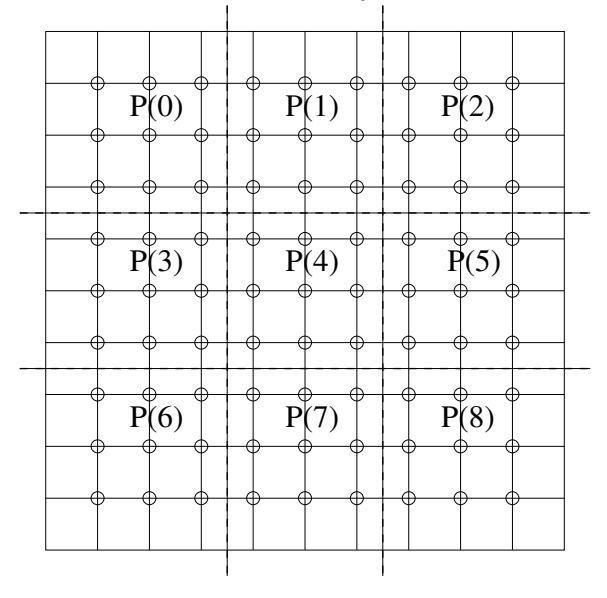

Jaotuse tulemusena saab iga protsess endale teatud arvu sõlmi, mis saavad igal protsessil lokaalse numeratsiooni. Uks võimalik lokaalne numeratsioon on toodud järgneval joonisel:

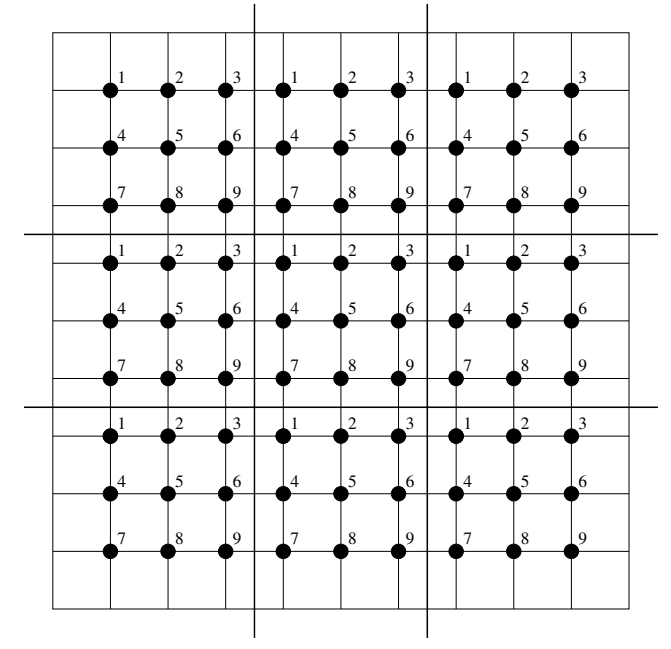

(Märgime, et tegelik lokaalne numeratsioon võib vabalt olla erinev joonisel toodust.)

Me eeldame, et protsess järguga  $0(P(0))$  genereerib Laplace'i maatriksi A, jagab selle vastavalt toodud skeemile alammaatriksiteks  $A^{(k)}$ ,  $k = 0, ..., P-1$  selliselt, et suvaline maatriksi A element  $a_{ij} \in A^{(k)}$  parajasti siis, kui mõlemad indeksid  $i, j \in \Omega_k$ . Seejärel jaotab protsess  $P(0)$  alammaatriksid laiali (jättes ka iseendale ühe alammaatriksi).

Saanud kätte oma alammaatriksi, nummerdab iga protsess oma sõlmed lokaalselt ringi ning samas genereerib massiivi global2local, kus global2local(k) annab k-nda globaalse sõlme numbri lokaalses järjestuses.

<span id="page-89-1"></span>Selleks, et kogu maatriks A saaks kaetud, tuleb lisada ka sellised maatriksi A elemendid  $a_{ij}$ , mille korral  $i \in \Omega_k$  ja  $j \in \Omega_l$ , kus  $k \neq l$  (st. uhendused joonisel, mis on alampiirkondadevahelise joonega läbi lõigatud.) Selleks saadab protsess  $P(0)$  igale ülejäänule ka vastava täiendmaatriksi. Kõik protsessid lisavad vastavalt saadud täiendmaatriksile oma lokaalsete sõlmede massiivi lõppu niinimetatud vari-sõlmed. Varisõlmede asukoht protsessi  $P(1)$  korral on toodud järgneval joonisel (tähistatud ruudukestega):

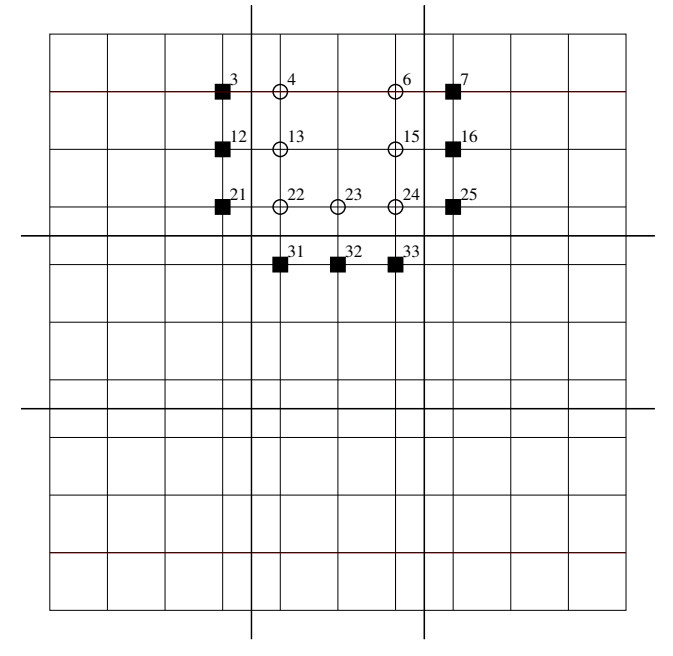

(Märgime, et joonisel on sõlmede numbrid toodud globaalses numeratsioonis, tegelikult saab ka iga varisõlm lokaalse järjestuse, mis kajastub massiivis global2local.)

Etteantud protsessil on oluline teada, millisele naaberprotsessile tema suvaline varisõlm tegelikult vastab. Selleks saadab protsess  $P(0)$  laiali ka massiivi so\_reg(1:n<sup>2</sup>), ("sõlmeomanike register") mis annab iga sõlme kohta alampiirkonna numbri, kuhu antud sõlm kuulub. Selle abil leitakse iga varisõlmele vastava naaberpiirkonna tegeliku sõlme lokaalne järk kasutades massiivi global2local naaberprotsessil.

Kirjeldatud andmestruktuurid luuakse järgnevas programmilõigus, mis kirjeldab ära klassi par\_sparse\_mat konstruktori, destruktori ning kõik ülejäänud vajaminevad meetodid, ka need mis on loodud andmete hajutamiseks protsessorite vahel ning tulemuse kokkukogumiseks protsessile  $P(0)$ . Märgime, et toodud par\_sparse\_mat meetodid ja andmestruktuurid on realiseeritud nii, et need töötavad suvalise  $so\_reg(1:n^2)$  massiivi korral.

Lähtetekst 9.3: Hajusate hõredate maatriksite klass

```
Fail: mpi_C G/par_sparse\_mat.f902 module par_sparse_mat
    use sparse_mat
    use RealKind
    use mpi
    type par_sparse_m
      integer :: siseyhendusi ! lokaalse maatriksi nullist erin. el.
                                     arv ilma y h e n dusteta varisõlmedesse
|\cdot| integer :: variyhendusi ! lok. maatriksi yhend. arv varisõlmedesse
t type (sparse_m) :: sise_mat! ühendustega vaid sisesõlmedel
11 type (sparse_m) :: vari_mat! ühendustega sise- ja varisõlmede vahel
          \sum_{i=1}^{\infty} par sparse \sum_{i=1}^{\infty}
```

```
type alamhulk ! kasutame alamhulkade defineerimiseks sõlmede hulgal
13
      integer :: solmi
14
      integer, dimension(:), pointer :: solmenumbrid
15end type alamhulk
16
    type(alamhulk), dimension(:), allocatable :: varisolmed_naabrilt, &
17minusolmed_naabrile, partitsioon
18
    integer, dimension(:), pointer :: varisolmede_algus_naabrile
19
    real(kind=rk), dimension(:), pointer :: puhver, masteri_puhver
20
    integer :: omasolmi, varisolmi, myid, numprocs, master
\overline{21}integer :: glob\_solmi : s\delta lmede koguarv22
23
    contains
2425function Loo_par_sparse_mat(comm, so_reg, A) result(par_mat)
26
       \frac{1}{2}\overline{27}! Konstruktor
28Saab sisendiks maatriksi A mis on defineeritud vaid
      \prime29
           kommunikaatori \; comm \; 0-ndal \; protsessil.30so_reg -- (sõlmeomanike register) antud algselt vaid
310-ndal protsessil, väljundiks ülejäänutel
32
           Väljundiks on par_mat objekt tüübist par_sparse_m.
33
           (defineeritud \ varis \delta lmede)34
35
      implicit none
36
      integer, intent(in) :: comm. kommunikaator
37
      type (sparse_m), intent (in) :: A ! suur maatriks Ondal prots.
38
      integer, dimension(:), pointer :: so_reg ! iga sõlme omaniku järk
39type(par\_sparse\_m) :: par\_mat / konstrueerita v \ hajusobjekt40integer, dimension(:), pointer :: global2local
41
      integer :: stat(MPLSTATUS_SIZE), ierr, sisepiir
42
      call MPICOMMRANK(comm, myid, ierr) ! protsessi järk
\overline{43}call MPLCOMMSIZE(comm.numprocs.ierr) ! protsesside arv
4445master=0 ! 0 on peamine
46
47if (myid=master) then
        glob\_solmi = size(so\_reg)48
      endif
49
      ! Saadame laiali sõlmede arvu ja kuuluvuse:
50call MPLBCAST(glob_solmi, 1, MPLINTEGER, master, comm, ierr)
51if (myid/=master) then
52allocate(so_reg(glob_solmi))53
      endif
54
      call MPLBCAST(so_reg, glob_solmi, MPLINTEGER, master, comm, ierr)
55
      \text{par\_mat} = \text{hajuta\_mat}(A, \text{so\_reg})56
      call suhtluse_ettevalmistus(so_reg.par_mat)
57
      if (myid=master) then
58
         call tee_partitsioonid (comm, so_reg)
59
      endif
60
61
      contains ! abiprotseduurid:
6263
      function hajuta_mat(A, so_reg) result(par_A)
64
         \frac{1}{2}65
         ! hajuta_mat tulemusel hajutatakse masteri A protsesside vahel
66
             hajusobj.-ks par_mat lähtudes sõlmeomanike registrist so_reg
67
             par_A objektis on aga maatriksites indeksid veel globaalsed
68
69
70
         implicit none
         time(sparsee m) \cdots \Delta L_{defineeritud, wind, mroteeseil, 0}
```

```
type (par_sparse_m) :: par_A ! tulemuseks maatriks A hajusana
72
         integer :: so_{reg}(:) ! seda teavad kõik73
         integer : i j id esiloendur tagaloendur mitu
74
         integer, dimension(:), allocatable :: Aelarv ! A elementide arv,
75
                                           ! mis antud protsessile kuulub
76integer, dimension(:), allocatable :: Aindi, Aindj
\overline{77}real(kind=rk), dimension(:), allocatable :: Aval
78
         if (myid eq master) then
79
            allocate(Aelarv(0:numprocs-1))80
            Aelarv=081
            \dot{\mathbf{d}} i = 1 \mathbf{A}\% nearv
82
              j=so_reg(A\%indi(i))83
              Aelarv(j) = Aelarv(j) + 184
            end do
85
            ! vaatame maatriksi läbi iga protsessi seisukohalt:
86
            \bf{do} i\bf{d} = 1, numprocs-1
87
              mitu=Aelarv(id)88
              call MPLSEND(mitu, 1, MPLINTEGER, id, master, comm, ierr)
89
              allocate(Aindi(mitu), Aindi(mitu), Aval(mitu))90
              esiloendur=0Q<sub>1</sub>tagaloendur=mitu
92
              ! kõigepealt pannakse massiividesse Aindi, Aindj ja Aval
93
              ! need maatriksi A elemendid, mille mõlemad indeksid
94
              ! (i ja j) kuuluvad samale protsessile
95
              do i=1, A\%nearv
96
                if(so_{reg}(A\%indi(i))=id) then ! juhul kui id sõlm
97
                   if (\text{so\_reg}(\text{A}\% \text{ind}j(i))=id) then ! sis\delta l m - sises\delta l m98esiloendur=esiloendur+1
99
                     Aindi(esiloendur)=A%indi(i)
100
                     Aindj(esiloendur)=A\%indj(i)
101
                     Aval(esiloendur)=A\%val(i)
102
                   else ! sisesõlm-varisõlm: ühendused lisame tagaossa:
103
                     Aindi(tagaloendur)=A\%indi(i)
104
                     Aindj(tagaloendur)=A\%indj(i)
105
                     Aval(tagaloendur)=A\%val(i)
106
                     tagaloendur=tagaloendur-1
107
                  end if
108
                endif
109
              end do
110
              if (esiloendur/=tagaloendur) then! otsad koos?
111
                print *, 'VIGA: \_loenduriviga.112
              endif
113
              call MPLSEND(esiloendur, 1, MPLINTEGER, id, master, comm, ierr)
114
              ! saadame A tüki ära:
115
              call MPLsend (Aindi, mitu, MPLINTEGER, id, master, comm, ierr)
116
              call MPLsend(Aindj, mitu, MPLINTEGER, id, master, comm, ierr)
117
              call MPLsend (Aval, mitu, MPLRK, id, master, comm, ierr)
118deallocate (Aindi, Aindj, Aval)
119
            end do
120
         else ! slave võtab pakutu vastu:
121
            call MPIRECV(mitu, 1, MPINTEGER, master, master, comm, stat, ierr)
122
            call MPLRECV(sisepiir, 1, MPLINTEGER, master, master, &
123
                            comm stat ierr)
124
            allocate(Aindi(mitu), Aindi(mitu), Aval(mitu))125
            call MPIRECV(Aindi, mitu, MPINTEGER, master, master, &
126comm, stat, ierr)
127
            call MPIRECV(Aindj, mitu, MPINTEGER, master, master, &
128comm, stat, ierr)
129
            call MPIRECV/(\Delta_{V2}) mitu MPIRK master master comm stat jerr)
```
<span id="page-92-0"></span>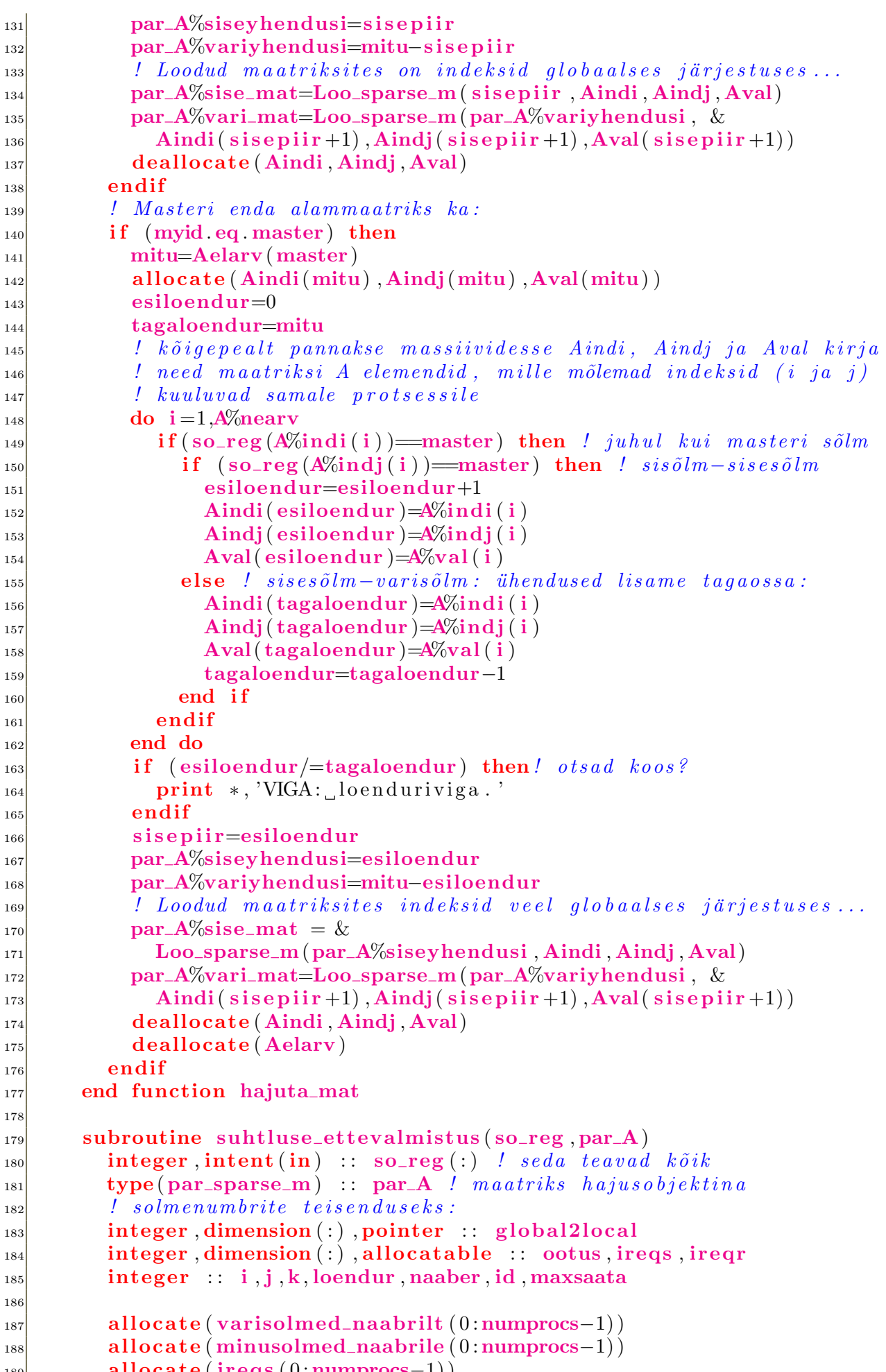

```
_{190} allocate (ireqr (0:numprocs-1))
_{191} allocate (global2local (glob_solmi))
_{192} global2local=0
_{193} loendur=1
_{194} do i=1,glob_solmi
_{195} if (so_{reg}(i) = myid) then
_{196} global2local(i)=loendur
_{197} loendur=loendur+1
_{198} end if
199 end do
200 omasolmi=loendur−1 ! antud protsessi oma sõlmede arv
201 allocate (ootus (0: numprocs -1)) ! sõlmede arv protsessilt
_{202} ootus=0
203 ! Märgistame global2local kohad mis globaalses numeratsioonis
204 : la saavad olema meie varisõlmede kohad esialgu arvuga −1,
205 ! samas loendame o o t u s e i g a l t n a a b r i l t :
_{206} do i=1,par_A%variyhendusi
207 if (global2local (par A\%vari mat%indj(i))==0) then
_{208} global2local (par_A%vari_mat%indj(i))=-1
_{209} naaber=so_reg (par_A%vari_mat%indj(i))
_{210} ootus (naaber )=ootus (naaber )+1
_{211} end if
_{212} end do
<sup>213</sup> ! Varisõlmed iga naabri jaoks asuvad eraldi:
_{214} allocate (varisolmede_algus_naabrile (0:numprocs-1))
_{215} varisolmede_algus_naabrile=0
_{216} do id=0,numprocs-1
_{217} if (id/=myid) then
218 varisolmede_algus_naabrile(id)=loendur
219 loendur=loendur+ootus (id)
_{220} end if
_{221} end do
222 varisolmi=loendur-omasolmi-1 ! varisolmede arv antud protsessil
\begin{array}{lll} \text{223} & & I \text{ \textit{INFOVAHETUS.} } & K \tilde{o} \text{ \textit{i} q e p e a} \text{ \textit{l} t} & \text{v} \tilde{o} \text{ \textit{t}ame} & \text{m} \ddot{a} \text{ \textit{l}u} \text{ \textit{t}}. \end{array}_{224} do id=0,numprocs−1
225 varisolmed_naabrilt (id)%solmi=0
\begin{array}{cc} 226 \end{array} if ( ootus(id ) / = 0) then
\frac{227}{227} allocate (varisolmed_naabrilt (id)%solmenumbrid(ootus (id)))
_{228} end if
229 end do
_{230} do i=1,glob_solmi
\text{if (global2local (i) ==-1) then} ! Vaatama uuesti varislm. asukohti
232 j=so_reg (i) ! omanik on j
\substack{\text{233}} k=varisolmed_naabrilt(j)%solmi+1
234 varisolmed_naabrilt (j)%solmi=k ! suurendame ühevõrra
235 varisolmed_naabrilt (j)%solmenumbrid(k)=i ! s alvest . glob . num.
_{236} global2local(i)=varisolmede_algus_naabrile(j)+k-1!uus väärt.
237 end if
238 end do
239 ! Nüüd võime lok, maatriksite indeksid teisendada lokaalseks:
_{240} do i=1, par A\%siseyhendusi
pax\_A\% \text{size\_mat\%} \text{ind}(i) = global2 \text{local} (par\_A\% \text{size\_mat\%} \text{ind}(i))_{242} par A\%sise mat\%indj(i)=global2local (par A\%sise mat\%indj(i))
_{243} end do
244 do i=1, par A\%variyhendusi
245 par_A%vari_mat%indi(i)=global2local(par_A%vari_mat%indi(i))
_{246} par A\%vari mat\%indj(i)=global2local(par A\%vari mat\%indj(i))
_{247} end do
          <u>Teavitame proteesse mitu sõlme neilt (nemad salvestavad selle</u>
```

```
\begin{array}{lll} \text{249} & & I & \text{249} \\ \text{249} & & \text{249} \end{array}_{250} do id=0,numprocs-1
\left| \begin{array}{cc} 251 \end{array} \right| if \left( \text{id}/\text{=myid} \right) then
252 call MPLSend(varisolmed_naabrilt(id)%solmi,1, &
<sup>253</sup> MPINTEGER, id , myid, comm, i e r r )
_{254} end if
255 end do
<sup>256</sup> minusolmed_naabrile (myid)%solmi=0
_{257} maxsaata=0
_{258} do id=0,numprocs−1
\mathbf{i} \cdot \mathbf{f}(\mathbf{i} \cdot \mathbf{d}) = \mathbf{i} \cdot \mathbf{f}(\mathbf{i} \cdot \mathbf{d}) then
_{260} call MPLRecv(k, 1, MPLINTEGER, MPLANY SOURCE, &
<sup>261</sup> MPLANYTAG, comm, stat, ierr)
<sup>262</sup> minusolmed_naabrile (stat (MPLTAG) )%solmi=k
\left| \begin{array}{ccc} 263 & \text{if } (k>maxs a) & \text{maxs a} \text{at } k \end{array} \right|_{264} end if
_{265} end do
\vert allocate (puhver (maxsaata)) ! kasut. hiljem tegel. väärt. saatm.
|267| call MPIBARRIER(comm, ierr)
268
269 ! saadame teistele varisolmed_naabrilt(id)%solmenumbrid
270 | tulemus salvest. kui
271 \ldots minus olmed_naabrile (protsessi_nr)%solmenumbrid
_{272} do id=0,numprocs−1
\left| \begin{array}{c} 273 \\ 273 \end{array} \right| if ( ootus(id) /=0) then
274 call MPLIsend(varisolmed_naabrilt(id)%solmenumbrid, &
\text{1}\, \text{275} ootus (id), MPLINTEGER, id, myid, comm, ireqs (id), ierr)
_{276} end if
277 end do
_{278} do id=0, numprocs−1
<sup>279</sup> k=minusolmed_naabrile (id )%solmi
\mathbf{i} \mathbf{f}(\mathbf{k}/=0) then
_{281} allocate (minusolmed_naabrile (id )%solmenumbrid (k))
282 call MPLIrecv(minusolmed_naabrile(id)%solmenumbrid, k, &
<sup>283</sup> MPLINTEGER, id , id , comm, ireqr (id ) , ierr )
_{284} end if
285 end do
286 do id=0,numprocs-1 ! ootame, kuni kõik saadetud
\left| \begin{array}{cc} 287 \end{array} \right| if ( ootus(id) /=0) then
288 call MPLWait(ireqs(id), stat, ierr)
_{289} end if
_{290} end do
291 do id=0,numprocs-1 ! ootame, kuni kõik saabunud
292 if (minusolmed_naabrile (id )%solmi/=0) then
_{293} call MPLWait(ireqr(id), stat, ierr)
_{294} end if
295 end do
296 ! lõpuks teisendame indeksid lokaalseteks ja OK:
_{297} do id=0,numprocs−1
_{298} do i=1,minusolmed_naabrile (id )%solmi
299 minusolmed_naabrile (id )%solmenumbrid( i ) = \&<sup>300</sup> global2local (minusolmed_naabrile (id )%solmenumbrid( i ) )
301 end do
302 end do
303 deallocate (ootus)
304 deallocate (global2local)
305 deallocate (ireqr)
306 deallocate (ireqs)
       307 end subroutine suht luse etteva lm istus
```
<span id="page-95-7"></span><span id="page-95-6"></span><span id="page-95-5"></span><span id="page-95-4"></span><span id="page-95-3"></span><span id="page-95-2"></span><span id="page-95-1"></span><span id="page-95-0"></span>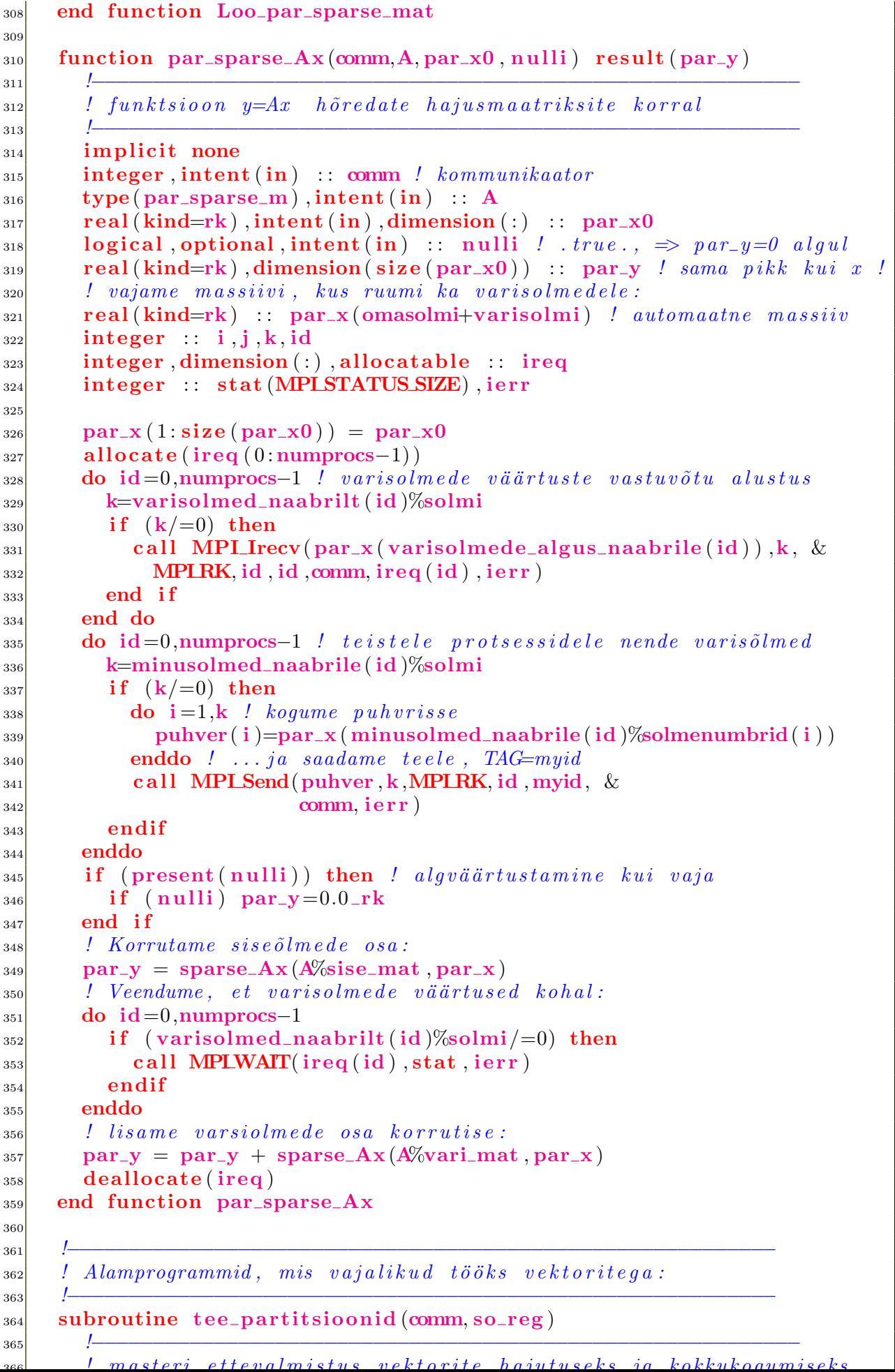

```
367 | (alternatiiv oleks koguda kõigi global2local>0 asukohad)
368 !−−−−−−−−−−−−−−−−−−−−−−−−−−−−−−−−−−−−−−−−−−−−−−−−−−−−−−−−−−
_{369} implicit none
370 integer, intent (in) :: comm ! kommunikaator
371 integer, intent (in) :: so_{reg}(.)372 integer, dimension (:), allocatable :: solmedearv
373 integer : i,k, id, omanik, maxsaata
374 integer :: numprocs, ierr
\vert 375 call MPLCOMMSIZE(comm, numprocs, ierr) ! protsesside arv
376
377 allocate (solmedeary (0:numprocs-1)) ! loendab solmi igal protsessil
|378| solmedeary=0
379 do i=1,glob_solmi
380 omanik=so_reg (i)
\substack{381} solmedearv(omanik)=solmedearv(omanik)+1
382 end do
383 allocate (partitsioon (0:numprocs−1)) ! tüübist alamhulk
384 ! leiame partitsioonide suurused:
385 do id=0, numprocs−1
386 partitsioon (id)%solmi=0
\begin{array}{lll} \text{387} & \text{allocate (partitsioon (id)}\% \text{olmenumbrid(solmedearv(id)))} \end{array}388 end do
\int 389 do i=1,glob_solmi ! partitsioonidesse jagamine
_{390} omanik=so_reg (i)
391 k=partitsioon (omanik)%solmi+1
392 partitsioon (omanik)%solmi=k
393 partitsioon (omanik)%solmenumbrid(k)=i_{394} end do
395 maxsaata=MAXVAL(solmedearv)
_{396} deallocate (solmedeary)
397 allocate (masteri_puhver (maxsaata))
398 end subroutine tee_partitsioonid
399
400 subroutine hajuta vektor (comm, vec , minu osavec )
401 !−−−−−−−−−−−−−−−−−−−−−−−−−−−−−−−−−−−−−−−−−−−−−−−−−−−−−−−−−−
402 ! master hajutab vec laiali osavektoriteks
403 !−−−−−−−−−−−−−−−−−−−−−−−−−−−−−−−−−−−−−−−−−−−−−−−−−−−−−−−−−−
_{404} implicit none
\vert 405 integer : comm ! kommunikaator
\text{real}(\text{kind}=\text{rk}), dimension (:) :: vec ! antud vaid masteril
407 real (kind=rk), dimension (:) :: minu_osavec ! tulemusena kõigil
408 integer :: id, stat (MPLSTATUS_SIZE), ierr
_{409} integer :: i, k
_{410} if (myid=master) then
_{411} do id=1, numprocs−1
\text{412} k=partitsioon (id)%solmi
413 do i=1,\mathbf{k}_{414} masteri_puhver(i)=vec(partitsioon(id)%solmenumbrid(i))
415 end do
\text{call MPLSend}(\text{master}.\text{puhver}, k, \text{MPLRK}, \text{id}, \text{myid}, \text{comm}, \text{ierr})417 end do
418 do i=1, partitsioon (master) %solmi ! masteri enda osa
\text{minu}_2 osavec ( i )=vec ( partits ioon ( master )%solmenumbrid( i ) )
420 end do
\begin{array}{c|c} \hline \text{421} \end{array} else ! slave 'id :
\|A_{422}\| call MPLRecv(minu_osavec, omasolmi, MPLRK, &
<sup>423</sup> master, master , comm, stat , i err )
424 end if
    end subroutine haiuta vektor
```
<span id="page-97-1"></span><span id="page-97-0"></span>426 427 subroutine kogu\_vektor\_kokku(comm, minu\_osavec, vec) <sup>428</sup> !−−−−−−−−−−−−−−−−−−−−−−−−−−−−−−−−−−−−−−−−−−−−−−−−−−−−−−−−−− 429 | master kogub osavektorid kokku suureks vektoriks vec <sup>430</sup> !−−−−−−−−−−−−−−−−−−−−−−−−−−−−−−−−−−−−−−−−−−−−−−−−−−−−−−−−−−  $_{431}$  implicit none  $\left| \begin{array}{c} 432 \\ 432 \end{array} \right|$  integer : comm ! kommunikaator  $r_{\text{real}}$  real (kind=rk), dimension (:) :: vec ! defineeritud vaid masteril  $r=rad(kind=rk)$ , dimension (:) :: minu\_osavec ! defineeritud kõigil  $\mu_{435}$  integer :: stat (MPLSTATUS SIZE), ierr, saatja  $_{436}$  integer : id i  $\text{if } (myid) = \text{master}$  then ! minu vektori osa masterile, TAG=myid 438 call MPLSend(minu\_osavec, omasolmi, MPLRK, & <sup>439</sup> master, myid, comm, i err )  $440$  else  $_{441}$  do i=1, partitsioon (master)%solmi ! master alustab enda osaga  $\text{vec}(\text{partition}(\text{master})\text{\%olmenumbrid(i)})$ =minu\_osavec(i)  $443$  end do  $\rm\bf do\,\,\dot{\rm\bf dd}=1,num process-1$  ! (saabuva teate pikkus pole tegelikult õige)  $\alpha$  call MPLRecv(masteri\_puhver, size (masteri\_puhver), MPLRK, & 446 MPIANY SOURCE, MPIANY TAG, MPICOMMWORLD, stat, ierr)  $_{447}$  saat ja=stat (MPLTAG)  $_{448}$  do i=1, partitsioon (saatja )%solmi  $|449|$  vec (partitsioon (saatja )%solmenumbrid(i) )=masteri\_puhver(i) <sup>450</sup> end do  $451$  end do  $452$  end if 453 end subroutine kogu\_vektor\_kokku 454 455 subroutine Kustuta par sparse  $\text{mat}(A)$  ! destruktor TODO! <sup>456</sup> !−−−−−−−−−−−−−−−−−−−−−−−−−−−−−−−−−−−−−−−−−−−−−−−−−−−−−−−−−−  $\mu_{457}$  ! Destruktor <sup>458</sup> !−−−−−−−−−−−−−−−−−−−−−−−−−−−−−−−−−−−−−−−−−−−−−−−−−−−−−−−−−−  $_{459}$  implicit none  $\begin{array}{c} \text{460} \\ \text{460} \end{array}$  type (par\_sparse\_m), optional :: A  $_{461}$  integer : id, k  $\mathbf{q}_{462}$  if (present (A)) then ! Kustutame maatriksi  $\begin{array}{c|c} \text{463} & \text{c} \text{all} & \text{Kustuta}\_ \text{sparse}\_ \text{m}(\text{A}\% \text{size}\_ \text{mat}) \end{array}$  $\begin{array}{c|c} \text{464} & \text{c} \text{all} & \text{Kustuta}\_ \text{sparse}\_ \text{m}(\text{A}\% \text{vari}\_ \text{mat}) \end{array}$ 465 else! vabastame kõik loodud mälustruktuurid (soovitatakse 466 ! teha tagurpidises järjekorras allokeerimisega)  $\mu_{467}$  ! mälueraldused alamprogrammist tee\_partitsioonid:  $_{468}$  if (myid=master) then 469 deallocate (masteri\_puhver)  $_{470}$  do id=numprocs−1,0,−1  $471$  deallocate (partitsioon (id)%solmenumbrid) <sup>472</sup> end do 473 deallocate (partitsioon)  $474$  end if  $\begin{array}{ll} \text{475} & \text{1} & \text{1} & \$  $_{476}$  do id=numprocs−1,0,−1  $477$  if (minusolmed\_naabrile (id )%solmi/=0) then <sup>478</sup> deallocate (minusolmed\_naabrile (id )%solmenumbrid)  $479$  end if <sup>480</sup> end do  $\begin{array}{c|c} \n 481 & \text{deallocate (puhver)} \n \end{array}$  $_{482}$  do id=numprocs−1,0,−1 483 if  $(varisolmed\_naabrilt (id)$ %solmi/=0) then <sup>484</sup> dea l locate ( var iso lmed naabr i lt (id )%solmenumbrid)

```
485 end if
486 end do
487 deallocate (varisolmede algus naabrile)
488 deallocate (minusolmed_naabrile)
489 deallocate (varisolmed_naabrilt)
_{490} end if
491 end subroutine Kustuta par sparse mat
492 end module par_sparse_mat
 ✝
```
Sellega ongi loodud kõik antud näites vajalikud andmestruktuurid paralleelse kaasgradientide meetodi realiseerimiseks.

### 9.3 Kaasgradientide meetodi testimine

Lisaks hajutatud maatriksile A jaotatakse protsessi  $P(0)$  poolt laiali vastavalt ka vektor  $\mathbf{b}$ , see on realiseeritud alamprogrammis  $\mathtt{hajuta\_vektor}$  (vt. lähteteksti [9.3](#page-89-0) rida [400\)](#page-96-0). Kõik kaasgradientide algoritmis vajaminevad abivektorid on vaid hajutatud kujul. Uksnes vastusvektor x kogutakse peale soovitud täpsuse saavutamist kokku protsessile  $P(0)$  alam-programmi kogu\_vektor\_kokku abil (lähteteksti [9.3](#page-89-0) rida [427\)](#page-97-0).

Paralleelse kaasgradientide meetodi tööks on vaja sooritada paralleelselt kahte põhioperatsiooni:

- 1. Skalaarkorrutised, mis on ühel protsessil kõige parem realiseerida Fortran95 sise-funktsiooni dot\_product abil (järgnevas lähtekoodis [9.4](#page-99-0) ridadel [123](#page-101-0) ja [129\)](#page-101-1). Selleks, et igalt protsessilt saadud tulemused kokku liita nii, et k˜oik protsessid saaksid tulemusena teada summa, on mugavaim ja efektiivseim võimalus kasutada käsku MPI\_Allreduce nagu on toodud lähtekoodi [9.4](#page-99-0) ridadel [124](#page-101-2) ja [130.](#page-101-3)
- 2. Maatriksi korrutamine vektoriga, mis on realiseeritud par\_sparse\_mat klassi-funktsioonina par\_sparse\_Ax (vt. lähteteksti [9.3](#page-89-0) rida [310\)](#page-95-0).

Antud operatsiooni paralleelne realisatsioon on toodud programmi efektiivsuse võtmeküsimusi – kasutatakse mitteblokeerivat kommunikatsiooni, täites teadete vahetamisele kuluva aja kasulike arvutustega. Operatsioon teostatakse viies etapis:

A. Alustatakse varisõlmede mitteblokeerivaid vastuvõtuoperatsioone käskudega MPI\_Irecv kõigilt naaberprotsessidelt, kellega antud protsessi seob mõni vari-maatriksi ühendus (vt. lähteteksti [9.3](#page-89-0) ridu [328-](#page-95-1)[334\)](#page-95-2).

**B.** Alustatakse mitteblokeerivaid saatmisoperatsioone MPI\_Isend-käskudega, mille sisuks on antud protsessilt naabritele vajaminevad väärtused (naaberprotsessid kaasajastavad oma vastavate varisõlmede väärtused peale saabunud etapi A teadete vastuvõtmist).

C. Sooritatakse  $Ax$ -operatsioon sisemaatriksiga (lähteteksti [9.3](#page-89-0) rida [349\)](#page-95-3) kutsudes välja klassi sparse\_mat funktsiooni sparse\_Ax vt. (lähteteksti [9.2](#page-83-2) rida [43\)](#page-84-1).

D. Veendutakse, et kõik varisõlmede väärtused on naabritelt saabunud (lähteteksti [9.3](#page-89-0) read [351-](#page-95-4)[355\)](#page-95-5).

E. Sooritatakse  $Ax$ -operatsioon sisemaatriksiga (lähteteksti [9.3](#page-89-0) rida [357\)](#page-95-6).

<span id="page-99-1"></span>Järgnevalt toome kaasgradientide meetodi paralleelse realisatsiooni ja põhiprogrammi:

<span id="page-99-0"></span>Lähtetekst 9.4: Suurte hõredate maatriksitega süsteemide paralleelne lahendamine kaasgradientide meetodiga

```
1 Fail: mpi_C G / par\_sparse\_lahenda. f902 !−−−−−−−−−−−−−−−−−−−−−−−−−−−−−−−−−−−−−−−−−−−−−−−−−−−−−−−−−−
\frac{1}{3} ! Programm, mis lahendab hõreda maatriksiga sümmeetrilisi
 4 ! lineaarvõrrandite süsteeme kasutades kaasgradientide
 5 ! meetodit. Prooviks lahendatakse Poissoni ülesanne
6 ! Laplace 'i maatriksiga, mis tekib Dirichlet 'nulliliste
 \tau \vert! rajaväärtuste korral ühikruudus ühtlase võrgu puhul.
 8 !−−−−−−−−−−−−−−−−−−−−−−−−−−−−−−−−−−−−−−−−−−−−−−−−−−−−−−−−−−
9 program par sparse lahenda
10 use par_sparse_mat
|11| implicit none
_{12} type (sparse_m) :: A
_{13} type (par_sparse_m) :: par_A
\text{real}(\text{rk}), dimension (:), allocatable :: par_x, x0, y, par_y, vastus
15 integer, dimension (:), pointer :: so_reg ! solmeomanike reqister
\begin{array}{|l|} \hline \text{real (rk)} & \text{: t1 }, \text{t2 }, \text{t3 }, \text{t4} \hline \end{array}\vert<sup>17</sup> real(rk) :: eps=1.0E-10_rk
|18| integer :: ierr, p, n, solmi, i, it
19
_{20} call MPLINIT(ierr) ! initsialiseerime MPI
|21| call MPICOMMRANK(MPICOMMWORLD, myid, ierr) ! järk myid
22 call MPLCOMMSIZE(MPLCOMMWORLD, numprocs, i err ) ! prots. arv
_{23} master=0
_{24} if (myid=master) then
p=INT(SQRT(DBLE(numprocess))) ! p = runijuur\;\; protestide\;\;arvust<sup>26</sup> ! mitu alampiirkonda kummaski suunas
|27| if (p**2/=numprocs) then
\text{print } *, 'Prots. arv peab olema arvu ruut! (1, 4, 9, 16, 25, \ldots)'
_{29} stop
_{30} end if
31 print ∗, 'Sisestage<sub>∟</sub>n<sub>⊥</sub>(peab<sub>u</sub>jaguma', p, '-ga):'
\begin{array}{ccc} \text{1} & 32 \\ \text{1} & 32 \end{array} read \ast, n \begin{array}{ccc} \text{1} & n - s\deltalmede arv nii x kui ka y suunas
_{33} print \ast, 'n = ', n
\begin{array}{lllll} \text{33} & \text{solmi = n*n} & \text{?} & \text{r} u u du k u j u line & \text{p} i \text{r} k \text{ } on d \\ \text{A=Laplace\_M(n)} & \text{?} & \text{A} - h \text{ } \text{ } \text{ } \text{ } \text{ } n \text{ } , & \text{ } (n*n) X (n*n) \end{array}\Delta = \text{Laplace}\left(\mathbf{M}\right)  A - h\tilde{\mathbf{o}}re, (n*n)X(n*n) Laplace 'i maatriks
36 print ∗, 'Otsitavaid : ', solmi
37 print ∗, 'Maatriksis nullist erinevaid elemente: ', A%nearv
\text{allocate}(\text{so\_reg}(\text{solmi})) ! \text{so\_reg} - \text{sõlmeomanike} register, massiiv
39 ! mis annab iga sõlme protsessi numbri
_{40} do i=1, solmi
\mathbf{so} \cdot \mathbf{reg}(\mathbf{i}) = (((\mathbf{i}-1)/n) / (n/p)) *p + \mathbf{MOD}(\mathbf{i}-1,n) / (n/p)42 end do
_{43} end if
44
45 ! K¨a iv i tame s t o p p e r i :
46 call MPI_Barrier (MPICOMMWORLD, ierr)
_{47} if (myid=master) then
_{48} t1 = MPLWtime()
_{49} end if
_{50} par A = Loo par sparse mat (MPICOMMWORLD, so reg, A)
51 ! Paneme stopperi seisma:
52 call MPI_Barrier (MPICOMMWORLD, ierr)
_{53} if (myid=master) then
```

```
t = \text{MPLWtime}()55 endif
56
57 ! Teeme testimiseks valmis juhusliku parema poole vektori
58 if (myid=master) then
S<sub>59</sub> allocate (x0(solmi), y(solmi))
_{60} call random seed ()
_{61} call random number(x0)
\begin{array}{ccc} 62 & t & x0 = 1.0 \text{ m} \cdot \text{r} \cdot \text{r\mathbf{S} \mathbf{y}=sparse_\mathbf{A}\mathbf{x}(\mathbf{A}, \mathbf{x0}) ! s üsteemi A\mathbf{x}=y lahen diks seega x0 !
_{64} end if
\begin{array}{c|c} 65 & ! & K \ddot{a}ivitame \quad stop \, per \, i \, . \end{array}66 call MPI_Barrier (MPICOMMWORLD, ierr)
_{67} if (myid=master) then
\text{68} t3 = MPLWtime()
_{69} end if
\vert allocate (par_y (omasolmi), par_x (omasolmi))
\vert z_1 \vert call hajuta_vektor (MPICOMMWORLD, y, par y)
r_1 par x = Kaasgradientide meetod (par A, par y, eps, it)
\vert 73 if (myid eq master) then
\vert allocate (vastus (solmi))
75 endif
76 call kogu_vektor_kokku(MPICOMMWORLD, par_x, vastus)
77 ! Paneme stopperi seisma:
\vert call MPI Barrier (MPICOMMWORLD, ierr)
\eta<sup>79</sup> if (myid=master) then
|s_0| t4 = MPLWtime()
81 endif
82
|83| if (myid. eq. master) then
\begin{array}{lllll} \text{all} & \text{Kustuta\_sparse\_m (A)} & & & & \text{I} & \text{sparse\_m} & \text{destruktor} \end{array}|85| end if
\begin{array}{lllll} 86 & \textbf{call Kustuta\_par\_sparse\_mat(par\_A)} & & par\_sparse\_m & & & & & & \\ \end{array}\vert s_7 \vert call Kustuta par sparse mat () \vert s_7 \vert par sparse mat destruktor
88
| if (myideq master) then
90 print *, 'Lahendi_maksimaalne_viga: ', MAXVAL(ABS(vastus-x0))
\left| \begin{array}{cc} \text{print} & \ast \\ \text{print} & \ast \end{array} \right., 'Initsialiseerimisaeg: ', t2-t1
92 print ∗, 'Lahendamisaeg: ', t4-t3, ', kokku, ', it, ', iteratsiooni'
|93| deallocate (vastus)
94 endif
|95| deallocate (par_x, par_y)
_{96} if (myid=master) then
|97| deallocate (y, x0)98 deallocate (so_reg) ! teistel protsessidel allokeeriti mujal...
99 endif
_{100} call MPI Finalize (ierr)
101
_{102} contains
_{103} function Kaasgradientide meetod(par A, par y, eps, it) result (par x)
104 !−−−−−−−−−−−−−−−−−−−−−−−−−−−−−−−−−−−−−−−−−−−−−−−−−−−−−−−−−−
\begin{array}{|l|} \hline \end{array} 105 \begin{array}{|l|} \hline \end{array} Lahendab hajusa systeemi Ax=y täpsusega eps
106 !−−−−−−−−−−−−−−−−−−−−−−−−−−−−−−−−−−−−−−−−−−−−−−−−−−−−−−−−−−
\vert<sup>107</sup> implicit none
_{108} type (par_sparse_m) :: par_A
_{109} real (rk) :: par_y(:), eps
\begin{array}{c|c}\n\text{110}\n\end{array} integer , intent (out) :: it ! iteratsioonide arv
|111| real (rk) :: par_x(omasolmi)
```
 $[102] (rk)$  : vanarho rho alpha beta  $t_{mn}$ 

```
113
113r_1<sup>114</sup> real (rk) :: p(omasolmi), q(omasolmi), r(omasolmi)\left| \text{115} \right| integer :: ierr
116
_{117} par x=0.0 rk
_{118} vanarho=1.0_rk
119 r=par_y−par_sparse_Ax (MPICOMMWORLD, par_A, par_x, nulli= true .)
_{120} p=0.0_rk
|121| it =0
_{122} do while (vanarho>eps * * 2.AND. it <3000)
\text{sup=dot\_product}(r,r) ! \text{sis} \epsilon \text{funktsio} on
_{124} call MPLAllreduce (tmp, rho , 1 , MPLRK, MPLSUM, &
M\text{PICOMMWORID} ierr )
126 beta=rho/vanarho
127 p=r+beta*p
q = par_sparse_A (MPICOMMWORID par_A, p, null = true. )_{129} tmp=dot_product (p, q)
\text{130} call MPLAllreduce (tmp, alpha , 1 , MPLRK, MPLSUM, &
MPCOMMWORLD, i e r r \vert_{132} alpha=rho/alpha
133 par_x=par_x+alpha∗p
134 r=r−alpha∗q
135 vanarho=rho
136 it = it +1
_{137} if (myid==0) then
_{138} print \ast, it , dsqrt (rho)
_{139} end if
140 end do
141 end function Kaasgradientide_meetod
142 end program par_sparse_lahenda
 ✝
```
<span id="page-101-3"></span><span id="page-101-1"></span>Märgime, et antud kujul tuleks toodud näites protsessorite arvuks valida kas 1, 4, 9, 16, jne (st. mingi arvu ruut). Lisame täielikkuse huvides ka toodud programmi kompileerimiseks vajamineva Makefile-i:

```
Lähtetekst 9.5: Makefile toodud näiteprogrammi kompileerimiseks.<br>
\# Fail: mpi_C G/Makefile
```

```
Fail: mpi_{\textit{C}}GG/Make file# SUN arhitektuur:
F90 = mpf95 \# SUN\# FLAGS = -u -dalign -g -C \# debugimiseks
FLAGS = -u - fast -dalign -xarch=v8plusaLIBS = -lmpi -lmpt -xlic_{\text{lib}}=superf -lnsl -ls3l -lmvec# Linux:# F90 = if c \# Intel Fortran Computer Linuxi korral\# #FLAGS = -u-q -C # debugimiseks
\# FLAGS = -u -O
MDD = RealKind o sparse mat o par sparse mat o
T<sub>ESTO</sub> = par_sparse_lahenda.
PRG = par_sparse_lahendaall : \$(PRG)
```
 $\mathfrak{E}(\mathbf{D}\mathbf{R}\mathbf{C})$  :  $\mathfrak{E}(\mathbf{M}\mathbf{D}\mathbf{D})$   $\mathfrak{E}(\mathbf{T}\mathbf{R}\mathbf{C}\mathbf{T}\mathbf{D})$ 

```
$(F90) $(FLAGS) −o $(PRG) $(MODO) $(TESTO) $(LIBS)
.SUFFIXES: . o . f90
. f90 . o :
        $(F90) $(FLAGS) -c * f90clean :
       rm -f core* * .o * .mod $(PRG)
✝
```
### <span id="page-103-0"></span>Kokkuvõte

Antud ˜oppematerjal oli sissejuhatuseks paralleelprogrammeerimisele kasutades Fortran90/95 keelt ja MPI teateedastusstandardit. Märgime, et mõlemad standardid, nii Fortrani kui ka MPI standard, on tegelikult pidevas edasiarenduses. Seega on kirjeldatud materjal ise pidevas muutuses ning täiustamises. (Selle õppematerjali kirjutamise ajal on valmimas Fortran200x standard; siinkirjeldatud MPI käsud katavad vaid osa MPI-1 standardist, MPI-2 standard on valmis ning lisab mitmeid uusi kontseptsioone nagu näiteks dünaamiline protsesside tekitamine jms. Ettevalmistamisel on juba ka MPI-3 standard.) Küll aga on mõlema standardi areng pidevalt ees tegelikest, reaalselt olemasolevatest realisatsioonidest, st. Fortrani kompilaatoritest ning MPI teekidest. Võime öelda, et siintoodud materjalid on kindlaks baasiks ka tulevastele arengutele, moodustades mõlema käsitletud tarkvarasüsteemi põhituuma. Edasiseks materjali omandamiseks soovitame konsulteerida aga juba kirjandust, millest siin anname väikese ülevaate.

Fortran $90/95$  kohta võib täpsemalt lugeda raamatust [1], mis annab põhjaliku ülevaate kogu keele kohta. Raamatus [2] käsitletakse objekt-orienteeritud kontseptsiooni programmeerimisel keeles Fortran $90/95$ . Iseseisvaks õppimiseks sobivad ka ülevaated [3,4], mis on saadaval Internetist. Teine neist  $([4])$  kirjeldab küll Fortran90 edasiarendust paralleelarvutitele, HPF-i (*High Performance Fortran*), kuid annab ka Fortran90 kohta üsna põhjaliku ulevaate. Konkreetsete tehniliste detailide kohta on k˜oige h˜olpsam konsulteerida (SUNi ja ¨ Inteli) kompilaatorite manuaale [5,6,7], mis on kättesaadavad Internetist.

MPI standardist (täpsemalt MPI-1) võib lugeda raamatust [8]. Selles põhjalikus MPI käsitluses leidub muuhulgas soovitusi ning tehnikat paralleelprogrammide silumiseks. Raamatus [9] antakse sissejuhatus paralleelprogrammeerimisse kasutades MPI-d, kusjuures kirjeldatakse üsna põhjalikult ka MPI standardit ennast kasutaja seisukohalt. Ühe või teise MPI käsu kuju ja argumentide kohta saab aga teha järelepärimisi kasutades tavalist UNIXi man käsku, eeldades et MPI teegi dokumentatsioon on tööjaamale paigaldatud; vastasel korral on sama informatsioon kättesaadav ka Internetist [10].

# Kirjandus

- 1. M Metcalf and J Reid, Fortran 90/95 Explained; ISBN: 0198505582, Oxford University Press, 1999.
- 2. Ed Akin, Object-Oriented Programming via Fortran90/95. Cambridge University Press, 2003.
- 3. Dr. C.-K. Shene Fortran 90 Tutorial ([http://www.cs.mtu.edu/~shene/COURSES/](http://www.cs.mtu.edu/~shene/COURSES/cs201/NOTES/fortran.html) [cs201/NOTES/fortran.html](http://www.cs.mtu.edu/~shene/COURSES/cs201/NOTES/fortran.html)).
- 4. Dr. A C Marshall. HPF Programming Course Notes ([http://hkusuc.hku.hk/cc/](http://hkusuc.hku.hk/cc/sp2/ftp/hpf/5days/courseno.ps) [sp2/ftp/hpf/5days/courseno.ps](http://hkusuc.hku.hk/cc/sp2/ftp/hpf/5days/courseno.ps)).
- 5. SUNi kompilaatorite dokumentatsioon ([http://developers.sun.com/prodtech/](http://developers.sun.com/prodtech/cc/reference/docs/index.html) [cc/reference/docs/index.html](http://developers.sun.com/prodtech/cc/reference/docs/index.html)).
- 6. Intel Fortran Programmers's Reference ([http://www.intel.com/software/](http://www.intel.com/software/products/compilers/techtopics/for_prg.htm) [products/compilers/techtopics/for\\_prg.htm](http://www.intel.com/software/products/compilers/techtopics/for_prg.htm)).
- 7. Intel Fortran Libraries Reference ([http://www.intel.com/software/products/](http://www.intel.com/software/products/compilers/techtopics/for_lib.htm) [compilers/techtopics/for\\_lib.htm](http://www.intel.com/software/products/compilers/techtopics/for_lib.htm)).
- 8. W Gropp. Using MPI : portable parallel programming with the message-passing interface; ISBN: 0262571048, The MIT Press, 1994.
- 9. P S Pacheco. Parallel programming with MPI; ISBN 1558603395, Morgan Kaufmann Publishers, 1997.
- 10. MPI käskude manuaal (<http://www-unix.mcs.anl.gov/mpi/www/index.html>).

# Indeks

abs, [44](#page-43-0) abstraktne andmetüüp, [18,](#page-17-0) [21,](#page-20-0) [22](#page-21-0) ADT, [21](#page-20-0) ADVANCE, [56](#page-55-0) all, [52,](#page-51-0) [53](#page-52-0) allocatable, [46](#page-45-0) allocate, [13,](#page-12-0) [14,](#page-13-0) 46, [51,](#page-50-0) [85,](#page-84-2) [91](#page-90-0)[–97,](#page-96-1) [100,](#page-99-1) [101](#page-100-0) .AND., [37](#page-36-0) any, [52,](#page-51-0) [53](#page-52-0) associated, [40](#page-39-0) automaatne massiiv, [47](#page-46-0) BACKSPACE, [58](#page-57-0) character, [36](#page-35-0) close, [57](#page-56-0) complex, [36](#page-35-0) count, [52,](#page-51-0) [53](#page-52-0) cshift, [53,](#page-52-0) [54](#page-53-0) dble, [44](#page-43-0) deallocate, [13,](#page-12-0) [14,](#page-13-0) 46, [51,](#page-50-0) [85,](#page-84-2) [92,](#page-91-0) [93,](#page-92-0) [95–](#page-94-0) [99,](#page-98-0) [101](#page-100-0) destruktor, [22](#page-21-0) dimension, [44](#page-43-0) dot\_product, [52](#page-51-0) double precision, [18,](#page-17-0) [19](#page-18-0) else where, [54](#page-53-0) ENDFILE, [58](#page-57-0) eoshift, [53,](#page-52-0) [54](#page-53-0) .EQV., [37](#page-36-0) F - keel, [12](#page-11-0) failitöötlus, [56](#page-55-0) .false., [18,](#page-17-0) [40](#page-39-0) fikseeritud lähteteksti formaat, [12](#page-11-0) fiktiivsed massiivargumendid eeldatava kujuga, [48](#page-47-0) suurusega, [47](#page-46-0) etteantud kujuga, [47](#page-46-0) formaadisümbol a, [56](#page-55-0) e, [56](#page-55-0) f, [56](#page-55-0) i, [56](#page-55-0) format, [55,](#page-54-0) [56](#page-55-0) Fortran77, [14](#page-13-0) Fortran9x, [12](#page-11-0) hõredate maatriksite kolmikformaat, [83](#page-82-0) hajussüsteemid ( $distributed\ systems$ ), [61](#page-60-0) HPF - High Performance Fortran, [104](#page-103-0) HPF - High Performance Fortran, [12](#page-11-0) implicit integer, [36](#page-35-0) implicit none, [19,](#page-18-0) [20,](#page-19-0) 36 implicit real, [36](#page-35-0) include, [23,](#page-22-0) [30](#page-29-0) index, [40](#page-39-0) integer, [36](#page-35-0) intent, [24](#page-23-0) interface, [15,](#page-14-0) [32,](#page-31-0) [33,](#page-32-0) [48](#page-47-0) IOSTAT, [58](#page-57-0) jagatava mälu (shared memory) mudel, [61](#page-60-0) kaasgradientide meetod, [84](#page-83-3)  $kind, 14$  $kind, 14$ klass, [22](#page-21-0) klassid, [18,](#page-17-0) 22 kommentaaride lisamine, [35](#page-34-0) konstruktor, [22](#page-21-0) manuaalne, [24](#page-23-0) sisseehitatud, [24](#page-23-0)

#### INDEKS 107

LAM-MPI, [61](#page-60-0) Laplace'i maatriks, [87](#page-86-0) lbound,  $49$  $len\_trim$ ,  $38$ liidesedirektiiv, [31](#page-30-0) logical, [36](#page-35-0) loogiline tüüp, [18](#page-17-0) maatriksite korrutamine, [52](#page-51-0) massiivi alamindeksid, [44](#page-43-0) asukohafunktsioonid, [53](#page-52-0)  $järk, 43, 46$  $järk, 43, 46$  $järk, 43, 46$ kitsendusfunktsioonid, [52](#page-51-0) konstruktor, [45](#page-44-0) kuju, [44,](#page-43-0) [46](#page-45-0) kujumuutusoperatsioonid, [52](#page-51-0) muutmise funktsioonid, [53](#page-52-0)  $p\ddot{a}ringu funktsioonid, \ 48$  $p\ddot{a}ringu funktsioonid, \ 48$ suurus,  $44$ ulatus, [43,](#page-42-0) [46](#page-45-0)  $mathu$ l, [52](#page-51-0) maxloc, [53](#page-52-0)  $maxval, 52, 53$  $maxval, 52, 53$  $maxval, 52, 53$ minloc, [53](#page-52-0)  $module, 14$  $module, 14$ module procedure, [25,](#page-24-0) [26](#page-25-0) moodul, [17](#page-16-0) MPI blokeerivad käsud, [71](#page-70-0) destruktor, [67](#page-66-0) kommunikaator, [67](#page-66-0) mitteblokeerivad käsud, [77](#page-76-0) realisatsioonid, [61](#page-60-0) uhisoperatsioonid, [71](#page-70-0) ¨ MPI\_Allgather, [72,](#page-71-0) [73](#page-72-0) MPI\_Allreduce, [72,](#page-71-0) [99](#page-98-0) MPI\_ANY\_SOURCE, [68](#page-67-0) MPI\_ANY\_TAG, [68](#page-67-0) MPI\_BAND, [72](#page-71-0) MPI\_Barrier, [71,](#page-70-0) [72](#page-71-0) MPI\_Bcast, [72](#page-71-0) MPI\_BOR, [72](#page-71-0)

MPI\_BXOR, [72](#page-71-0) MPI\_CHARACTER, [68](#page-67-0) MPI\_Comm\_Rank, [65,](#page-64-0) 67 MPI\_Comm\_Size, [65,](#page-64-0) 67 MPI\_COMM\_WORLD , 67, [71](#page-70-0) MPI\_COMPLEX, [68](#page-67-0) MPI\_DOUBLE\_COMPLEX, [68](#page-67-0) MPI\_DOUBLE\_PRECISION, [68](#page-67-0) MPI\_Finalize, [65,](#page-64-0) [67,](#page-66-0) 67 MPI\_Gather, [72](#page-71-0)  $MPI\_Init, 65, 67$  $MPI\_Init, 65, 67$  $MPI\_Init, 65, 67$ MPI\_INTEGER, [68](#page-67-0) MPI\_Irecv, [77,](#page-76-0) [99](#page-98-0) MPI\_Isend, [77,](#page-76-0) [99](#page-98-0) MPI\_LAND, [72](#page-71-0) MPI\_LOGICAL, [68](#page-67-0) MPI\_LOR, [72](#page-71-0) MPI\_LXOR, [72](#page-71-0) MPI\_MAX, [72](#page-71-0) MPI\_MIN, [72](#page-71-0) MPI\_PACKED, [68](#page-67-0) MPI\_PROD, [72](#page-71-0) MPI\_REAL, [68](#page-67-0) MPI\_REAL8, [68](#page-67-0) MPI\_Receive, [65](#page-64-0) MPI\_Recv, [68](#page-67-0) MPI\_Reduce, [72](#page-71-0) MPI\_Scatter, [73](#page-72-0) MPI\_Send, [65,](#page-64-0) [68](#page-67-0) MPI\_STATUS\_SIZE, [68](#page-67-0) MPI\_SUCCESS, [67](#page-66-0) MPI\_SUM, [72](#page-71-0) MPI\_Test, [78](#page-77-0)  $MPI\_type, 68$  $MPI\_type, 68$ MPI\_Wait, [78,](#page-77-0) [79](#page-78-0)  $MPI\_Wtime(), 73$  $MPI\_Wtime(), 73$ mpicc, [69](#page-68-0) MPICH, [61](#page-60-0) mpif95, [69](#page-68-0)  $mp\,irun, 69$  $mp\,irun, 69$ mprun, [69](#page-68-0) .NEQV., [37](#page-36-0)

.NOT., [37](#page-36-0)  $NULL(), 40$  $NULL(), 40$  $nullify, 40$  $nullify, 40$ open, [57](#page-56-0) open atribuut ACCESS DIRECT, [58](#page-57-0) SEQUENTIAL, [58](#page-57-0) ACTION READWRITE, [57](#page-56-0) FORM, [57](#page-56-0) FORMATTED, [57](#page-56-0) UNFORMATTED, [57](#page-56-0) IOSTAT, [58](#page-57-0) POSITION APPEND, [58](#page-57-0) ASIS, [58](#page-57-0) REWIND, [58](#page-57-0) STATUS OLD, [58](#page-57-0) REPLACE, [58](#page-57-0) SCRATCH, [58](#page-57-0) UNKNOWN, [58](#page-57-0) OpenMP, [61](#page-60-0) optional, [27](#page-26-0) .OR., [37](#page-36-0) pack, [52](#page-51-0) parameter, [19](#page-18-0) pointer, [36,](#page-35-0) 40, [41,](#page-40-0) [46,](#page-45-0) [84,](#page-83-3) [91,](#page-90-0) [93,](#page-92-0) [100](#page-99-1) polümorfism,  $17, 25$ present, [49](#page-48-0) print, 55 private, [17,](#page-16-0) [22,](#page-21-0) [27](#page-26-0) product, [52,](#page-51-0) [53](#page-52-0) public, [17,](#page-16-0) [22,](#page-21-0) [27](#page-26-0) PVM, [61](#page-60-0) read, 55, [57](#page-56-0) real, [36](#page-35-0) real\*8, [36](#page-35-0) recursive, [28](#page-27-0) rekursioon, [14,](#page-13-0) [27](#page-26-0)

request, [77](#page-76-0) reserveeritav massiiv, [46](#page-45-0) reshape, [45,](#page-44-0) [50,](#page-49-0) [52](#page-51-0) result, [29,](#page-28-0) [30](#page-29-0) REWIND, [58](#page-57-0) select case, [37](#page-36-0) selected\_int\_kind, [18](#page-17-0) selected\_real\_kind, [84](#page-83-3) selected\_real\_kind, [19,](#page-18-0) [34](#page-33-0) shape, [44,](#page-43-0) [45,](#page-44-0) 48  $sin, 44$  $sin, 44$  $sisend-väljund, 54$  $sisend-väljund, 54$ size,  $44, 45, 48, 49, 50$  $44, 45, 48, 49, 50$  $44, 45, 48, 49, 50$  $44, 45, 48, 49, 50$  $44, 45, 48, 49, 50$ spread, [52](#page-51-0) standardsisend, [55](#page-54-0) standardväljund, [55](#page-54-0) sum, [52,](#page-51-0) [53](#page-52-0) SUN-MPI, [61](#page-60-0) tag, [62](#page-61-0) target, [40,](#page-39-0) 40, [41](#page-40-0) teateedastusmudel, [61](#page-60-0) transpose, [53](#page-52-0) trim, [38](#page-37-0) .true., [18,](#page-17-0) [40,](#page-39-0) [52](#page-51-0)  $tuletatud and metüübid, 13, 14, 18$  $tuletatud and metüübid, 13, 14, 18$  $tuletatud and metüübid, 13, 14, 18$  $tuletatud and metüübid, 13, 14, 18$ tupik, [79,](#page-78-0) [80](#page-79-0) type, [20,](#page-19-0) [21,](#page-20-0) [23,](#page-22-0) [25,](#page-24-0) [26,](#page-25-0) 36, [84,](#page-83-3) [85,](#page-84-2) [90,](#page-89-1) [91,](#page-90-0) [93,](#page-92-0) [96,](#page-95-7) [98,](#page-97-1) [100,](#page-99-1) [101](#page-100-0) ubound,  $49$ ujukomaoperatsioonide kiirus, [9](#page-8-0) use, [19](#page-18-0) use mpi, [67](#page-66-0) vaba lähteteksti formaat,  $14$ viit, [40](#page-39-0)

where, [14,](#page-13-0) [43,](#page-42-0) 54 write, [30,](#page-29-0) 55, [56](#page-55-0)

.XOR., [37](#page-36-0)